# 2024 年度 Academic Year 2024/2025

# 履修·教務手続案内 Course Registration and Academic Procedures Guide

東京大学公共政策大学院
Graduate School of Public Policy
The University of Tokyo

# 目 次/Contents

| アカデミックカレンダー<br>Academic Calendar                                                                                                    |
|----------------------------------------------------------------------------------------------------|
| 法政策コース<br>公共管理コース<br>国際公共政策コース<br>経済政策コース                                                                                                    |
| For MPP/IP Students $\cdots \cdots 31$ ~                                                                                                    |
| For Doctoral Course Students $\cdots \cdots 55$                                                                                                    |
| ※授業時間割表は、公共政策大学院 Web サイトで確認すること。<br>Refer to GraSPP website for class schedules.                                                                                                    |
| ※各授業科目のシラバス詳細は、UTAS で確認すること。<br>Refer to UTAS syllabus for details of each course.                                                                                                    |
| ※休講、教室変更や事務手続き等、重要な伝達事項は原則として<br>Web 在校生掲示板により周知するので、常に確認すること。<br>Please always check student bulletin board webpage.<br>Important messages including class cancellation, classroom change, and administrative procedures are posted. |

◆Web 在校生掲示板/Student Bulletin Board Webpage

https://www.pp.u-tokyo.ac.jp/student-bulletin-board/

#### GraSPP Academic Calendar 2024 (S semester)

S1S2 Course 4/5~7/12

S1 Course 4/5~5/31 S2 Course

6/3~7/22

April Sun Mon Tue Wed Thu Fri Sat 1 1 10 11 12 (1) (1) (1) 1 λ学 式 (1) (1) (1) 1 15 16 17 18 19 20 2 2 (2) (2) 2 2 (2) (2) (2) (2) 22 23 24 25 26 27 3 (3) (3) (3) (3) (3) (3) (3) (3) (3) 30 4 4

4/12 創立記念日,入学式

Apr. 12: Foundation day, Matriculation Ceremony

| May |     |      |      |     |               |     |  |  |
|-----|-----|------|------|-----|---------------|-----|--|--|
| Sun | Mon | Tue  | Wed  | Thu | Fri           | Sat |  |  |
|     |     |      | 1    | 2   | 3             | 4   |  |  |
|     |     |      | 4    | 4   |               |     |  |  |
|     |     |      | 4    | 4   |               |     |  |  |
| 5   | 6   | 7    | 8    | 9   | 10            | -11 |  |  |
|     |     | Mon4 | 5    | (5) | 4             |     |  |  |
|     |     | Mon4 | 5    | (5) | 4             |     |  |  |
| 12  | 13  | 14   | 15   | 16  | 17            | 18  |  |  |
|     | (5) | (5)  | Fri⑤ | 6   | 6<br>No Class |     |  |  |
|     | (5) | (5)  | Fri⑤ | 6   | 6<br>No Class | 祭   |  |  |
| 19  | 20  | 21   | 22   | 23  | 24            | 25  |  |  |
| 五月  | 6   | 6    | 6    | 7   | ⑦<br>⑥        |     |  |  |
| 祭   | 6   | 6    | 6    | 7   | ⑦<br>⑥        |     |  |  |
| 26  | 27  | 28   | 29   | 30  | 31            |     |  |  |
|     | 7   | 7    | 7    | 8   | <b>8</b>      |     |  |  |
|     | 7   | 7    | 7    |     | 7             |     |  |  |

5/7 月曜の授業(4回目)を行う。

May, 7 Changed to Monday 4th class 5/15 金曜の授業(5回目)を行う。 May. 15 Changed to Friday 5th class

5/17午後 五月祭準備のため休講 May. 17 PM: No classes for May Festival preperation

|     |     |     | June | <b>!</b> |            |     |
|-----|-----|-----|------|----------|------------|-----|
| Sun | Mon | Tue | Wed  | Thu      | Fri        | Sat |
|     |     |     |      |          |            | 1   |
| 2   | 3   | 4   | 5    | 6        | 7          | 8   |
|     | 8   | 8   | 8    | 9        | 9<br>8     |     |
|     | 1   | 1   | 1    | 1        | 1          |     |
| 9   | 10  | 11  | 12   | 13       | 14         | 15  |
|     | 9   | 9   | 9    | 10       | (1)<br>(9) |     |
|     | 2   | 2   | 2    | 2        | 2          |     |
| 16  | 17  | 18  | 19   | 20       | 21         | 22  |
|     | 10  | 10  | 10   | 11)      | 11)        |     |
|     | 3   | 3   | 3    | 3        | 3          |     |
| 23  | 24  | 25  | 26   | 27       | 28         | 29  |
|     | 11) | 11) | 11)  | 12       | 12         |     |
|     | 4   | 4   | 4    | 4        | 4          |     |
| 30  |     |     |      |          |            |     |

|     |     |     | July |     |          |     |
|-----|-----|-----|------|-----|----------|-----|
| Sun | Mon | Tue | Wed  | Thu | Fri      | Sat |
|     | 1   | 2   | 3    | 4   | 5        | 6   |
|     | 12  | 12  | 12   | 13  | 13<br>12 |     |
|     | 5   | (5) | ⑤    | (5) | (5)      |     |
| 7   | 8   | 9   | 10   | 11  | 12       | 13  |
|     | 13  | 13) | 13   | Δ   | △<br>13  |     |
|     | 6   | 6   | 6    | 6   | 6        |     |
| 14  | 15  | 16  | 17   | 18  | 19       | 20  |
|     |     | Δ   | Δ    |     |          |     |
|     |     | 7   | 7    | 7   | 7        |     |
| 21  | 22  | 23  | 24   | 25  | 26       | 27  |
|     | •   | •   |      |     |          |     |
|     | 7   |     |      |     |          |     |
| 28  | 29  | 30  | 31   |     |          |     |
|     | •   | •   | •    |     |          |     |
|     |     |     |      |     |          |     |

**August** 

| Sun | Mon | Tue | Wed | Thu | Fri | Sat |
|-----|-----|-----|-----|-----|-----|-----|
|     |     |     |     | 1   | 2   | 3   |
| 4   | 5   | 6   | 7   | 8   | 9   | 10  |
| 11  | 12  | 13  | 14  | 15  | 16  | 17  |
| 18  | 19  | 20  | 21  | 22  | 23  | 24  |
| 25  | 26  | 27  | 28  | 29  | 30  | 31  |

経済学部・経済学研究科の授業日程は、以下のとおり公共政策大学院と異なる。 Calendar for Graduate School of Economics and School of Economics differs from GraSPP as below.

- ・5月3日(金) 授業を実施する Friday, May. 3 Class Scheduled
- ・5月17日(金)午前 授業休止 Friday, May. 17, AM No class

授業時間 Class Hours 8:30 - 10:15 Period 1 2限 10:25 - 12:10 Period 2 3限 13:00- 14:45 Period 3 4限 14:55 - 16:40 Period 4 5限 16:50 - 18:35 Period 5 6限 Period 6 18:45- 20:30

休祝日授業日 Classes held on holiday 振替授業日

Classes on other weekdays will be held

|経済学部・経済学研究科と異なる日程 Schedule differs from Graduate School of Economics and School of Economics

各日の上段はS1S2ターム科目、下段はS1タームまたはS2ターム科目の回数を示す。午前と午後で異なる場合はさらに上段と下段に分かれる。 For each day, upper row shows the number of class for S1S2 term courses. Lower row is for S1 or S2 term courses. When two information are in one column, the top one is for the class in the morning, the bottom one is for the class in the afternoon.

午前中は6回目の授業、午後は休講 例e.g.; Sixth class will be held in the morning. No classes in the afternoon.

公共政策大学院では補講期間は設けない。担当教員の判断で任意の曜限に実施される。

There are no periods for make-up classes at GraSPP. Make-up class date will be determined based on lecturers' decision.

なお、参考情報として、法学部授業日程表における補講期間を△で表示する。

As reference information, make-up class period based on academine calendar of Faculty of Law is shown as "\Delta".

公共政策大学院では試験期間は設けない。試験を実施する場合は、原則として授業の最終日に行う。

There are no exam periods at GraSPP. Exams will be conducted on the last day of the class in principle. Details will be decided by lecturers.

なお、参考情報として、法学部授業日程表における試験期間を■で表示し、その予備日を口で表示する。

As reference, exam period based on academing calendar of Faculty of Law is shown as "\bullet". Spare day is shown as "\bullet".

他学部・他研究科との合併科目については授業期間や試験日の取り扱いが異なる場合があるので、授業担当教員の指示に従うこと。 With respect to combined courses offered by other faculties and graduate schools, examination will be held during the periodical examination periods set by each respective faculty and graduate school.

#### GraSPP Academic Calendar 2024 (A semester)

A1A2 Course 10/2~1/20

A1 Course 10/2~11/25

A2 Course 11/28~1/27

October Sun Mon Tue Wed Thu Fri Sat 1 1 (1) 入学 式 1 (1) (1) 9 11 (1) (2) (2) (1) (2) (2) 13 14 15 16 17 18 19 (2) (3) (3) (3) (2) (3) (3) (3) 20 21 22 23 24 25 3 4 (2) (4) (4) 2 (3) (4) (4) (4) 28 29 30 31 **(4**) (5) (5) (3) (4)

10/1 秋季入学式

Oct. 1: Autumn Semester Matriculation Ceremony

|     | November |     |        |     |     |     |  |  |  |
|-----|----------|-----|--------|-----|-----|-----|--|--|--|
| Sun | Mon      | Tue | Wed    | Thu | Fri | Sat |  |  |  |
|     |          |     |        |     | 1   | 2   |  |  |  |
|     |          |     |        |     | (5) |     |  |  |  |
|     |          |     |        |     | (5) |     |  |  |  |
| 3   | 4        | 5   | 6      | 7   | 8   | 9   |  |  |  |
|     |          | ⑤   | 6      | 6   | 6   |     |  |  |  |
|     |          | ⑤   | 6      | 6   | 6   |     |  |  |  |
| 10  | 11       | 12  | 13     | 14  | 15  | 16  |  |  |  |
|     | 4        | 6   | Mon(5  | 7   | 7   |     |  |  |  |
|     | 4        | 6   | Mon(5) | 7   | 7   |     |  |  |  |
| 17  | 18       | 19  | 20     | 21  | 22  | 23  |  |  |  |
|     | 6        | 7   | 7      | 8   | 8   |     |  |  |  |
|     | 6        | 7   | 7      |     |     |     |  |  |  |
| 24  | 25       | 26  | 27     | 28  | 29  | 30  |  |  |  |
|     | 7        | 8   | 8      | 9   | 9   |     |  |  |  |
|     | 7        |     |        | 1   | 1   |     |  |  |  |

10/13 月曜の授業(5回目)を行う。 Oct. 13 Changed to Monday 5th class

| December                    |     |     |     |     |     |    |  |  |  |  |  |
|-----------------------------|-----|-----|-----|-----|-----|----|--|--|--|--|--|
| Sun Mon Tue Wed Thu Fri Sat |     |     |     |     |     |    |  |  |  |  |  |
| - 1                         | 2   | 3   | 4   | 5   | 6   | 7  |  |  |  |  |  |
|                             | 8   | 9   | 9   | 10  | 10  |    |  |  |  |  |  |
|                             | 1   | 1   | 1   | 2   | 2   |    |  |  |  |  |  |
| 8                           | 9   | 10  | 11  | 12  | 13  | 14 |  |  |  |  |  |
|                             | 9   | 10  | 10  | 11) | 11) |    |  |  |  |  |  |
|                             | 2   | 2   | 2   | 3   | 3   |    |  |  |  |  |  |
| 15                          | 16  | 17  | 18  | 19  | 20  | 21 |  |  |  |  |  |
|                             | 10  | 11) | 11) | 12  | 12  |    |  |  |  |  |  |
|                             | 3   | 3   | 3   | 4   | 4   |    |  |  |  |  |  |
| 22                          | 23  | 24  | 25  | 26  | 27  | 28 |  |  |  |  |  |
|                             | 11) | 12  | 12  | 13  | 13  |    |  |  |  |  |  |
|                             | 4   | 4   | 4   | (5) | (5) |    |  |  |  |  |  |
| 29                          | 30  | 31  |     |     |     |    |  |  |  |  |  |

|     | January |     |     |     |     |     |  |  |  |
|-----|---------|-----|-----|-----|-----|-----|--|--|--|
| Sun | Mon     | Tue | Wed | Thu | Fri | Sat |  |  |  |
|     |         |     | 1   | 2   | 3   | 4   |  |  |  |
| 5   | 6       | 7   | 8   | 9   | 10  | -11 |  |  |  |
|     | 12      | 13  | 13  | Δ   | Δ   |     |  |  |  |
|     | 5       | (5) | (5) | 6   | 6   |     |  |  |  |
| 12  | 13      | 14  | 15  | 16  | 17  | 18  |  |  |  |
|     |         | Δ   | Δ   | Δ   |     | 共通  |  |  |  |
|     |         | 6   | 6   | 7   |     | Т   |  |  |  |
| 19  | 20      | 21  | 22  | 23  | 24  | 25  |  |  |  |
| 共通  | 13      | •   | •   | •   | •   |     |  |  |  |
| Т   | 6       | 7   | 7   |     | 7   |     |  |  |  |
| 26  | 27      | 28  | 29  | 30  | 31  |     |  |  |  |
|     | •       | •   |     |     |     |     |  |  |  |
|     | 7       |     |     |     |     |     |  |  |  |

1/17(金)終日 共通テスト準備のため休講 Jan. 17: No class for the Common test preperation

**February** 

経済学部・経済学研究科の授業日程は、以下のとおり公共政策大学院と異なる。 <u>Calendar for Graduate School of Economics and School of Economics</u> differs from GraSPP as below.

・10月1日(火) 授業を実施する Tuesday, Oct. 1 Class Scheduled

・10月14日(月) 授業を実施する Monday, Oct. 14 Class Scheduled

・11月4日(月) 授業を実施する Monday, Nov. 14 Class Scheduled 授業時間
Class Hours

1限
Period 1

2限
Period 2

3限
Period 3

13:00-14:45

4限
Period 4

14:55-16:40

5限
Period 5

16:50-18:35

6限
Period 6

休祝日授業日 Classes held on holiday

振替授業日

Classes on other weekdays will be held

経済学部・経済学研究科と異なる日程 Schedule differes from Graduate School of Economics and School of Economics

各日は上段はA1A2ターム科目、下段はA1タームまたはA2ターム科目の回数を示す。午前と午後で異なる場合はさらに上段と下段に分かれる。 For each day, upper row shows the number of class for A1A2 term courses. Lower row is for A1 or A2 term courses. When two information are in one column, the top one is for the class in the morning, the bottom one is for the class in the afternoon.

例e.g.; 6 ← 午前中は6回目の授業、午後は休講

例e.g.: 依 Sixth class will be held in the morning. No classes in the afternoon.

公共政策大学院では補講期間は設けない。担当教員の判断で任意の曜限に実施される。

There are no periods for make-up classes at GraSPP. Make-up class date will be determined based on lecturers' decision.

なお、参考情報として、法学部授業日程表における補講期間を△で表示する。

As reference information, make-up class period based on academinc calendar of Faculty of Law is shown as " $\Delta$ ".

公共政策大学院では試験期間は設けない。試験を実施する場合は、原則として授業の最終日に行う。

There are no exam periods at GraSPP. Exams will be conducted on the last day of the class in principle. Details will be decided by lecturers. なお、参考情報として、法学部授業日程表における試験期間を■で表示し、その予備日を□で表示する。

As reference, exam period based on academinc calendar of Faculty of Law is shown as " 

". Spare day is shown as " 
.".

他学部・他研究科との合併科目については授業期間や試験日の取り扱いが異なる場合があるので、授業担当教員の指示に従うこと。 With respect to combined courses offered by other faculties and graduate schools, examination will be held during the periodical examination periods set by each respective faculty and graduate school.

# 法政策コース 公共管理コース 国際公共政策コース 経済政策コース

# 目 次

|          | 修了要件について                                                                      | 5  |
|----------|-------------------------------------------------------------------------------|----|
|          | 履修登録の手続きについて                                                                  | 8  |
|          | 履修登録に際しての注意点                                                                  | 11 |
|          | カリキュラム構成                                                                      | 12 |
|          | 授業科目表                                                                         | 13 |
|          | 教務関係の諸手続きについて                                                                 | 23 |
|          | 公共政策大学院の施設利用について                                                              | 28 |
|          | 連絡先一覧                                                                         | 30 |
| <b>※</b> | 授業時間割表は、公共政策大学院 Web サイトで確認すること。                                               | )  |
| <b>※</b> | 各授業科目のシラバス詳細は、UTAS で確認すること。                                                   |    |
| <b>※</b> | (休講、教室変更や事務手続き等、 <b>重要な伝達事項は原則とし</b><br>Web <b>在校生掲示板により周知する</b> ので、常に確認すること。 | ノて |

## ◆Web 在校生掲示板

https://www.pp.u-tokyo.ac.jp/student-bulletin-board/

## 修了要件について

公共政策大学院を修了するためには、**2年以上在学し、46単位以上**修得しなければならない。また、コース別に定められた授業科目及び単位数を修得しなければならない。

他の研究科等、又は学部及びグローバル教育センターの授業科目は、合わせて 8 単位まで公共政策大学院の修了に必要な単位数に算入することができる。

1年間に38単位を超えて履修科目を登録することができない。リサーチペーパー、研究 論文、インターンシップの登録単位数もこれに含まれる。

他の大学院における授業科目の履修、入学前の既修単位等の認定などについては、公共政策学教育部規則を参照すること。

なお、特に指定された科目を除き、既に単位を修得した授業科目と同一科目番号の授業 科目を再度履修することはできない。

## 〈コース別修了要件〉

- ※1つの科目により2つ以上の修了要件として意味を持つ科目は、それぞれの修了要件 にカウントされる。
  - (例) 次の科目で修得した2単位は「事例研究」及び「実践科目」の単位としてカウントされる。

|      | 科目番号    | 授業科目       | 担当教員  | 学期   | 単位数 | 備考   |
|------|---------|------------|-------|------|-----|------|
| 事例研究 | 51400XX | 事例研究(○○政策) | 00 00 | S1S2 | 2   | 実践科目 |

※ 修了要件に列挙されている科目が授業科目表にない場合は、今年度は開講しないので 注意すること。

#### ○ 法政策コース

| 必要単位数  | 修了要件                                    |
|--------|-----------------------------------------|
| 各 4 単位 | 基幹科目から法律分野、政治分野、経済分野の授業科目を各々4単位、全部で 12単 |
|        | 位以上修得していること                             |
| 8 単位   | 事例研究を8単位以上修得していること                      |
| 16 単位  | 基幹科目または展開科目から法律分野の授業科目を 16 単位以上修得していること |
| 4 単位   | 修了時までに修得した単位に、実践科目として認定された授業科目を4単位以上含ん  |
|        | でいること                                   |

#### ○ 公共管理コース

| 必要単位数 | 修了要件                                                |
|-------|-----------------------------------------------------|
| 各4単位  | 基幹科目から法律分野、政治分野、経済分野の授業科目を各々4単位、全部で 12 単位以上修得していること |
| 8 単位  | 事例研究を8単位以上修得していること                                  |
| 16 単位 | 基幹科目または展開科目から政治分野の授業科目を 16 単位以上修得していること             |

| 4 単位 | 修了時までに修得した単位に、実践科目として認定された授業科目を4単位以上含ん |
|------|----------------------------------------|
|      | でいること                                  |

## ○ 国際公共政策コース

| 必要単位数  | 修了要件                                    |
|--------|-----------------------------------------|
| 各 4 単位 | 基幹科目から法律分野、政治分野、経済分野の授業科目を各々4単位、全部で 12単 |
|        | 位以上修得していること                             |
| 8 単位   | 事例研究を8単位以上修得していること                      |
| 16 単位  | 基幹科目、展開科目の中で教育部が指定する国際公共政策に関する授業科目(授業科  |
|        | 目表の備考欄に●印のある科目)から 16 単位以上修得していること       |
| 4 単位   | 修了時までに修得した単位に、実践科目として認定された授業科目を4単位以上含ん  |
|        | でいること                                   |

## ○ 経済政策コース (2016 年度 4月1日以降に入学したもの)

| 必要単位数    | 修了要件                                                                                                    |
|----------|----------------------------------------------------------------------------------------------------|
| 各4単位     | 基幹科目から法律分野、政治分野、経済分野の授業科目を各々4単位、全部で 12 単位以上修得していること                                                                                                    |
| 8 単位     | 事例研究を8単位以上修得していること<br>このうち4単位以上を教育部が指定する経済系の事例研究(授業科目表の備考欄に★<br>印のある科目)のうちから修得していること                                                                                                    |
| 16 単位    | 基幹科目または展開科目から経済分野の授業科目を 16 単位以上修得していること                                                                                                    |
| 12~15 単位 | 修了時までに修得した単位に、以下の授業科目を全て含んでいること (1) Microeconomics 及び Practice Session for Microeconomics ただし、本学経済学部において本教育部入学前に上級ミクロ経済学 I の単位を修得し、かつ本学経済学部において本教育部入学前に上級ミクロ経済学 II の単位を修得し、かつ本学経済学部において本教育部入学前に上級ミクロ経済学 II の単位を修得又は本学経済学研究科のミクロ経済学 II の単位を修得した者は、この限りでない (2) Macroeconomics 及び Practice Session for Macroeconomics ただし、本学経済学部において本教育部入学前に上級マクロ経済学 I の単位を修得し、かつ本学経済学部において本教育部入学前に上級マクロ経済学 II の単位を修得し、かつ本学経済学部において本教育部入学前に上級マクロ経済学 II の単位を修得した本学経済学研究科のマクロ経済学 II の単位を修得した者は、この限りでない (3) Econometrics for Public Policy 及び Practice Session for Econometrics for Public Policy ただし、本教育部入学前に(a)~(f)のいずれかの科目の単位を修得した者及び本教育部入学後に(f)の単位を修得した者は、この限りでない (a) 本学経済学部の 計量経済学 (公共政策学教育部との合併科目) (b) 本学経済学部の 上級応用計量経済学 (公共政策学教育部との合併科目) (c) 本学経済学部の 上級計量経済学 I 及び上級計量経済学 II (e) 本学経済学研究科の 基礎計量経済 |

|      | <del>-</del>                                                               |
|------|----------------------------------------------------------------------------|
|      | (f) 本学経済学研究科の 計量経済学Ⅰ及び計量経済学Ⅱ                                               |
|      | なお、上記のただし書きで定める科目の単位のうち、本教育部入学前に本学経済学部                                     |
|      | において修得した科目の単位は上記(1)~(3)に示す必修科目の単位としてのみ扱                                    |
|      | われ、その他の修了要件における基幹科目には含めない。                                                 |
|      | また、本教育部入学前に修得した科目の単位を公共政策大学院修了要件に含めるに                                      |
|      | は、修了予定年月の2か月前までに所定の手続きが必要となる(詳細は公共政策学務                                     |
|      | チームに確認すること)                                                                |
| 4 単位 | 上記の(1)~(3)に示す必修科目及び Principles of Microeconomics 、 Principles of           |
|      | Macroeconomics、統計分析手法、Statistical Methods、Practice Session for Statistical |
|      | Methods 以外の経済分野の基幹科目から、さらに 4 単位以上を修得していること                                 |
| 4 単位 | 修了時までに修得した単位に、実践科目として認定された授業科目を4単位以上含ん                                     |
|      | でいること                                                                      |

## ※ 以下の科目を履修することはできない

- · Principles of Microeconomics
- · Principles of Macroeconomics (旧科目名:経済学基礎)
- · Microeconomics for Public Policy
- · Practice Session for Microeconomics for Public Policy
- · Macroeconomics for Public Policy
- · Practice Session for Macroeconomics for Public Policy

## 履修登録の手続きについて

## 履修する科目は必ず「UTAS」で履修登録を行うこと。

UTAS にログインするためには、入学手続後に配付された「UTokyo Account パスワード通知書」に記載されたユーザー名・パスワードが必要となる。

UTOL (UTokyo LMS、旧 ITC-LMS) での受講登録や、UTAS でシラバスのお気に入り登録をしても、履修登録したことにはならないので注意すること。

また、手続きの期間を厳守すること。期間外の手続きは認められない。

## 履修登録期間・履修登録修正期間

履修登録期間に、各自 PC 等により UTAS にログインし、履修科目を登録・変更・撤回すること。必要に応じて履修登録修正期間に、履修科目の追加・変更・撤回を行うこと。 授業は履修登録期間前から開始する。授業開始日は 2024 年度アカデミックカレンダー (p.1) を参照すること。集中講義の授業日程は、UTAS のシラバスや Web 在校生掲示板を参照すること。

## [UTAS URL]

https://utas.adm.u-tokyo.ac.jp/campusweb/campusportal.do

| 開講学期              | 履修登録期間         | 履修登録修正期間        | 備考                      |
|-------------------|----------------|-----------------|-------------------------|
| S1、S1S2、<br>通年    | 4月15日(月)       | 4月24日(水)        |                         |
| S1 集中、<br>S1S2 集中 | ~<br>4月19日(金)  | ~<br>4月26日(金)   | 履修撤回については注<br>意事項(2)を参照 |
| S2                | 6月10日(月)       | 6月19日(水)        |                         |
| S2 集中             | ~<br>6月14日(金)  | ~<br>6月21日(金)   | 履修撤回については注<br>意事項(2)を参照 |
| A1、A1A2           | 10月9日(水)       | 10月17日 (木)      |                         |
| A1 集中、<br>A1A2 集中 | ~<br>10月15日(火) | ~<br>10月22日(火)  | 履修撤回については注<br>意事項(2)を参照 |
| A2                | 12月5日(木)       | 12月16日 (月)      |                         |
| A2 集中             | ~<br>12月11日(水) | ~<br>12月18日 (水) | 履修撤回については注<br>意事項(2)を参照 |

#### [注意事項]

(1) 「リサーチペーパー」「研究論文」「インターンシップ」の履修登録は、公共政策学務 チームで行う。(UTAS による各自での履修登録は不要)

「リサーチペーパー」及び「研究論文」の履修登録方法、履修登録期間、作成要領、 日程等詳細については、Web 在校生掲示板にて通知する。

なお、「インターンシップ」の履修登録は随時受け付ける。履修登録手続き等詳細については、Web 在校生掲示板にて通知する。

- (2) 履修登録修正期間後、集中講義を撤回する場合は、初回授業が実施された日中に、 公共政策学務チームへメールにて申し出ること。翌日以降の撤回は認めない。なお、 授業担当教員から履修登録撤回についてシラバス等で別途制限がされている場合は、 その指示を優先する。また、他学部・他研究科科目の場合、開講学部・研究科等の指 示を優先する。
- (3) UTAS で履修登録できない科目がある場合には、各自、シラバスや当該科目を開講している各研究科等の事務室にて履修制限を事前に確認の上、履修登録期間内に公共政策学務チームまで申し出ること。**履修登録期間・履修登録修正期間を過ぎてからの申** し出は認めない。
- (4) 公共政策大学院で開講されている科目が、他学部・他研究科でも開講されている場合がある。そうした科目の履修登録を行う際には、時間割コードが「51」で始まる公共政策大学院科目を登録すること。
- (5) 同一科目が専門職学位課程と博士課程の両方で開講されている場合がある。時間割 コードが「517」で始まるものは博士課程科目なので注意すること。
- (6) 授業がオンラインやオンデマンドで実施される場合でも、同一曜限の科目は重複して履修登録することはできない。

## 【重要】履修登録単位の上限について

公共政策大学院では、学生の計画的な授業の履修を促す観点から、<u>履修登録できる単位数の上限を、年間38単位までと定めている。(9月入学の学生は9月から起算して1年間)</u>

「リサーチペーパー」「研究論文」「インターンシップ」の単位数もこれに含まれる。 また、履修登録修正期間後の単位数が対象となり、<u>前学期に「未受験」「不可」となった</u> **科目の単位数も、上記38単位の中に含まれるので注意すること。** 

## 最終年次の後期における履修上の注意|

最終年次の後期は、集中講義や他学部・他研究科科目を修了要件に算入する単位として 履修登録しないこと。 これらの科目の成績が修了判定の時期までに確定されない場合、 当該科目は修了判定に算入しない。

## 法学部の演習科目の履修について

公共政策大学院との合併科目でない場合、履修することはできない。

## 「リサーチペーパー」、「研究論文」用の参考科目

公共政策大学院では、2024年度に、論文(エッセイ)の書き方等を指導する科目を以下のとおり3つ開講する。

特に、リサーチペーパー又は研究論文の提出を予定している場合、博士課程への進学を 希望する場合の参考にされたい。 ※開講日等の最新の情報は、UTAS で確認すること。

科目名: Essential Academic Skills

科目番号: 5113245

担当教員: LOU Yichuan

科目名: Advanced Academic Writing

科目番号: 5130200 担当教員: FAYE Singh

科目名: Introduction to Academic Writing

科目番号: 5130205 担当教員: FAYE Singh

## 履修登録に際しての注意点

◆同じ科目番号を持つ科目で単位を既に修得しているものは、科目名が異なる場合でも再度履修登録することはできない。ただし、下記の科目は除く。

| 科目番号    | 授業科目名                                                                                 | 単位数 | 備考               |
|---------|---------------------------------------------------------------------------------------|-----|------------------|
| 5140735 | Case Study (GraSPP Policy<br>Challenge: Global Innovative<br>Public Policy Solutions) | 2   | 4単位を上限として単位修得が可能 |

◆異なる科目番号を持つ科目は別科目として扱われる。ただし、下表の同じ行に記載された科目は、授業内容に重複があるため、下表右の科目で既に単位を修得している場合は、左にある科目を履修登録することはできない。

| 科目番号      | 授業科目名                                                                          | 単位数 | 科目番号      | 授業科目名                                                  | 単位数 |
|-----------|--------------------------------------------------------------------------------|-----|-----------|--------------------------------------------------------|-----|
| 5140412   | Case study (Leadership and management at International Financial Institutions) | 2   | 5140416   | Case Study ( Leadership in International Institutions) | 2   |
| 5122201-2 | Contemporary Chinese Diplomacy                                                 | 2   | 5122201-1 | Contemporary Chinese Politics and Diplomacy            | 2   |
| 5123264-1 | Asia's Geoeconomic Landscapes II                                               | 2   | 5123264   | Asia's Geoeconomic Landscapes and Public Policy II     | 2   |

## カリキュラム構成

公共政策大学院のカリキュラムは、基幹科目、展開科目、実践科目、事例研究の4つの科目群から構成される。

## 基幹科目

公共政策のプロフェッションとしての基礎をなす知識と分析能力をつけることを目的とした科目であり、法学分野、政治学分野、経済学分野の3つのディシプリンからバランス良く修得することを必要とする。

## 展開科目

政策の各分野に結びついた科目、地域研究に関わる科目、もしくはより高度の専門性を追求する各分野について修得することを目的とした科目であり、各人の将来の進路に従って、体系的に選択することが望まれる。

## 実践科目

実務への応用を念頭に置き、実務の経験を学ぶことを目的とする科目である。政策実務と密接に連関した科目、さらに実務経験を持つ教員によって教育が行われ、実務の経験を学ぶことのできる科目がこれにあたる。

## 事例研究

具体的な事例をもとに、事例分析の手法によって行われる授業であり、知識の応用と事例を通じた政策 分析能力の向上につとめることを目的とする。

## リサーチペーパー及び研究論文

リサーチペーパー及び研究論文の制度を設け、これらを提出して口述試験に合格した者に対しては、所定の単位を付与する。

研究者としてのキャリアを考えている学生にはリサーチペーパーや研究論文の提出を推奨する。公共政 策学教育部の博士後期課程に進学するには、研究論文の執筆が必須となっている。

いずれの科目においてもその教育においては、具体的な事例を教材として提供し、教師と学生との間の双方向的な議論、学生による自発的な授業参加を促し、高い専門知識と実践能力、そしてその活動を支える倫理観を養うことを目的としている。

#### ≪Capstone 演習について≫

より実践に即した学びを行う場として、いくつかの科目を 2022 年度から Capstone 演習と位置付ける。(p. 21 の授業科目表を参照)

Capstone 演習は、学生のチームがこれまでに修得した知識やスキルを用いて、外部のクライアントから提示された課題に対し解決策を考案し、クライアントからフィードバックを受けるものである。 修了要件上は Capstone 演習以外の科目の単位と同様にカウントされ、在学中に履修することを推奨する。

## 2024年度公共政策学教育部授業科目表

Class Subject List offered by GraSPP for AY2024/2025

Courses taught in English are indicated by English course titles.

基幹科目 (法律分野) / Basic Courses: Law

基幹科目(政治分野) / Basic Courses: Political Science

基幹科目(経済分野)/ Basic Courses: Economics

展開科目(法律分野) / Topics Courses: Law

展開科目(政治分野) / Topics Courses: Political Science

展開科目(経済分野) / Topics Courses: Economics

実践科目 / Practical Training

事例研究 / Case Studies

リサーチペーパー・研究論文 / Research Paper and Thesis

## 公共政策学専攻

|      | 科目                 |                                                                         | 担当            | 教              | 員                    |              |        | 鱼位数 | 汝 |                                |
|------|--------------------|-------------------------------------------------------------------------|---------------|----------------|----------------------|--------------|--------|-----|---|--------------------------------|
|      | 番号                 | 授業科目                                                                    | 職名            | 氏              | 名                    | 学期           | 講      | 演   | 実 | 備考                             |
| 其法   | 5111010            | * 民事法の基層と現代的課題                                                          | 非常勤講師         | 得津             | 晶                    | S1S2         | 義<br>2 | 習   | 習 |                                |
| 幹 律  | E111090            | *公法の基層と現代的課題                                                            | 教授            | 石川             | 健治                   | S1S2         | 2      |     |   |                                |
| 科分   | 0111020            | 本公伝の基層と死人的味趣                                                            | 非常勤講師         | 寺田             | 麻佑                   | 3132         | ۷      |     |   |                                |
| 目野   | 5111040            | 行政組織法                                                                   | 教授            | 北島             | 周作                   | A1A2         | 2      |     |   | (法科)(法)(総)                     |
|      | 5111040            | 財政法                                                                     | 教授            | 藤谷             | 武史                   | S1S2         | 2      |     |   | (法科)(総)                        |
|      | 5111050            | 地方自治法                                                                   | 教授            | 太田             | 氏<br>医彦              | S1S2         | 2      |     |   | (法科)(法)(総)                     |
|      | 5111000            | 地方財政・租税論                                                                | 教授            | 藤谷             | 武史                   | A1A2         | -      |     |   | (法)(総)                         |
|      | 5111070            | 租税政策                                                                    | 教授            | 藤谷             | 武史                   | S1S2         |        |     |   | (法科)(法)(総)                     |
|      | 5111080            | 立法学                                                                     | 教授<br>非常勤講師   |                | 知唯                   | A1A2         |        |     |   | (法科)(総)実践科目                    |
|      | 5111110            | 刑事政策                                                                    |               | 川出             | 敏裕                   | A1A2         |        |     |   | (法科)(総)                        |
|      | 5111110            | 知的財産政策                                                                  | 非常勤講師         |                | <b>政份</b><br>浩       | S1S2         |        |     |   | 実践科目                           |
|      |                    | 国際経済法                                                                   | 教授            | 加藤<br>伊藤       | 一頼                   | S1S2<br>S1S2 |        |     |   | 关战符号<br>(法科)(総)●               |
|      | 5111160<br>5111170 | 国際人権法                                                                   | 教授            | 伊藤<br>寺谷       | 一 <sub>粮</sub><br>広司 | S132         | 2      |     |   | (法科)(総)●                       |
|      |                    | , ,,,,,                                                                 |               |                |                      |              | -      |     |   | [G2.0]E                        |
|      | 5111190            | Law and Public Policy                                                   | 非常勤講師 准教授     | 塩丸<br>LAWSON   | 康太郎                  | A1A2<br>A1A2 |        |     |   |                                |
| īikr | 5111210<br>5112010 | Introduction to Japanese Law<br>*政治学                                    | 性教授<br>教授     | AWSUN<br>谷口    | 将紀                   | A1A2         | 2      |     |   | (法)(総)E                        |
| 治    | 5112010            | * 政治子<br>政治思想と公共政策                                                      | 教授            | <b>ガ</b> 部     | 付和<br>直              | S1S2         |        |     |   | (法)(総)                         |
| 分    | 0112030            | 政策分析                                                                    | 教授            | 田邊             | 國昭                   | S1S2         |        |     |   | [科]                            |
| 野    | 5112040<br>5112050 | 自治体行政学                                                                  | 教授            | 田選<br>金井       | 利之                   | S1S2<br>S1S2 | 2      |     |   | (法)(総)実践科目                     |
|      |                    |                                                                         | 教授            |                | 利之                   |              | _      |     |   | 実践科目                           |
|      | 5112060            | 公共管理論I                                                                  | 教授<br>非常勤講師   | 金井             | 利之<br>文男             | A1A2         | 4      |     |   | 夫践科日                           |
|      | E112070            | 公共管理論II                                                                 | <b>非吊</b> 期再叫 | 他山<br>(未定      |                      | A 1 A O      | 2      |     |   | 中 比 刹 日                        |
|      | 5112070<br>5112080 | 公共官座論11<br>ポリティカル・メソドロジー                                                | 教授            | 加藤             | <del>-</del> )<br>淳子 | A1A2<br>S1S2 | 2      |     |   | 実践科目 (総)(総合文化)                 |
|      |                    | 国際行政論                                                                   | 教授            | 加藤<br>城山       | 英明                   |              | 2      |     |   | (法)(総)●                        |
|      | 5112090<br>5112101 | 国際政治経済 I                                                                | 教授            | 飯田             | 敬輔                   | A1A2<br>S1S2 | 2      |     |   | (法)(総)●                        |
|      |                    |                                                                         | 教授            |                | 乾                    |              | 2      |     |   | (法)(総)(学際)[G2.0]E●             |
|      | 5112111            | Global Conflicts & Cooperation                                          |               | 遠藤             | •                    | S1S2         | 2      |     |   | (工)(新領域)[海][科][G2.0]E●         |
|      | 5112131            | Science, Technology and Public Policy                                   | 教授<br>特任准教授   | 城山             | 英明 真紀子               | AI           | 4      |     |   | (上)(新頭墩)[拇][朴][G2.0]E●         |
|      |                    |                                                                         |               |                |                      |              |        |     |   |                                |
|      | 5112150            | 政策過程論                                                                   | 非常勤講師 教授      | ALEMANNO<br>田邊 | ) Alberto<br>國昭      | A1A2         | 2      |     |   | [科]                            |
|      | 5112150            | 現代日本政治                                                                  | 教授            | 田選<br>谷口       | 図昭<br>将紀             | S1S2         | 2      |     |   | (法)(総)                         |
|      | 5112170            | 現れ日本政行<br>Modern Japanese Diplomacy                                     | 教授            |                | 行和<br>Phillip        | S1S2集中       | 2      |     |   | (法)(総)(学際)E●                   |
|      | 5112181            |                                                                         | 教授<br>准教授     | 青木             | 尚美                   | A1A2         | _      |     |   | (法)(総)(字原)E●<br>[科][G2.0]実践科目E |
|      |                    | Policy Process and Negotiation Field Seminar in International Relations |               |                |                      |              |        |     |   |                                |
|      | 5112195            | rieid Seminar in International Relations                                | 秋1文           | neng Ye        | e Kuang              | 5152         | 2      |     |   | E●                             |

|   |    | 5112211 | Comparative Analysis of Japanese                       | 非常勤講師       | 林 良造                                  | A1A2   | 2 | ll  | 実践科目E●              |
|---|----|---------|--------------------------------------------------------|-------------|---------------------------------------|--------|---|-----|---------------------|
|   |    |         | Economic Policy-Making Process                         | 特任教授        |                                       |        | _ |     |                     |
|   |    |         | Governance and Development                             | 非常勤講師       |                                       | A1A2   | 2 |     | [G2. 0]E●           |
|   |    |         | Politics and Public Policy                             | 教授          | 前田 健太郎                                | A1A2   | 2 |     | (法)(総)[G2.0]E       |
|   |    |         | ロシア帝国の総督制                                              | 教授          | 松里 公孝                                 | A1A2   | 2 |     | (法)(総)              |
|   |    |         | ユーラシアとイスラーム政治                                          | 教授          | 松里 公孝                                 | S1S2   | 2 |     | (法)(総)              |
|   |    |         | Introduction to Social Science                         |             | ORSI Roberto                          | A1A2集中 | 2 |     | [G2. 0]E            |
|   |    |         | Introduction to International Politics                 |             | ORSI Roberto                          | A1A2   | 2 |     | [G2. 0]E●           |
|   |    |         | Introduction to Public Management                      | 准教授         | 青木 尚美                                 | S2     | 2 |     | [G2. 0]E            |
|   |    |         | Security Studies                                       | 教授          | HENG Yee Kuang                        | A1A2   | 2 |     | E●                  |
|   | 経  | 5113007 | *Principles of Microeconomics                          | 非常勤講師       |                                       | S1S2   | 2 |     | E                   |
|   | 済  | 5113009 | *Principles of Macroeconomics                          | 客員教授        |                                       | S1S2   | 2 |     | E                   |
|   | 分野 | 5113016 | *Microeconomics for Public Policy                      |             | 飯塚 敏晃                                 | A1A2   | 4 |     | [G2. 0]E            |
|   | 判  | 5113017 | *Practice Session for Microeconomics for Public Policy | 教授          | 飯塚 敏晃                                 | A1A2   | 1 |     | E                   |
|   |    | 5113018 | *Macroeconomics for Public Policy                      |             | 渡辺 努                                  | S1S2   | 4 |     | [G2. 0]E            |
|   |    |         | *Practice Session for Macroeconomics for Public Policy | 教授          | 渡辺努                                   | S1S2   | 1 |     | E                   |
|   |    |         | Microeconomics                                         | 教授          | 渡辺 安虎                                 | S1S2   | 4 |     | [G2. 0]E            |
|   |    |         | Practice Session for Microeconomics                    | 教授          | 渡辺 安虎                                 | S1S2   | 1 |     | E                   |
|   |    | 5113041 | * Macroeconomics                                       | 准教授         | 仲田 泰祐                                 | A1A2   | 4 |     | [G2. 0]E            |
|   |    | 5113051 | *Practice Session for Macroeconomics                   | 准教授         | 仲田 泰祐                                 | A1A2   | 1 |     | E                   |
|   |    | 5113060 | *統計分析手法                                                | 非常勤講師       |                                       | S1S2   | 4 |     | L                   |
|   |    | 5113060 | *Statistical Methods                                   | 教授          | 重岡 仁                                  | A1A2   | 4 |     | [G2. 0]E            |
|   |    | 5113061 | *Practice Session for Statistical Methods              | 教授          | 重岡 仁                                  | A1A2   | 1 |     | E                   |
|   |    |         | Econometrics for Public Policy                         | 教授          | 川口 大司                                 | S1S2   | 4 |     | E                   |
|   |    |         | Econometrics for Public Policy                         | 教授          | CHEN Stacey                           |        | 4 |     | E                   |
|   |    |         | Practice Session for Econometrics for Public Policy    |             | 川口 大司                                 | S1S2   | 1 |     | E                   |
|   |    |         | Practice Session for Econometrics for Public Policy    |             | CHEN Stacey                           |        | 1 |     | E                   |
|   |    |         | 公共政策の経済評価                                              | 教授          | 岩本 康志                                 | A1A2   | 4 |     | [科]実践科目             |
|   |    | 3113030 | 五六以来·小胜语 II III                                        | 特任教授        |                                       | 111112 | 1 |     |                     |
|   |    | 5113100 | 公共政策の経済評価実習                                            | 教授          | 岩本 康志                                 | A1A2   | 1 |     | [科]実践科目             |
|   |    |         | International Trade Policy                             |             | KUCHERYAVYY Konstantin                | S2     | 2 |     | (経)E●               |
|   |    |         | International Financial Policy                         | 教授          | 植田 健一                                 | A1     | 2 |     | (経)E●               |
|   |    | 0110101 | international Timanetal Tolley                         | 客員教授        |                                       | 711    | 2 |     |                     |
|   |    | 5113180 | Development Economics: Microeconomic Approach          | 教授          | 高崎 善人                                 | A1A2   | 2 |     | (経)[G2.0]E●         |
|   |    |         | Development Economics: Macroeconomic Approach          | 非常勤講師       |                                       | S2     | 2 |     | (経)[G2.0]E●         |
|   |    |         | Economic Analysis of Public Sector                     |             | 小川 光                                  | A1A2   | 2 |     | (程)[62.0]E [科]E     |
|   |    |         | Essential Academic Skills                              | 講師          | LOU Yichuan                           |        | 2 |     | (経)(経学)E            |
| 展 | 法  |         | 環境法                                                    | 教授          | 伊藤 一頼                                 | S1S2   | 2 |     | (法科)[G2.0]          |
| 開 | 律  | 0121010 | <b>外先</b> 位                                            | 非常勤講師       |                                       | 0102   | 2 |     | (1271) [02:0]       |
| 科 | 分野 |         |                                                        | 非常勤講師       | •                                     |        |   |     |                     |
| H | 野  | 5121020 | Competition Law and Policy                             | 教授          | VANDE WALLE Simon                     | A1A2   | 4 |     | (法)(総)(経学)E         |
|   |    |         | Big Tech and competition law: how has                  | 教授          | VANDE WALLE Simon                     | A1A2   | 2 |     | (法科)(法)(総)(経)(経学)E● |
|   |    |         | competition law dealt with GAFA?                       | 秋汉          |                                       | 111112 | 2 |     | (1) (1) (1) (1)     |
|   |    |         | 経済刑法                                                   | 教授          | 樋口 亮介                                 | A1A2   | 2 |     | (法科)(総)             |
|   |    | 5121040 | 公共哲学と法                                                 | 教授          | 瀧川 裕英                                 | A1A2   | 2 |     | (法科)(総)             |
|   |    |         | 労働法政策                                                  | 非常勤講師       |                                       | A1A2   | 2 |     | 実践科目                |
|   |    |         | 社会保障政策(政策の理論と展開)                                       | 客員教授        |                                       | A1A2   | 2 |     | (総)(医)              |
|   |    | 5121090 | 国際法の現代的課題                                              | 教授          | 伊藤 一頼                                 | A1A2   | 2 |     | (法科)(総)●            |
|   |    | 5121103 | 国際租税法                                                  | 教授          | 神山 弘行                                 | A1A2   | 2 |     | (法科)(総)●            |
|   |    | 0141110 |                                                        | 教授<br>非常勤講師 |                                       | A1A2   |   |     | (1ム4寸)(パン)●         |
|   |    | 5121115 | Transnational Law                                      |             | 干川 本田工<br>TIOJANCO Bryan              | A1A2   | 2 |     | (法)(総)E●            |
|   |    |         | International Environmental Law                        | 教授          | 高村 ゆかり                                | S1S2   |   |     | E E                 |
| 1 |    | 0141141 | international Environmental Law                        | 扒汉          | 1 1 1 1 1 1 1 1 1 1 1 1 1 1 1 1 1 1 1 | 0104   | 4 | l I | L —                 |

| 5121150                                                                                                    | 文化) ◆                                                                                                    |
|----------------------------------------------------------------------------------------------------|----------------------------------------------------------------------------------------------------|
| 5121201   ヨーロッパ統合と法1   教授 教授                                                                                                    | <ul><li>(A)</li><li>(A)</li></ul> |
| 5121227   国家と法の基本問題   教授   石川   健治   A1A2   2   (法科)(法)(法)(法)   5121291   医事法   教授   米村   滋人   A1A2   2   (法科)(法)(法科)実践   表表   表表   表表   表表   表表   表表   表表                                                                                                    | 総)<br>¥目<br><sup>2</sup><br><sup>2</sup><br><sup>3</sup><br><sup>4</sup><br><sup>4</sup><br><sup>4</sup><br><sup>4</sup><br><sup>4</sup><br><sup>4</sup><br><sup>4</sup><br><sup>4</sup>                                                                                                    |
| 5121271 金融商品取引法 医事法 教授                                                                                                    | <b>斗目</b><br><b>製料</b> 目<br><b>以</b><br><b>以</b><br><b>以</b><br><b>以</b><br><b>以</b><br><b>以</b><br><b>以</b><br><b>以</b>                                                                                                    |
| 5121290   医事法   教授   米村 滋人   A1A2 2   (法科) (銀)(銀)(銀)(2.01) (銀)(2.01) (3.01) (3.01) | 践科目<br>践科目<br>と<br>と<br>(際)                                                                                                    |
| 5121291   医事法発展演習   教授   米村   滋人   A1A2   2   (法科)(認)(図)(図)(図)(図)(図)(図)(図)(図)(図)(図)(図)(図)(図)                                                                                                    | <sup>践科目</sup><br>                                                                                                    |
| 5121300 金融法   教授   加藤 貴仁   A1A2   2   (法)(総)     5121380   法医学   複数授   横野 陽介   S1S2   2   (法科)(法)(注)     5121393   達のバースペクティブ: 刑事司法と「アウトサイター」   教授   WANDTERREKE Dimitri   S1S2   2   (法科)(総)(注)     5121424   アメリカ非営利法人法   教授   物価   将工   A1A2   2   (法科)(総)(注)     5121433   証券市場法演習   客員教授   朱 大明   5121436   国際商事仲裁   教授   物価のCZEK Michael   対理   淳子   非常勤講師   新田   五日   五日   五日   五日   五日   五日   五日   五                                                                                                    | )E●                                                                                                    |
| 数長   松井 智子   推教授   大師   陽介   S1S2 2   (法科) (法) (法科) (法) (法科) (法) (法科) (法) (法科) (法) (法科) (法) (法科) (総) (法科) (総) (法科) (法) (法科) (法) (法科) (法) (法科) (法) (法科) (法) (法科) (法) (法科) (法) (法科) (法) (法科) (法) (法科) (法) (法科) (法) (法科) (法) (法科) (法) (法科) (法) (法科) (法) (法科) (法) (法科) (法) (法科) (法) (法科) (法) (法科) (法) (法科) (法) (法科) (法) (法科) (法) (法科) (法) (法) (法) (法) (法) (法) (法) (法) (法) (法)                                                                                                    | ¦нө•                                                                                                    |
| 5121380   法医学                                                                                                    | ¦нө•                                                                                                    |
| 5121393                                                                                                    | ¦нө•                                                                                                    |
| 5121394   Perspectives on Law: Japanese Law as Viewed from Abroad   特任教授   5121424   アメリカ非営利法人法   表別   表別   表別   表別   表別   表別   表別   表                                                                                                    | ¦нө•                                                                                                    |
| 5121424                                                                                                    | ·<br>                                                                                                    |
| 5121433   証券市場法演習                                                                                                    | <b>Н</b> 目 ●                                                                                                    |
| 特任教授 教授 増見 淳子 A1A2 2 (法科)(総)実践権                                                                                                    | )E <b>●</b>                                                                                                    |
| 5121436   国際商事仲裁   教授   増見   淳子   A1A2   2   (法科) (総) 実践和   (法科) (総) 実践和   (法科) (総) 実践和   (法科) (総) 実践和   (法科) (総) 実践和   (法科) (総) 実践和   (法科) (総) 実践和   (法科) (総) 実践和   (法科) (総) 実践和   (法科) (総) 実践和   (法科) (総) 実践和   (法科) (総) 実践和   (法科) (総) 実践和   (法科) (総) 実践和   (法科) (法科) (総) (総) 実践和   (法科) (法科) (総) (総) (総) (総) (総) (総) (総) (総) (総) (総                                                                                                    | )E <b>●</b>                                                                                                    |
| 非常勤講師 MROCZEK Michael 教授 増見 淳子 石塚 信久 非常勤講師 AROCZEK Michael 相見 淳子 石塚 信久 非常勤講師 AROCZEK Michael を                                                                                                    | )E <b>●</b>                                                                                                    |
| 5121454 国際ビジネス法   教授 増見 淳子 石塚 信久 石川 知子 非常勤講師 非常勤講師 研ROCZEK Michael   数授 松原 健太郎 S1S2 2 (法科)(法)(総) ● 15121458   Law and the Formation of Transnational East Asia   特任准教授                                                                                                    |                                                                                                    |
| 非常勤講師 石塚 信久<br>非常勤講師 石塚 信久<br>非常勤講師 和ROCZEK Michael<br>松原 健太郎 S1S2 2 (法科)(法)(総<br>Transnational East Asia 特任准教授 TIOJANCO Bryan<br>5121461 Law and Society in East Asia 教授 松原 健太郎 S1S2 2 (法科)(法)(総)(教養<br>5121463 European perspectives on law and society: a comparative and historical approach                                                                                                    |                                                                                                    |
| 非常勤講師 石川 知子 非常勤講師 MROCZEK Michael  5121458 Law and the Formation of 教授 松原 健太郎 S1S2 2 Transnational East Asia 特任准教授 TIOJANCO Bryan 5121461 Law and Society in East Asia 教授 松原 健太郎 S1S2 2 (法科)(法)(総)(教養 5121463 European perspectives on law and society: a comparative and historical approach                                                                                                    |                                                                                                    |
| 非常勤講師 MROCZEK Michael 表现 and the Formation of 教授 松原 健太郎 S1S2 2 (法科)(法)(統) (統) (法科)(法)(統) (表表)(表表)(表表)(表表)(表表)(表表)(表表)(表表)(表表)(表                                                                                                    |                                                                                                    |
| 5121458Law and the Formation of<br>Transnational East Asia教授<br>特任准教授<br>TIOJANCO Bryan松原 健太郎<br>(法科)(法)(総)(名<br>教授公原 健太郎<br>(法)(公司)(法)(公司)(公司)(公司)(公司)(公司)(公司)(公司)(公司)(公司)(公司                                                                                                    |                                                                                                    |
| Transnational East Asia 特任准教授 TIOJANCO Bryan                                                                                                    |                                                                                                    |
| 5121461       Law and Society in East Asia       教授       松原 健太郎 S1S2 2       (法)(総)(教養 教授 (法科)(法)(総)(金)(金)(金)(金)(金)(金)(金)(金)(金)(金)(金)(金)(金)                                                                                                    | ) F 🗪                                                                                                    |
| 5121463 European perspectives on law and society: a comparative and historical approach                                                                                                    | ) F                                                                                                    |
| society: a comparative and historical approach                                                                                                    | ,                                                                                                    |
| approach                                                                                                    | 際)●                                                                                                    |
|                                                                                                    |                                                                                                    |
| 5121470   国際法の基本問題   教授   寺谷 広司   A2   2       (総)●                                                                                                    |                                                                                                    |
|                                                                                                    |                                                                                                    |
|                                                                                                    |                                                                                                    |
|                                                                                                    |                                                                                                    |
|                                                                                                    |                                                                                                    |
| 非常勤講師「許一淑娟」                                                                                                    |                                                                                                    |
| 非常勤講師                                                                                                    |                                                                                                    |
|                                                                                                    |                                                                                                    |
| 非常勤講師 林 良造                                                                                                    |                                                                                                    |
|                                                                                                    |                                                                                                    |
| 非常勤講師 萬澤 陽子                                                                                                    |                                                                                                    |
| 5121520 武力紛争と法 非常勤講師 黒﨑 将広 S1S2 2 ●                                                                                                    |                                                                                                    |
| 政   5122011   市民社会組織・政策論   客員教授   田中   弥生   S2集中   2   [科]                                                                                                    |                                                                                                    |
| 治   5122035   政府間関係論   教授   金井   利之   A1A2   2   (総)                                                                                                    |                                                                                                    |
| 野 5122070   地域政治A (現代中国の政治)   准教授   李 昊   S1S2   2   (法)(総)●                                                                                                    |                                                                                                    |
| 5122080 地域政治B (現代東南アジアの政治) 非常勤講師 中村 正志 A1A2 2 (法)(絵)●                                                                                                    |                                                                                                    |
| 5122083 地域政治B (現代朝鮮半島の政治) 教授 木宮 正史 S1S2 2 (法)(絵)●                                                                                                    |                                                                                                    |
| 5122091   地域政治C (EUの政治)   教授   遠藤 乾   A1A2   2   (法) (総) (総合文                                                                                                    | 上) •                                                                                                    |
|                                                                                                    |                                                                                                    |
|                                                                                                    |                                                                                                    |
| 5122092 地域政治C (現代アメリカの政治) 教授 梅川 健 S1S2 2 (法)(絵)●                                                                                                    |                                                                                                    |
| 5122097 地域政治C(現代アメリカ政治特殊研究) 教授 梅川 健 S1S2 2 (総)●                                                                                                    |                                                                                                    |
| 5122110   自治体行政調査   教授   金井   利之   A1A2   2   (法)(総)実践                                                                                                    |                                                                                                    |
| 5122135 New Dimensions of Security in the Risk Age 教授 HENG Yee Kuang S1S2 2 [G2.0]E●                                                                                                    | 科目                                                                                                    |
|                                                                                                    | 科目                                                                                                    |
| 5122137 Ethics and International Relations 特任准教授 ORSI Roberto A1A2 2 E●                                                                                                    | 科目                                                                                                    |

| 5122159                                                                                                    | Transformation of Warfare and Technology                                                                                                    | 教授             | 青井 千由紀                | A1A2  | 2 |     | [G2. 0]E●          |
|----------------------------------------------------------------------------------------------------|----------------------------------------------------------------------------------------------------|----------------|-----------------------|-------|---|-----|--------------------|
| 5122170                                                                                                    | 西欧比較政治論                                                                                                    | 教授             | 中山 洋平                 | S1S2  | 2 |     | (法)(総)●            |
| 5122182                                                                                                    | Japan's Modernization Experience and Its ODA Policy                                                                                                    | 講師             | JIN Bei               | S1S2  | 2 |     | (法)(経学)実践科目E       |
|                                                                                                    |                                                                                                    | 教授             | 五百籏頭 薫                |       |   |     |                    |
|                                                                                                    |                                                                                                    | 非常勤講師          | 加藤 宏                  |       |   |     |                    |
|                                                                                                    |                                                                                                    | 非常勤講師          | 萱島 信子                 |       |   |     |                    |
|                                                                                                    |                                                                                                    | 非常勤講師          | 北岡 伸一                 |       |   |     |                    |
|                                                                                                    |                                                                                                    | 非常勤講師          | 北野 尚宏                 |       |   |     |                    |
|                                                                                                    |                                                                                                    | 教授             | 西沢 利郎                 |       |   |     |                    |
|                                                                                                    |                                                                                                    | 教授             | 松原 健太郎                |       |   |     |                    |
|                                                                                                    |                                                                                                    | 非常勤講師          | 林 良造                  |       |   |     |                    |
|                                                                                                    |                                                                                                    | 教授             | 牧原 出                  |       |   |     |                    |
|                                                                                                    |                                                                                                    | 非常勤講師          | 山田 順一                 |       |   |     |                    |
| 5122201-1                                                                                                    | Contemporary Chinese Politics                                                                                                    | 非常勤講師          | 林 載桓                  | A1A2  | 2 |     | (法)(総)(学際)[G2.0]E  |
| 5122201-2                                                                                                    | Contemporary Chinese Diplomacy                                                                                                    | 准教授            | 李 昊                   | A1A2  | 2 |     | (法)(総)(学際)[G2.0]E  |
| 5122202                                                                                                    | 比較政治学・概論                                                                                                    | 教授             | MCELWAIN Kenneth Mori | S1S2  | 2 |     | (法)(総)(総合文化)(学際)   |
| 5122207                                                                                                    | Policy and Governance in Contemporary China                                                                                                    | 講師             | JIN Bei               | S1S2  | 2 |     | E●                 |
| 5122211                                                                                                    | 発展途上国の政治                                                                                                    | 非常勤講師          | 馬場 香織                 | S1S2  | 2 |     | (法)(総)●            |
| 5122215                                                                                                    | 先進国の比較政治                                                                                                    | 非常勤講師          | 古賀 光生                 | A1A2  | 2 |     | (法)(総)●            |
| 5122219                                                                                                    | Strategic Communications and International Politics                                                                                                    | 教授             | 青井 千由紀                | S1S2  | 2 |     | E●                 |
| 5122222                                                                                                    | 情報社会と総合安全保障                                                                                                    | 教授             | 鈴木 寛                  | S1S2  | 2 |     |                    |
|                                                                                                    |                                                                                                    | 客員教授           | 髙見澤 將林                |       |   |     |                    |
|                                                                                                    |                                                                                                    | 客員教授           |                       |       |   |     |                    |
| 5122226                                                                                                    | Cross-Strait Relations                                                                                                    | 教授             | 松田 康博                 | S1    | 2 |     | (総)(学際)E●          |
| 5122231                                                                                                    | 政治分析方法論 I                                                                                                    | 教授             | 福元 健太郎                | S1S2  | 2 |     | (法)(総)(総合文化)(教養)実践 |
|                                                                                                    | 政治分析方法論Ⅱ                                                                                                    | 教授             | 福元 健太郎                | A1A2  | 2 |     | (法)(総)(総合文化)(教養)実践 |
| 5122233                                                                                                    | 政治分析方法論演習                                                                                                    | 教授             | 福元 健太郎                | A1A2  | 2 |     | (法)(総)(総合文化)(教     |
| 5122234                                                                                                    | 政治分析方法論研究                                                                                                    | 教授             | 福元 健太郎                | S1S2  | 2 |     | (総)(総合文化           |
| 5122236                                                                                                    | International Politics in East Asia                                                                                                    | 准教授            | 佐橋 亮                  | A1A2  | 2 |     | (総)(教養)(学際)E       |
|                                                                                                    | 社会安全政策論                                                                                                    | 非常勤講師          |                       | S1S2  | 2 |     | (法)実践科目            |
|                                                                                                    | Space Development and Public Policy                                                                                                    |                | 菊地 耕一                 | A1A2  | 2 |     | [科] [G2. 0]E●      |
| 0122001                                                                                                    | space percupation and radius relief                                                                                                    | 教授             | 中須賀 真一                |       | _ |     |                    |
|                                                                                                    |                                                                                                    | 非常勤講師          |                       |       |   |     |                    |
| 5122390-2                                                                                                    | 現代日本政治論演習                                                                                                    | 教授             | 谷口 将紀                 | S1S2  | 2 |     | (法)(総)             |
|                                                                                                    | Health Policy and Governance                                                                                                    | 講師             | JIN Bei               | A1A2  | 2 |     | E                  |
|                                                                                                    | 海洋科学技術政策論                                                                                                    | 特任講師           | 0                     | A1A2  | 2 |     | [海][科]実践科          |
| 0122001                                                                                                    | TOTAL TOTAL STATE OF THE STATE OF THE STATE | 教授             | 城山 英明                 |       | _ |     | 143 [11370]        |
| 5122502                                                                                                    | 海事政策論                                                                                                    | 非常勤講師          |                       | A1A2  | 2 |     | [海]実践科目            |
|                                                                                                    | Global Political Economy                                                                                                    | 教授             | 鈴木 一人                 | A1A2  | 2 |     | (総) [G2. 0]E●      |
|                                                                                                    | Science and Technology in International Relations                                                                                                    | 教授             | 鈴木 一人                 | S1S2  | 2 |     | (総)[科][G2.0]E      |
|                                                                                                    | Governance of Space Activities                                                                                                    |                | VERSPIEREN Quentin    |       | 2 |     | [科]E●              |
| 0122000                                                                                                    | dovernance of space herivities                                                                                                    | 教授             | 鈴木 一人                 | 11112 | _ |     |                    |
| 5122506                                                                                                    | Evidence-based Science & Technology Policy Design                                                                                                    | 教授             | 柴山 創太郎                | A1A2  | 2 |     | [科]実践科目E           |
|                                                                                                    | 国際通商秩序と日本の通商政策                                                                                                    | 教授             | 宗像 直子                 | A1A2  | 2 |     | 実践科目●              |
| 3122301                                                                                                    | 国际地向伙庁と日本の地向政界                                                                                                    | · ·            | 林良造                   | AIAZ  | ۷ |     | 大政行員●              |
|                                                                                                    |                                                                                                    | 非常勤講師          |                       |       |   |     |                    |
| <capston< td=""><td>。注羽へ</td><td><b>作市 到</b>書叩</td><td><u> </u></td><td></td><td></td><td></td><td></td></capston<> | 。注羽へ                                                                                                    | <b>作市 到</b> 書叩 | <u> </u>              |       |   |     |                    |
|                                                                                                    | e供首><br>Asia's Geoeconomic Landscapes II                                                                                                    | 教授             | 西沢 利郎                 | A1A2  | 2 |     | 実践科目E              |
| 0140404-1                                                                                                    | nsia s dedeconomic Landscapes II                                                                                                    | i .            | ARMSTRONG Shiro       | N1A2  | ۷ |     | 大政行口L              |
|                                                                                                    |                                                                                                    | 非常勤講師          |                       |       |   |     |                    |
|                                                                                                    |                                                                                                    | 11円 期 再 印      | 14.四 1冊/七.            |       |   | - 1 | I                  |
|                                                                                                    |                                                                                                    |                |                       |       | I |     |                    |

| 5123028                | 観光政策 I (基礎編)                                               | 客員教授<br>教授     |               | 康弘<br>弘   | S1S2         | 2                                      | [科]                                                                                                    |
|------------------------|------------------------------------------------------------|----------------|---------------|-----------|--------------|----------------------------------------|----------------------------------------------------------------------------------------------------|
|                        |                                                            | 特任准教授          |               |           |              |                                        |                                                                                                    |
| 5123029                | 観光政策Ⅱ (実践編)                                                | 客員教授           |               | 康弘        | A1A2         | 2                                      | [科]                                                                                                    |
| 0120020                |                                                            | 教授             |               | 弘         |              |                                        | [.113                                                                                                    |
|                        |                                                            | 特任准教授          | . ,, .        |           |              |                                        |                                                                                                    |
| 5123030                | 都市地域政策                                                     | 教授             |               | 孝明        | A1A2         | 2                                      | (経)                                                                                                    |
|                        |                                                            | 講師             |               | 優貴        |              |                                        | ()                                                                                                    |
|                        |                                                            | 非常勤講師          |               | 瑞貴        |              |                                        |                                                                                                    |
|                        |                                                            |                | (未定)          |           |              |                                        |                                                                                                    |
| 5123031                | 地域交通政策研究                                                   | 客員教授           |               | 正史        | A1A2         | 2                                      | [科]                                                                                                    |
|                        |                                                            | 特任教授           | 小椋            | 康裕        |              |                                        |                                                                                                    |
| 5123032-1              | Energy Security                                            | 特任教授           | 有馬 🧍          | 純         | S1S2         | 2                                      | [G2.0]実践科目                                                                                                    |
| 5123033                | Energy Systems                                             | 教授             | 藤井            | 康正        | S2           | 2                                      | (工)[科][G2.                                                                                                    |
|                        |                                                            | 教授             | 小宮山           | 涼一        |              |                                        |                                                                                                    |
| 5123034                | Resilience Engineering                                     | 准教授            | 柴崎            | 隆一        | S1S2         | 2                                      | (工)[科][G2.                                                                                                    |
| 5123038                | Data Science for Practical Economic Research               | 非常勤講師          | KUCHERYAVYY K | onstantin | S2           | 2                                      | (経)(経学)[科][G2.                                                                                                    |
| 5123042                | International Trade                                        | 教授             | 古澤            | 泰治        | A1A2         | 2                                      | (経)E●                                                                                                    |
| 5123046                | 食糧安全保障と農業政策                                                | 非常勤講師          | 山下 -          | 一仁        | S1S2         | 2                                      | 実践科目●                                                                                                    |
| 5123047                | Behavioral Science for Public Policy                       | 非常勤講師          | 大貫 萛          | 真友子       | A1A2         | 2                                      | Е                                                                                                    |
| 5123048                | 霞ヶ関における政策改革の手法(農政改革                                        | 客員教授           | 奥原            | 正明        | A1A2         | 2                                      | [科]                                                                                                    |
|                        | の実例から学ぶ)                                                   |                |               |           |              |                                        |                                                                                                    |
| 5123062                | 国際開発政策・評価論                                                 | 非常勤講師          | 青柳 恵          | 息太郎       | A1A2         | 2                                      | 実践科目●                                                                                                    |
| 5123081                | Political Economics                                        | 准教授            | WEESE I       | Eric      | A1A2         | 2                                      | (経)(経学)[マ                                                                                                    |
|                        |                                                            | 教授             | 渡辺            | 安虎        |              |                                        |                                                                                                    |
| 5123082                | Topics in Political Economics                              | 教授             | 渡辺            | 安虎        | A1A2         | 2                                      | (経)(経学)E                                                                                                    |
|                        |                                                            | 准教授            | WEESE I       | Eric      |              |                                        |                                                                                                    |
| 5123171                | 政策担当者が語る日本の財政金融論                                           | 特任准教授          |               | 孝洋        | S1S2         | 2                                      | (経学)実践和                                                                                                    |
|                        |                                                            | 教授             | 仲 浩           |           |              |                                        |                                                                                                    |
|                        | Evolution of Global Economic Policies                      | 客員教授           | l '           | 武彦        | A1A2         | 2                                      | 実践科目E●                                                                                                    |
|                        | Macro Contract Theory and Empirics                         |                |               | 健一        | S1S2         | 2                                      | (経)E                                                                                                    |
|                        | Foundations of Development Economics                       |                | 澤田            |           | S2           | 2                                      | (経)(経学)(総合文                                                                                                    |
| 5123215                | Contemporary Issues in Development Economics               | 教授             | CHEN S1       |           |              | 2                                      | (経)E                                                                                                    |
| 5123221                | Interdisciplinary Issues in Development Economics          | 教授             |               | <b>三宏</b> | A1A2         | 2                                      | (経)E●                                                                                                    |
| 5123232                | Empirical Analysis of Dynamic Macroeconomic Models         | 教授             |               | 元嗣        | S1S2         | 2                                      | (経)(経学)E                                                                                                    |
| 5123236                | Topics on Modern Japanese Economy                          | 教授             | 星岳            |           | A1           | 2                                      | (経学)(総合文                                                                                                    |
| 5123245                | 保健医療経済学                                                    | 教授             |               | 秀生        | S1           | 2                                      | (医)                                                                                                    |
| 5123250                | エネルギー政策                                                    | 客員教授           |               | 堅         | S1S2         | 2                                      | (経学)                                                                                                    |
| E1999E1                | グリーンエネルギー論                                                 | 特任教授           |               | 純工和       | 0100         |                                        | (\$\text{X}\ (\$\text{X}\ \text{\$\text{\$\exitt{\$\text{\$\text{\$\text{\$\text{\$\text{\$\text{\$\text{\$\exitt{\$\text{\$\exitt{\$\text{\$\exitt{\$\exitt{\$\text{\$\exitt{\$\exitt{\$\exitt{\$\exitt{\$\exitt{\$\exitt{\$\exitt{\$\exitt{\$\exitt{\$\exitt{\$\exitt{\$\exitt{\$\exitt{\$\xitt{\$\xitt{\$\xitt{\$\exitt{\$\text{\$\exitt{\$\exitt{\$\exitt{\$\exitt{\$\exitt{\$\exitt{\$\exitt{\$\exitt{\$\exitt{\$\exitt{\$\exitt{\$\exitt{\$\exitt{\$\text{\$\exitt{\$\exitt{\$\text{\$\text{\$\exitt{\$\exitt{\$\exitt{\$\xitt{\$\xitt{\$\text{\$\exitt{\$\text{\$\exitt{\$\exitt{\$\text{\$\exitt{\$\text{\$\exitt{\$\exitt{\$\exitt{\$\exitt{\$\exitt{\$\exitt{\$\exitt{\$\exitt{\$\exitt{\$\exitt{\$\exitt{\$\exitt{\$\exitt{\$\exitt{\$\exitt{\$\exitt{\$\exitt{\$\exitt{\$\exitt{\$\text{\$\exitt{\$\exitt{\$\exitt{\$\exitt{\$\exitt{\$\exitt{\$\exitt{\$\exitt{\$\text{\$\exitt{\$\text{\$\text{\$\exitt{\$\exitt{\$\text{\$\exitt{\$\xitt{\$\exitt{\$\text{\$\text{\$\exitt{\$\xitt{\$\exitt{\$\exitt{\$\exitt{\$\text{\$\exitt{\$\exitt{\$\exitt{\$\exitt{\$\exitt{\$\exitt{\$\exitt{\$\exitt{\$\exitt{\$\exitt{\$\exitt{\$\text{\$\exitt{\$\exitt{\$\ex |
| 5123251                | グリーンエネルキー論<br>電力ネットワークの経済学                                 | 教授 非常勤講師       |               | 正和白嗣      | S1S2         | 2                                      | (経)(経学)<br>[科]                                                                                                    |
| 5123252                |                                                            | 非常 期講師<br>客員教授 |               | 良嗣        | A1A2<br>S1   | 2                                      |                                                                                                    |
| 5123256<br>5123262     | Central Banking Asian Economic Development and Integration | 各貝教授<br>非常勤講師  |               | 哲史        |              | $\begin{bmatrix} 2 \\ 2 \end{bmatrix}$ | E<br>[G2. 0]E●                                                                                                    |
|                        | Asia's Geoeconomic Landscapes I                            | 教授             |               | 百史<br>利郎  | A1A2<br>S1S2 | $\begin{bmatrix} 2 \\ 2 \end{bmatrix}$ | [62. 0]E●<br>実践科目E                                                                                                    |
| 01404U0 <sup>-</sup> 1 | nota o dedeconomic Landscapes I                            | 教授<br>非常勤講師    |               |           | 0104         | ۷                                      | 大政行目L                                                                                                    |
|                        |                                                            | 非常勤講師          |               | 倫生        |              |                                        |                                                                                                    |
| 5123272                | 医療イノベーション政策                                                | 教授             |               | 囲生<br>寛   | S1S2         | 2                                      | <br>[科]実践科                                                                                                    |
| 0140414                | 四/水コノ ・ マコマ   火水                                           | 非常勤講師          |               | 見<br>【仁子  | 0104         | ۵                                      |                                                                                                    |
|                        |                                                            | 非常勤講師          |               | 昭雄        |              |                                        |                                                                                                    |
| 5123350                | Public Policy and Energy                                   | 特任教授           |               | 哈雄<br>恒志  | A1A2         | 2                                      | [G2.0]実践科                                                                                                    |
| 014000U                | rabile rolley and Energy                                   | 客員教授           |               |           | ЛІЛД         | ۷                                      | [02.0]大政科                                                                                                    |
|                        |                                                            | 台只铁汉           | DIVOF I       | atlil     |              | 1 1                                    | 1                                                                                                    |

|     | _                                                                                                    |                                                                                                    | _                                                                                                    | _                                              |                                                                                                    |                                              |                                      |  |                                                                                                    |
|-----|----------------------------------------------------------------------------------------------------|----------------------------------------------------------------------------------------------------|----------------------------------------------------------------------------------------------------|------------------------------------------------|----------------------------------------------------------------------------------------------------|----------------------------------------------|--------------------------------------|--|----------------------------------------------------------------------------------------------------|
|     |                                                                                                    | !                                                                                                    | 非常勤講師                                                                                                 | 田中                                             | 伸男                                                                                                    |                                              |                                      |  |                                                                                                    |
|     | 5123400                                                                                                    | Economic Analysis of Innovation                                                                                                    | 客員准教授                                                                                                 | 鎗目                                             | 雅                                                                                                    | S1S2集中                                       | 2                                    |  | [科][G2.0]E                                                                                                    |
|     | 5123401                                                                                                    | Economic Analysis of Pandemics                                                                                                    | 准教授                                                                                                   | 仲田                                             | 泰祐                                                                                                    | S1S2                                         | 2                                    |  | (経)(経学)E                                                                                                    |
|     |                                                                                                    |                                                                                                    | 教授                                                                                                    | 岩本                                             | 康志                                                                                                    |                                              |                                      |  |                                                                                                    |
|     | 5123402                                                                                                    | Advanced Time Series Analysis                                                                                                    | 教授                                                                                                    | 新谷                                             | 元嗣                                                                                                    | A1A2                                         |                                      |  | (経)(経学)E                                                                                                    |
|     | 5123405                                                                                                    | Global Financial Market, Institutions, and Regulations                                                                                                    | 客員教授                                                                                                  |                                                | 美宏                                                                                                    | A1A2                                         | 2                                    |  | 実践科目E●                                                                                                    |
|     | 5123406                                                                                                    | Financial System                                                                                                    | 教授                                                                                                    |                                                | 岳雄                                                                                                    | S1                                           | 2                                    |  | (経)(経学)E                                                                                                    |
|     | 5123433                                                                                                    | Sovereign Debt                                                                                                    | 教授                                                                                                    | 西沢                                             | 利郎                                                                                                    | A1A2                                         | 2                                    |  | 実践科目E                                                                                                    |
|     | 5123450                                                                                                    | 国際交通政策                                                                                                    | 客員教授                                                                                                  |                                                | 正史                                                                                                    | S1S2                                         | 2                                    |  | [科]●                                                                                                    |
|     |                                                                                                    |                                                                                                    | 特任教授                                                                                                  |                                                | 康裕                                                                                                    |                                              |                                      |  |                                                                                                    |
|     | E10046E                                                                                                    |                                                                                                    | 教授                                                                                                    | 大橋                                             | 弘                                                                                                    | 0100                                         |                                      |  | (47) p                                                                                                    |
|     | 5123465                                                                                                    | Economics of the Family                                                                                                    |                                                                                                    | 山口                                             | 慎太郎                                                                                                   | S1S2                                         |                                      |  | (経)E●                                                                                                    |
|     | 5123471                                                                                                    | Labor Economics                                                                                                    |                                                                                                    | 川口                                             | 大司                                                                                                    | A1A2                                         | 2                                    |  | (経)(経学)E                                                                                                    |
|     | 5123473                                                                                                    |                                                                                                    | 准教授                                                                                                   | 田中                                             | 万理                                                                                                    | A1A2                                         | 2                                    |  | (経)E                                                                                                    |
|     | 5123475                                                                                                    | Firms and Productivity<br>機械学習の実証経済学への応用                                                                                                    | 准教授                                                                                                   | 川田                                             | 恵介                                                                                                    | S1S2                                         | 2                                    |  | (経)(経学)                                                                                                    |
|     | 5123480                                                                                                    |                                                                                                    | 特任准教授                                                                                                 |                                                | 孝洋                                                                                                    | S1S2                                         | 2                                    |  | (産)(産子)                                                                                                    |
|     | 5123485                                                                                                    | Environmental Economics                                                                                                    | 教授                                                                                                    | 高崎                                             | 善人                                                                                                    | A1A2                                         | 2                                    |  | (経)E                                                                                                    |
|     | 5123487                                                                                                    | Economic Crisis                                                                                                    | 教授                                                                                                    | 植田                                             | 健一                                                                                                    | A2                                           | 2                                    |  | (経)E●                                                                                                    |
|     | 0120101                                                                                                    | Booliomic Clisis                                                                                                    | 客員教授                                                                                                  |                                                | 涼                                                                                                    | 112                                          | _                                    |  |                                                                                                    |
|     | 5123488-1                                                                                                   | 金融制度の企画と運用                                                                                                    | 特任教授                                                                                                  |                                                | 貴之                                                                                                    | S1S2                                         | 2                                    |  | (経学)実践科目                                                                                                    |
|     | 5123495                                                                                                    | Monetary Policy                                                                                                    | 教授                                                                                                    | 青木                                             | 浩介                                                                                                    | S1                                           | 2                                    |  | (経)(経学)E                                                                                                    |
|     | 5123505                                                                                                    | Topics in Empirical Microeconomics                                                                                                    |                                                                                                    |                                                | uk Joon                                                                                               | A1A2                                         | 2                                    |  | (経)(経学)E                                                                                                    |
|     | 5123506                                                                                                    | Discrete Choice Models                                                                                                    |                                                                                                    | SON St                                         | uk Joon                                                                                               | A1                                           | 2                                    |  | (経)(経学)E                                                                                                    |
| 実   | <capston< td=""><td>le演習&gt;</td><td></td><td></td><td></td><td></td><td></td><td></td><td></td></capston<> | le演習>                                                                                                    |                                                                                                    |                                                |                                                                                                    |                                              |                                      |  |                                                                                                    |
| 実践科 | 5130017                                                                                                    | 経営管理論                                                                                                    | 客員教授                                                                                                  | 大西                                             | 淳也                                                                                                    | A1A2                                         | 2                                    |  | 実践科目                                                                                                    |
| 目   |                                                                                                    |                                                                                                    |                                                                                                    |                                                |                                                                                                    |                                              |                                      |  |                                                                                                    |
|     | 5130010                                                                                                    | 政策分析・立案の基礎                                                                                                    |                                                                                                    | (未足                                            | 定)                                                                                                    | A1A2                                         | 2                                    |  | 実践科目                                                                                                    |
|     |                                                                                                    | 交渉と合意                                                                                                    |                                                                                                    |                                                | 正浩                                                                                                    | S1S2                                         | 2                                    |  | [海][科][G2.0]実践科目                                                                                                    |
|     | 5130035                                                                                                    | 教育政策と教育法                                                                                                    | 教授                                                                                                    | 鈴木                                             | 寛                                                                                                    | A1A2                                         | 2                                    |  | 実践科目                                                                                                    |
|     |                                                                                                    | !                                                                                                    | 非常勤講師                                                                                                 |                                                | 大介                                                                                                    |                                              |                                      |  |                                                                                                    |
|     |                                                                                                    | !                                                                                                    | 非常勤講師                                                                                                 | 中島                                             | さち子                                                                                                   |                                              |                                      |  |                                                                                                    |
|     |                                                                                                    |                                                                                                    |                                                                                                    | Am ro                                          |                                                                                                    |                                              |                                      |  |                                                                                                    |
|     | E 1 0 0 0 4 E                                                                                               |                                                                                                    | 非常勤講師                                                                                                 |                                                | 真由美                                                                                                   | 0100                                         | 0                                    |  | (\$\text{\$\pi\$}\) \ \(\pi\) \ \(\pi\) \\(\pi\) \\(\pi\) \(\pi\) \\(\pi\) \\(\pi\) |
|     | 5130045                                                                                                    | 政策・ビジネスのためのデータ分析                                                                                                    | 教授                                                                                                    | 植田                                             | 健一                                                                                                    | S1S2                                         |                                      |  | (経)(経学)実践科目                                                                                                    |
|     | 5130045<br>5130076                                                                                          | 政策・ビジネスのためのデータ分析<br>International Organizations for                                                                                                    | 教授<br>特任教授                                                                                            | 植田<br>芳川                                       | 健一<br>恒志                                                                                              | S1S2<br>A1A2                                 |                                      |  | (経)(経学)実践科目<br>[G2.0]実践科目E                                                                                                    |
|     | 5130076                                                                                                    | 政策・ビジネスのためのデータ分析<br>International Organizations for<br>Sustainable Development                                                                                                    | 教授<br>特任教授<br>特任准教授                                                                                   | 植田<br>芳川<br>ORSI I                             | 健一<br>恒志<br>Roberto                                                                                   | A1A2                                         | 2                                    |  | [G2.0]実践科目E                                                                                                    |
|     | 5130076<br>5130092                                                                                          | 政策・ビジネスのためのデータ分析<br>International Organizations for<br>Sustainable Development<br>Development Operations of the World Bank Group                                                                                                    | 教授<br>特任教授<br>特任准教授<br>教授                                                                             | 植田<br>芳川<br>ORSI I<br>仲 氵                      | 健一<br>恒志<br>Roberto<br>告史                                                                             | A1A2<br>S1S2                                 | 2                                    |  | [G2.0]実践科目E<br>実践科目E                                                                                                    |
|     | 5130076                                                                                                    | 政策・ビジネスのためのデータ分析<br>International Organizations for<br>Sustainable Development                                                                                                    | 教授<br>特任教授<br>特任准教授<br>教授<br>教授                                                                       | 植田<br>芳川<br>ORSI I<br>仲 氵<br>沖野                | 健一<br>恒志<br>Roberto<br>告史<br>眞已                                                                       | A1A2                                         | 2                                    |  | [G2.0]実践科目E                                                                                                    |
|     | 5130076<br>5130092                                                                                          | 政策・ビジネスのためのデータ分析<br>International Organizations for<br>Sustainable Development<br>Development Operations of the World Bank Group<br>消費者政策の現代的展開                                                                                     | 教授<br>特任教授<br>特任准教授<br>教授<br>教授<br>教授<br>非常勤講師                                                        | 植田<br>芳川<br>ORSI I<br>仲 淳<br>沖野<br>山田          | 健一<br>恒志<br>Roberto<br>告史<br>真已<br>正人                                                                 | A1A2<br>S1S2                                 | 2                                    |  | [G2.0]実践科目E<br>実践科目E                                                                                                    |
|     | 5130076<br>5130092<br>5130095                                                                               | 政策・ビジネスのためのデータ分析<br>International Organizations for<br>Sustainable Development<br>Development Operations of the World Bank Group<br>消費者政策の現代的展開                                                                                     | 教授<br>特任教授<br>特任准教授<br>教授<br>教授<br>教授<br>非常勤講師<br>非常勤講師                                               | 植芳IIIIIIIIIIIIIIIIIIIIIIIIIIIIIIIIIIII         | 健<br>恒<br>Enoberto<br>告<br>史<br>已<br>人<br>利                                                           | A1A2<br>S1S2<br>S1S2                         | 2 2 2                                |  | [G2.0]実践科目E<br>実践科目E<br>実践科目                                                                                                    |
|     | 5130076<br>5130092<br>5130095<br>5130120                                                                    | 政策・ビジネスのためのデータ分析<br>International Organizations for<br>Sustainable Development<br>Development Operations of the World Bank Group<br>消費者政策の現代的展開                                                                                     | 教授 特任教授 特任准教授 教授 教授 非常勤講師 非常勤講師                                                                       | 植芳ORSII)<br>PBH加加西                             | 健<br>恒<br>Encerto<br>性<br>更<br>正<br>克<br>輔                                                            | A1A2<br>S1S2<br>S1S2<br>S1S2                 | 2 2 2                                |  | [G2.0]実践科目E<br>実践科目E<br>実践科目<br>(医)[G2.0]実践科目                                                                                                    |
|     | 5130076<br>5130092<br>5130095                                                                               | 政策・ビジネスのためのデータ分析 International Organizations for Sustainable Development Development Operations of the World Bank Group 消費者政策の現代的展開 精神保健学 I Advanced Academic Writing                                                               | 教授 特任准教授 特任准教授 教常 常勤講師 非常勤講師 非常勤講師                                                                    | 植芳RSII<br>ORSII<br>中野田納<br>FAYE                | 健<br>恒<br>E<br>B<br>B<br>B<br>B<br>B<br>B<br>B<br>B<br>B<br>B<br>B<br>B<br>B<br>B<br>B<br>B<br>B<br>B | A1A2<br>S1S2<br>S1S2                         | 2 2 2                                |  | [G2.0]実践科目E<br>実践科目E<br>実践科目<br>(医)[G2.0]実践科目<br>実践科目E                                                                                                    |
|     | 5130076<br>5130092<br>5130095<br>5130120<br>5130200                                                         | 政策・ビジネスのためのデータ分析 International Organizations for Sustainable Development Development Operations of the World Bank Group 消費者政策の現代的展開 精神保健学 I Advanced Academic Writing Introduction to Academic Writing                              | 教授 特任教授 特任准教授 教授 教授 非常勤講師 非常勤講師                                                                       | 植芳川 ORSI I P P P P P P P P P P P P P P P P P P | 健<br>(E)<br>(E)<br>(E)<br>(E)<br>(E)<br>(E)<br>(E)<br>(E)                                             | S1S2<br>S1S2<br>S1S2<br>S1S2<br>A1A2         | 2<br>2<br>2<br>2<br>2                |  | [G2.0]実践科目E<br>実践科目E<br>実践科目<br>(医)[G2.0]実践科目                                                                                                    |
|     | 5130076<br>5130092<br>5130095<br>5130120<br>5130200<br>5130205                                              | 政策・ビジネスのためのデータ分析 International Organizations for Sustainable Development Development Operations of the World Bank Group 消費者政策の現代的展開 精神保健学 I Advanced Academic Writing Introduction to Academic Writing                              | 教授 特任 教授 特任 准教 教 教 非常勤講師 非常勤講師 非常勤講師                                                                  | 植芳川 ORSI I P P P P P P P P P P P P P P P P P P | 健<br>(E)<br>(E)<br>(E)<br>(E)<br>(E)<br>(E)<br>(E)<br>(E)                                             | S1S2<br>S1S2<br>S1S2<br>A1A2<br>A1A2         | 2<br>2<br>2<br>2<br>2<br>2           |  | [G2.0]実践科目E<br>実践科目E<br>実践科目<br>(医)[G2.0]実践科目<br>実践科目E<br>実践科目E                                                                                                    |
|     | 5130076<br>5130092<br>5130095<br>5130120<br>5130200<br>5130205<br>5130210                                   | 政策・ビジネスのためのデータ分析 International Organizations for Sustainable Development Development Operations of the World Bank Group 消費者政策の現代的展開 精神保健学 I Advanced Academic Writing Introduction to Academic Writing Presentations and Discussion | 教授 特任准教授 教授 常常 對 票 常 對 講 師 師 師 師 師 師 師 師 師 師 師 師 師 師 師 師 師 師                                          | 植芳ORSI I P P P AYE FAYE FAYE FAYE              | 健恒<br>Roberto<br>告<br>更<br>正<br>克輔<br>Singh<br>Singh<br>Singh                                         | S1S2<br>S1S2<br>S1S2<br>A1A2<br>A1A2<br>S1S2 | 2<br>2<br>2<br>2<br>2<br>2<br>2<br>2 |  | [G2. 0]実践科目E<br>実践科目E<br>実践科目<br>(医)[G2. 0]実践科目<br>実践科目E<br>実践科目E<br>実践科目E                                                                                                    |
|     | 5130076<br>5130092<br>5130095<br>5130120<br>5130200<br>5130205<br>5130210                                   | 政策・ビジネスのためのデータ分析 International Organizations for Sustainable Development Development Operations of the World Bank Group 消費者政策の現代的展開 精神保健学 I Advanced Academic Writing Introduction to Academic Writing Presentations and Discussion | 教特任教授 特任准教教 非常 教 常常勤講 非常 對 非常 對 對 非常 對 對 對 對 對 對 對 對 對 對 對 對                                          | 植芳ORSI I P P P AYE FAYE FAYE FAYE              | 健恒 Roberto<br>性恒 更真正克輔 Singh<br>Singh<br>Singh<br>Singh                                               | S1S2<br>S1S2<br>S1S2<br>A1A2<br>A1A2<br>S1S2 | 2<br>2<br>2<br>2<br>2<br>2<br>2<br>2 |  | [G2. 0]実践科目E<br>実践科目E<br>実践科目<br>(医)[G2. 0]実践科目<br>実践科目E<br>実践科目E<br>実践科目E                                                                                                    |
|     | 5130076<br>5130092<br>5130095<br>5130120<br>5130200<br>5130205<br>5130210                                   | 政策・ビジネスのためのデータ分析 International Organizations for Sustainable Development Development Operations of the World Bank Group 消費者政策の現代的展開 精神保健学 I Advanced Academic Writing Introduction to Academic Writing Presentations and Discussion | 教特特教教非非教非非教非常授赞授教教常常授勤講講常授勤勤講講講講話授勤講講話授勤講                                                             | 植芳 ORSI P P 中山加西 FAYE 上 中野田納 FAYE 上 山林井        | 健恒Roberto 大 Sin Bin Bin Bin Bin Bin Bin Bin Bin Bin B                                                 | S1S2<br>S1S2<br>S1S2<br>A1A2<br>A1A2<br>S1S2 | 2<br>2<br>2<br>2<br>2<br>2<br>2<br>2 |  | [G2. 0]実践科目E<br>実践科目E<br>実践科目<br>(医)[G2. 0]実践科目<br>実践科目E<br>実践科目E<br>実践科目E                                                                                                    |
|     | 5130076<br>5130092<br>5130095<br>5130120<br>5130200<br>5130205<br>5130210                                   | 政策・ビジネスのためのデータ分析 International Organizations for Sustainable Development Development Operations of the World Bank Group 消費者政策の現代的展開 精神保健学 I Advanced Academic Writing Introduction to Academic Writing Presentations and Discussion | 教特特教教非非教非非教非常授赞授教教常常授勤講講常授勤勤講講講講話授勤講講話授勤講                                                             | 植芳 ORSI 产<br>田川 II 产<br>野田納 FAYE<br>FAYE 山林井   | 健恒 Rober 大 S S S K E E E E E E E E E E E E E E E E                                                    | S1S2<br>S1S2<br>S1S2<br>A1A2<br>A1A2<br>S1S2 | 2<br>2<br>2<br>2<br>2<br>2<br>2<br>2 |  | [G2. 0]実践科目E<br>実践科目E<br>実践科目<br>(医)[G2. 0]実践科目<br>実践科目E<br>実践科目E<br>実践科目E                                                                                                    |
|     | 5130076<br>5130092<br>5130095<br>5130120<br>5130200<br>5130205<br>5130210                                   | 政策・ビジネスのためのデータ分析 International Organizations for Sustainable Development Development Operations of the World Bank Group 消費者政策の現代的展開 精神保健学 I Advanced Academic Writing Introduction to Academic Writing Presentations and Discussion | 教特性教教非非教非常授为常常赞兴度,并称为,并对的一种,并对的一种,并对的一种,并不会是一种,并不会是一种,并不会是一种,并不会是一种,并不会是一种,并不会是一种,并不会是一种,并不是一种,并不是一种, | 植芳OR仲沖山加西FA FA 丸小新中元松田川I),野田納)FE FE 山林井富橋橋     | 健恒 BC 告 大 S S S 医健恒 be 真正克輔 in in 茂廉史浩一隆一志 to 已人利 的 gh sh sh 夫毅人文之治                                   | S1S2<br>S1S2<br>S1S2<br>A1A2<br>A1A2<br>S1S2 | 2<br>2<br>2<br>2<br>2<br>2<br>2<br>2 |  | [G2. 0]実践科目E<br>実践科目E<br>実践科目<br>(医)[G2. 0]実践科目<br>実践科目E<br>実践科目E<br>実践科目E                                                                                                    |
|     | 5130076<br>5130092<br>5130095<br>5130120<br>5130200<br>5130205<br>5130210                                   | 政策・ビジネスのためのデータ分析 International Organizations for Sustainable Development Development Operations of the World Bank Group 消費者政策の現代的展開 精神保健学 I Advanced Academic Writing Introduction to Academic Writing Presentations and Discussion | 教特特教教非非教非非教非教非教教                                                                                      | 植芳OR仲沖山加西FAYEE山林井冨橋田川「汽野田納」FAYEE山林井冨橋          | 健恒Rober 大 S S S S 医 E 大 S S S S S D 是 是 是 是 是 是 是 是 是 是 是 是 是 是                                       | S1S2<br>S1S2<br>S1S2<br>A1A2<br>A1A2<br>S1S2 | 2<br>2<br>2<br>2<br>2<br>2<br>2<br>2 |  | [G2. 0]実践科目E<br>実践科目E<br>実践科目<br>(医)[G2. 0]実践科目<br>実践科目E<br>実践科目E<br>実践科目E                                                                                                    |

|        |           |                                                |             | 1                   |        |   |   |                           |
|--------|-----------|------------------------------------------------|-------------|---------------------|--------|---|---|---------------------------|
|        |           |                                                | 特任教授        | 李 廷秀                |        |   |   |                           |
|        | 5130230   | Social Design and Global Leadership            | 教授          | 鈴木 寛                | S1S2集中 | 2 |   | [科][G2.0]実践科目E            |
|        |           |                                                | 教授          | 鈴木 一人               |        |   |   |                           |
|        | 5130235   | Exploring a New Global Governance in           | 客員教授        | 渡辺 哲也               | S1S2   | 2 |   | 実践科目E                     |
|        |           | the Changing Geopolitical Dynamics             |             |                     |        |   |   |                           |
|        | 5130240   | 社会と健康I                                         | 教授          | 橋本 英樹               | A1     | 2 |   | (医)実践科目                   |
|        | 3130240   | 江云 こ 健康1                                       |             |                     | AI     | ۷ |   | (区)天政行日                   |
|        |           | 41 A 1 A to the term                           | 講師          | 鎌田 真光               |        |   |   |                           |
|        | 5130241   | 社会と健康II                                        | 教授          | 橋本 英樹               | A2     | 2 |   | (医)実践科目                   |
|        |           |                                                | 講師          | 鎌田 真光               |        |   |   |                           |
|        | 5130245   | Global Health Policy                           | 教授          | 橋爪 真弘               | S1S2   | 2 |   | (医)[科][G2.0]実践科目E         |
|        |           |                                                | 准教授         | NG Chris Fook Sheng |        |   |   |                           |
|        | 5130248   | Introduction to Cybersecurity Policy           | 教授          | 鈴木 寛                | S1S2   | 2 |   | (教養)[G2.0]実践科目E           |
|        |           |                                                | 客員教授        | 髙見澤 將林              |        |   |   |                           |
|        | 5130251   | Mathematics for Public Policy                  | 客員教授        | 加藤涼                 | A1A2   | 2 |   | 実践科目E                     |
|        | 5130270   | 医療コミュニケーション学                                   | 教授          | 木内 貴弘               | S1     | 2 |   | (医)実践科目                   |
|        | 0100210   |                                                | 准教授         | 奥原 剛                | ~ 1    | _ |   |                           |
|        | 5130290   | International Projects                         | 教授          | 加藤浩徳                | S2     | 2 |   | (工)[G2.0]実践科目E            |
|        | 3130230   | International frojects                         | 講師          | 森川 想                | 52     | 2 |   | (工)[02.0] 关政行口[           |
|        | 5100010   | 高上之 1 p b rb/65                                |             |                     | 0100   | 0 |   |                           |
|        | 5130310   | 電力ネットワーク政策                                     | 非常勤講師       |                     | S1S2   | 2 |   | [科]実践科目                   |
|        |           |                                                | 非常勤講師       |                     |        |   |   |                           |
|        | 5130330   | Leadership Development                         | 非常勤講師       | ONO Jody            | A1A2   | 2 |   | 実践科目E                     |
|        | 5139000   | インターンシップ                                       |             | 各教員                 | 通年     | 1 |   | 実践科目                      |
| 事      | < Capston | e演習>                                           |             |                     |        |   |   |                           |
| 例<br>研 | 5140060   | 事例研究(現代行政III)                                  | 教授          | 金井 利之               | 通年     |   | 4 | (法)(総)実践科目                |
| 究      | 5140206   | 事例研究(公共経済政策:解決策分析)                             | 教授          | 小川 光                | A1A2   |   | 2 | 実践科目★                     |
|        |           |                                                | 非常勤講師       | 深澤 映司               |        |   |   |                           |
|        | 5140488   | Case Study (Public-Private Partnerships)       | 教授          | 西沢 利郎               | S1S2   |   | 2 | [G2.0]実践科目E★              |
|        |           |                                                |             | SEETHARAM K. E.     |        |   |   |                           |
|        | 5140723   | Case Study (Impact Investing Trends in Asia)   | 教授          | 西沢 利郎               | A1A2   |   | 2 | 実践科目E★                    |
|        | 0110120   | case stady (Impace Investing Irenae III IIsla) | 非常勤講師       |                     | 111112 |   | - | NEAT FILE                 |
|        | 5140741   | Case Study (Project Based Learning on          | 教授          | 城山 英明               | A1A2集中 |   | 2 | [科][G2.0]実践科目E            |
|        | 3140741   |                                                | 教授          |                     | AIA2無中 |   | 2 | [件][62.0] 关战杆日已           |
|        |           | Technological Innovation and Social Solutions) |             |                     |        |   |   |                           |
|        |           |                                                | 非常勤講師       |                     |        |   |   |                           |
|        |           |                                                | 准教授         | 青木 尚美               |        |   |   |                           |
|        |           |                                                |             |                     |        |   |   |                           |
|        | 5140041   | 事例研究(現代行政I)                                    | 教授          | 前田 健太郎              | A1A2   |   | 2 | (法)(総)[科]                 |
|        |           |                                                | 非常勤講師       | 羅 芝賢                |        |   |   |                           |
|        | 5140076   | 事例研究 (テクノロジーアセスメント)                            | 客員教授        | 谷口 武俊               | S1S2   |   | 4 | (工)[科][G2.0]              |
|        |           |                                                | 特任准教授       | 松尾 真紀子              |        |   |   |                           |
|        | 5140078   | 事例研究(人工知能と社会)                                  | 准教授         | 江間 有沙               | S1S2   |   | 2 | (総合文化)(情報理工)(学際)[科][62.0] |
|        |           |                                                | 教授          | 國吉 康夫               |        |   |   |                           |
|        |           |                                                | 教授          | 城山 英明               |        |   |   |                           |
|        |           |                                                |             | 佐倉 統                |        |   |   |                           |
|        | 5140090   | <br> 事例研究(外交政策I)                               | 客員教授        |                     | S1S2   |   | 4 | 実践科目                      |
|        | 5140100   | 事例研究(外交政策II)                                   | 客員教授        |                     | A1A2   |   | 4 | 実践科目                      |
|        | 5140100   | 事例研允 (タト父 収 取 11)<br>事例研究 (デジタル社会とパブリックマネジメント) | 各貝教授<br>准教授 | 青木 尚美               |        |   | 2 | 夫践作日<br>(情報理工)[科][G2.0]   |
|        | 5140105   | 事例研究(デンタル任芸とハブリックマネンメント)                       |             |                     | A1A2   |   | 2 | (情報埋工/[科][G2.0]           |
|        |           |                                                | 教授          | 城山 英明               |        |   |   |                           |
|        |           |                                                | 教授          | 江崎 浩                |        |   |   |                           |
|        |           |                                                | 非常勤講師       |                     |        |   |   |                           |
|        |           |                                                | 非常勤講師       | 平本 健二               |        |   |   |                           |
|        | 5140209   | Case Study (Japanese Foreign Economic Policy)  |             | (未定)                | A1A2   |   | 4 | (法)(学際)E                  |
|        | 5140217   | 事例研究(政治とマスメディア I)                              | 教授          | 谷口 将紀               | S1S2   |   | 2 | (法)(総)実践科目                |
| -      |           |                                                |             |                     |        | • | - | •                         |

|           |                                                                | 非常勤講師 |      | 武嗣  |        |     | (21.) ((0.) ==== |
|-----------|----------------------------------------------------------------|-------|------|-----|--------|-----|------------------|
| 5140218   | 事例研究(政治とマスメディアⅡ)                                               | 教授    | 谷口   | 将紀  | A1A2   | 2   | (法)(総)実践         |
|           |                                                                | 非常勤講師 |      | 直央  |        |     |                  |
| 5140280   | 事例研究(財政政策 I )                                                  | 教授    | 岩本   | 康志  | S1S2   | 2   | 実践科目★            |
| 5140286   | Case Study (International Intellectual Property Management)    | 教授    | 渡部   | 俊也  | A1A2   | 2   | (工)[科][G2.0]実    |
| 5140298   | Case Study (Japanese Macroeconomic Policy:                     | 非常勤講師 | 林    | 半子  | S1S2   | 2   | 実践科目E▼           |
|           | Solutions to Monetary and Fiscal Policy Challenges)            |       | l    |     |        |     |                  |
| 5140299   | 事例研究(日本のマクロデータによる政策分析)                                         | 非常勤講師 |      | 半子  | A1A2   | 2   | 実践科目★            |
| 5140301   | 事例研究(医療政策・問題分析)                                                | 教授    | 飯塚   | 敏晃  | S1S2   | 2   | 実践科目★            |
| 5140310   | 事例研究(財政政策Ⅱ)                                                    | 教授    | 岩本   | 康志  | A1A2   | 2   | 実践科目★            |
| 5140331   | 事例研究(医療政策・解決策分析)                                               | 教授    | 飯塚   | 敏晃  | A1A2   | 2   | 実践科目★            |
| 5140394-1 | 事例研究 (インフレーションと金融政策)                                           | 教授    | 渡辺   | 努   | A1A2   | 2   | (経)(経学)実践        |
| 5140395   | 事例研究(資本市場と公共政策)                                                | 客員教授  |      | 尚哉  | A1A2   | 2   | (法科)(総)実         |
|           |                                                                | 特任教授  | 守屋   | 貴之  |        |     |                  |
| 5140396   | 事例研究(金融制度の課題と対応)                                               | 特任教授  | 守屋   | 貴之  | A1A2   | 2   | 実践科目★            |
| 5140397-1 | 事例研究(信託法に関する実務上の諸問題)                                           | 非常勤講師 | , ,  | 大   | S1S2   | 2   | (法)(総)実践         |
| 5140398   | Case Study (Macroeconomic and Financial Policies I)            | 教授    | 植田   | 健一  | A1A2   | 2   | E★               |
|           |                                                                | 特任准教授 | 服部   | 孝洋  |        |     |                  |
| 5140412   | Case study (Leadership and management at                       | 客員教授  | 河合   | 美宏  | A1A2   | 2   | 実践科目E            |
|           | International Financial Institutions)                          |       |      |     |        |     |                  |
| 5140414   | 事例研究(企業の技術戦略と国際公共政策)                                           | 非常勤講師 | 中川   | 淳司  | S1S2   | 2   | [科]実践科           |
|           |                                                                | 客員教授  | 米谷   | 三以  |        |     |                  |
| 5140415   | 事例研究(国際経済ルールの形成と利用)                                            | 非常勤講師 | 中川   | 淳司  | A1A2   | 2   | (法科)実践           |
|           |                                                                | 客員教授  | 米谷   | 三以  |        |     |                  |
| 5140418   | 事例研究(国際経済関係の法と政策)                                              | 客員教授  | 米谷   | 三以  | S1S2   | 2   | 実践科目             |
| 5140485   | 事例研究(政策環境・事業環境検討手法                                             | 非常勤講師 | 杉野   | 綾子  | S1S2   | 2   | [科]実践科           |
|           | としてのシナリオプランニング:理論と実践)                                          |       |      |     |        |     |                  |
| 5140486   | Case Study (Business Environment, Stakeholders and Issues;     | 非常勤講師 | 九門   | 崇   | S1S2   | 2   | [科][G2.0]実践      |
|           | a Learning Experience in Collaboration with Japanese Industry) |       |      |     |        |     |                  |
| 5140498   | Case Study (Institutions and Methods of                        | 特任教授  | 鎌江   | 伊三夫 | A1A2   | 2   | [科][G2.0]        |
|           | Health Technology Assessment in Healthcare Policy)             |       |      |     |        |     |                  |
| 5140500   | 事例研究 (海洋問題演習Va)                                                | 教授    | 木村   | 伸吾  | S1S2   | 2   | [海]実践科           |
|           |                                                                | 特任講師  | 山口   | 健介  |        |     |                  |
|           |                                                                | 准教授   | 平林   | 紳一郎 |        |     |                  |
| 5140501   | 事例研究(海洋問題演習Vb)                                                 | 教授    | 木村   | 伸吾  | A1A2   | 2   | [海]実践科           |
|           |                                                                | 特任講師  | 山口   | 健介  |        |     |                  |
|           |                                                                | 准教授   | 平林   | 紳一郎 |        |     |                  |
| 5140600   | 事例研究(科学技術イノベーション政策研究)                                          | 特任准教授 | 松尾   | 真紀子 | A1A2   | 2   | (工)[科]実践         |
|           |                                                                | 特任准教授 | 木見日  | 康治  |        |     |                  |
|           |                                                                | 教授    | 柴山   | 創太郎 |        |     |                  |
| 5140610   | 事例研究(科学技術と政治・行政 I)                                             | 教授    | 城山   | 英明  | S1S2   | 2   | (法)(総)[和         |
| 5140700-2 | Case Study (International Energy Governance)                   | 特任教授  | 有馬   | 純   | A1A2   | 2   | 実践科目E            |
| 5140715   | 事例研究 (コーポレートガバナンス)                                             | 教授    | 鈴木   | 寛   | A1A2   | 2   |                  |
|           |                                                                | 非常勤講師 | 林」   | 急造  |        |     |                  |
|           |                                                                | 客員教授  | 中原   | 裕彦  |        |     |                  |
|           |                                                                | 非常勤講師 |      | 陽子  |        |     |                  |
| 5140735   | Case Study (GraSPP Policy Challenge:                           |       | (未)  |     | A2集中   | 2   | [科][G2.0]実践      |
|           | Global Innovative Public Policy Solutions)                     |       |      |     |        |     |                  |
| 5140741   | Case Study (Project Based Learning on                          | 教授    | 城山   | 英明  | A1A2集中 | 2   | [科][G2.0]実践      |
|           | Technological Innovation and Social Solutions)                 | 教授    | 鈴木   | 寛   |        |     |                  |
|           |                                                                | 非常勤講師 |      |     |        |     |                  |
|           |                                                                |       | 1 15 |     |        | - 1 | 1                |

| 5140743   | Case Study (Social Design and Management)            | 特任准教授 | ORSI R | oberto | S1S2集中 | 2 | 2 | (工)(新領域)[科][G2.0]実践科目E |
|-----------|------------------------------------------------------|-------|--------|--------|--------|---|---|------------------------|
|           |                                                      | 教授    | 新井     | 史人     |        |   |   |                        |
|           |                                                      | 教授    | 丸山     | 茂夫     |        |   |   |                        |
|           |                                                      | 教授    | 八木     | 信行     |        |   |   |                        |
|           |                                                      | 教授    | 加納     | 信吾     |        |   |   |                        |
|           |                                                      | 特任准教授 | 木見田    | 康治     |        |   |   |                        |
|           |                                                      | 教授    | 越塚     | 登      |        |   |   |                        |
|           |                                                      | 教授    | 中須賀    | 真一     |        |   |   |                        |
|           |                                                      | 教授    | 加藤     | 浩徳     |        |   |   |                        |
|           |                                                      | 教授    | 鈴木     | 一人     |        |   |   |                        |
| 5140745   | Case Study (CAMPUS Asia Joint Course:                | 特任准教授 | 服部     | 孝洋     | S1S2   | 2 | 2 | 実践科目E                  |
|           | Public Policy in East Asia and Japan I)              |       |        |        |        |   |   |                        |
| 5140746   | Case Study (CAMPUS Asia Joint Course:                | 特任准教授 | 服部     | 孝洋     | A1A2   | 2 | 2 | 実践科目E                  |
|           | Public Policy in East Asia and Japan II)             |       |        |        |        |   |   |                        |
| 5140751   | 事例研究(中央省庁における政策立案 I)                                 | 教授    | 鈴木     | 寛      | S1S2   | 2 | 2 | 実践科目                   |
| 5140752   | 事例研究(中央省庁における政策立案 II)                                | 教授    | 鈴木     | 寛      | A1A2   | 2 | 2 | 実践科目                   |
| 5140771   | Case Study (Macroeconomic and Financial Policies II) | 教授    | 植田     | 健一     | S1S2   | 2 | 2 | E★                     |
|           |                                                      | 准教授   | 仲田     | 泰祐     |        |   |   |                        |
| 5140790-1 | Case Study (Development Economics and Policy I)      | 教授    | 高崎     | 善人     | S1S2   | 2 | 2 | E★                     |
| 5140791-1 | Case Study (Development Economics and Policy II)     | 教授    | 高崎     | 善人     | A1A2   | 2 | 2 | E★                     |
| 5140800   | 事例研究(日本の未来と個人の役割)                                    | 教授    | 宗像     | 直子     | S1S2集中 | 2 | 2 | (法)(経学)(工)[科]実践科目      |
|           |                                                      | 非常勤講師 | 西田     | 亮介     |        |   |   |                        |
|           |                                                      | 客員教授  | 島田     | 和久     |        |   |   |                        |
| 5150010   | リサーチペーパー                                             |       | 各教員    | Į      | 通年     | 2 | 2 |                        |
| 5150011   | Research Paper                                       |       | 各教員    | Į      | 年度跨り   | 2 | 2 |                        |
| 5150020   | 研究論文                                                 |       | 各教員    | Į      | 通年     | 6 | 5 |                        |
| 5150021   | Thesis                                               |       | 各教員    | į      | 年度跨り   | 6 | 5 |                        |

| < Capsto  | one演習一覧>                                       |       |         |          |        |    |     |    |                |
|-----------|------------------------------------------------|-------|---------|----------|--------|----|-----|----|----------------|
| 科目        |                                                | 担当    | ,       |          |        | 单  | 4位数 | 汝  |                |
| 番号        | 授業科目                                           | 職名    | 氏       | 名        | 学期     | 講義 | 演習  | 実習 | 備考             |
| 5123264-1 | Asia's Geoeconomic Landscapes II               | 教授    | 西沢      | 利郎       | A1A2   | 2  |     |    | 実践科目E          |
|           |                                                | 非常勤講師 | ARMSTRO | NG Shiro |        |    |     |    |                |
|           |                                                | 非常勤講師 | 上田      | 倫生       |        |    |     |    |                |
| 5130017   | 経営管理論                                          | 客員教授  | 大西      | 淳也       | A1A2   | 2  |     |    | 実践科目           |
| 5140060   | 事例研究(現代行政III)                                  | 教授    | 金井      | 利之       | 通年     |    | 4   |    | (法)(総)実践科目     |
| 5140206   | 事例研究(公共経済政策:解決策分析)                             | 教授    | 小川      | 光        | A1A2   |    | 2   |    | 実践科目★          |
|           |                                                | 非常勤講師 | 深澤      | 映司       |        |    |     |    |                |
| 5140488   | Case Study (Public-Private Partnerships)       | 教授    | 西沢      | 利郎       | S1S2   |    | 2   |    | [G2.0]実践科目E★   |
|           |                                                | 非常勤講師 | SEETHAR | AM K. E. |        |    |     |    |                |
| 5140723   | Case Study (Impact Investing Trends in Asia)   | 教授    | 西沢      | 利郎       | A1A2   |    | 2   |    | 実践科目E★         |
|           |                                                | 非常勤講師 | 山辺      | 紘太郎      |        |    |     |    |                |
| 5140741   | Case Study (Project Based Learning on          | 教授    | 城山      | 英明       | A1A2集中 |    | 2   |    | [科][G2.0]実践科目E |
|           | Technological Innovation and Social Solutions) | 教授    | 鈴木      | 寛        |        |    |     |    |                |
|           |                                                | 非常勤講師 | 五十棲     | 浩二       |        |    |     |    |                |
|           |                                                | 准教授   | 青木      | 尚美       |        |    |     |    |                |

- ※ (法科)は、法科大学院との合併授業を示す。
  - (総)は、法学政治学研究科総合法政専攻との合併授業を示す。
  - (法)は、法学部との合併授業を示す。
  - (経)は、経済学研究科との合併授業を示す。
  - (経学)は、経済学部との合併授業を示す。

(人文)は、人文社会系研究科との合併授業を示す。

(教育学)は、教育学研究科との合併授業を示す。

(総合文化)は、総合文化研究科との合併授業を示す。

(教養)は、教養学部後期課程との合併授業を示す。

(工)は、工学系研究科との合併授業を示す。

(農)は、農学生命科学研究科との合併授業を示す。

(医)は、医学系研究科との合併授業を示す。

(新領域)は、新領域創成科学研究科との合併授業を示す。

(情報理工)は、情報理工学系研究科との合併授業を示す。

(学際)は、学際情報学府との合併授業を示す。

[海]は、海洋学際教育プログラムを示す。

[科]は、科学技術イノベーション政策の科学教育プログラムを示す。

[G2.0]は、社会デザインと実践のためのグローバルリーダーシップ養成プログラム (GSDM2.0) を示す。 Eは、英語で行われる授業科目を示す。

★は、経済系の事例研究の授業科目を示す。

●は、国際公共政策に関する授業科目を示す。

\*印は未修者対象の授業科目を示す。

## 教務関係の諸手続きについて

## | 住所、電話番号、電子メールアドレスの登録・変更について |

- (1) 入学手続後に配付された「UTokyo Account パスワード通知書」により、UTAS にログインし、速やかに住所・電話番号・電子メールアドレスを UTAS に登録すること。
- (2) 大学からの連絡は、UTAS に登録された連絡先宛に行う。
- (3) 特に、重要な事項(修了に関わること等)や、至急に確認したい事項が発生した場合、 個別に電子メールや電話で連絡するので、確実に連絡のとれる電子メールアドレスと電 話番号を常時登録しておくこと。連絡先に変更が生じた場合、連絡先を更新しておくこ と。

## 学生への連絡方法について

- (1) 一般的な連絡事項、授業に関すること (開講・休講情報等) や、奨学金に関すること、 修了 (式) に関すること等についての案内は、Web 在校生掲示板に掲載するので毎日必 ず確認すること。
- (2) 他学部・他研究科との合併科目について、休講・試験等に関する情報は、当該学部・研究科の掲示板でも、必ず確認すること。

## 証明書等の発行について

- (1) 在学証明書、成績証明書、修了見込み証明書(最終年次のみ)、学割証については、証明書自動発行機により、即時発行される。
- (2) 証明書自動発行機を利用する際に必要なパスワードは「UTokyo Account パスワード通知書」で確認すること。
- (3) その他の証明書については、「証明書交付願」に基づき発行する。

## 授業料について

- (1) 授業料は、5月(前期分)及び11月(後期分)に納めること。
- (2) 「授業料口座振替申込ページ」により登録された口座からの自動引き落としによる。
- (3) 口座振替日は、前期分が5月27日、後期分が11月27日(当該日が金融機関の非営業日にあたる場合は翌営業日)である。
- (4) 口座振替日の前日までに当該口座に授業料相当額を入金しておくこと。
- ※ 個別に引き落としに係る連絡等は行わない。
- \* 参考: https://www.u-tokyo.ac.jp/ja/admissions/tuition-fees/h01\_01.html

## 奨学金について

- (1) 主に、本学独自の学内奨学制度、日本学生支援機構奨学金、地方公共団体・民間団体が設置している奨学金がある。
- (2) 出願方法・スケジュール等の詳細は、随時掲示により周知するので、Web 在校生掲示板を各自確認すること。
- \* 参考: https://www.u-tokyo.ac.jp/ja/students/welfare/h02.html

## 学籍異動について

休学、留学、コース変更、在学期間延長等を願い出る場合は、開始予定日の1ヶ月前まで に、所定の様式等を公共政策学務チーム窓口に提出すること。

詳細は、後述の「休学の手続きについて」、「海外留学する場合の手続きについて」、「所属コース変更の手続きについて」、「在学期間延長の手続きについて」の項を参照のこと。

## 海外渡航について

私的な旅行や一時帰国等、留学以外の海外渡航をする場合、所定の「海外渡航届」を事前に提出すること。

## 公共政策学務チーム窓口について

受付時間: 9時00分~17時00分

(土日・休日、年末年始等の休業期間、入学試験実施日等を除く)

E-mail: ppin.j@gs.mail.u-tokyo.ac.jp

TEL: 03-5841-1349 (受付時間内)

## ○休学の手続きについて

休学する場合は、次のことを十分心得ておくこと。

#### 1. 手続き

休学をする場合は、休学を希望する1ヶ月前までに、所定の「休学願」を公共政策学務チ ームへ提出し、許可を受けなければならない。

休学の基準については、大学院便覧記載の「学生の休学の基準」及び「学生の休学の基準に関する要介護者及び社会に貢献する活動の範囲について」を参照すること。

なお、申請時の休学期間は1年間が最長である。休学を延長する場合は、休学期間が終了する2ヶ月前までに休学の再手続きをすること。

#### (休学のために必要な書類)

| 海外への留学(修学) | 休学願、修学計画書、入学許可証明書又は在学証明書 |
|------------|--------------------------|
| 海外への学術調査   | 休学願、調査見学計画書(日程表含む)       |
| 経済的理由      | 休学願、理由書                  |
| 病気         | 休学願、医師の診断書               |
| 出産又は育児     | 休学願、母子手帳 (写し)            |
| 介護         | 休学願、医師の診断書               |
| 社会に貢献する活動  | 休学願、計画書                  |
| 一時帰国 (留学生) | 休学願、理由書                  |

#### 2. 休学期間と修業年限及び在学年数

休学期間中は、授業科目の履修はできない。

専門職学位課程においては、休学期間として認められる期間は2ヶ月以上で2年を超えることはできない(東京大学大学院専門職学位課程規則第18条)。休学した期間は修業年限(2年間)及び在学年限(3年間)には算入されないので注意すること。

#### 3. 復学

休学期間中に休学の事由が解消された場合は、所定の「復学願」を公共政策学務チームへ提出すること。また、休学期間が終了し復学する場合も復学願を提出すること。

#### 4. 授業料

休学する者はその期間の授業料は徴収されない。なお、手続きが遅れた場合は、前期分あるいは後期分の授業料を納入しなければならないことがあるので、注意すること。

復学を許可された場合は、復学した月から当該学期末までの授業料を復学した月内に納入しなければならない。なお、既に納入した授業料については、返還しない。

## ○海外留学する場合の手続きについて

2ヶ月以上、海外の教育・研究施設等において修学する場合は、以下のいずれかの手続を 行うこと。

#### 1. 「留学」の手続き

海外大学院との学生交流に関する協定に基づく交換留学もしくはダブル・ディグリー・プログラムによる留学を希望する者は、「留学」の手続きが必要となる。指定された期日までに、所定の「留学許可願」を公共政策学務チームへ提出し、許可を受けること。

留学期間は修業年限及び在学年限の計算に算入される。留学期間中も原則として東京大学に授業料を納める必要がある。ただし、ダブル・ディグリー・プログラムのうち、①留学先に授業料を納める取り決めをしている協定校の場合、留学期間中は東京大学での授業料が免除され、留学先に授業料を納める。②派遣元に授業料を納める取り決めをしている協定校の場合は、留学期間中も東京大学だけに授業料を納める。授業料の取扱いはダブル・ディグリー協定校によって異なるため、詳細については別途掲示される通知を参照すること。

## 2. 「休学」の手続き

「休学の手続きについて」の項を参照すること。

休学期間は修業年限及び在学年限の計算には算入されない。また、前期分の場合は2月末日、後期分の場合は8月末日までに休学願を提出し許可されれば、休学期間中の授業料は徴収されない。ただし手続きが遅れた場合は、前期分あるいは後期分の授業料を納入しなければならないことがあるので、注意すること。

上記いずれの手続きを行った場合でも、外国の大学院において、専攻分野に関する授業科目を履修し単位を取得した場合、修了要件として定められた単位の1/2を超えない範囲で、本教育部において相当する科目及び単位数を修得したものと認定することができる。ただし、公共政策学教育部規則第10条により入学前の既修得単位の認定を受けている者は、公共政策学務チームに予め問い合わせること。

## ○所属コース変更の手続きについて

特別の事情があると認められた場合に限り、所属するコースを変更することができる。(東京大学大学院公共政策学教育部規則第2条2項)

所属コースの変更は、1回限りとする。また、コース変更にあたっては、①現所属コースに一年以上在籍していること、②変更を希望する先の所属コースの主な科目を履修し、一定の成績を修めていることが必要となる。

コース変更を希望する場合は、あらかじめ公共政策学務チームに確認すること。

#### 1. 手続き

所属コースの変更を希望する場合は、変更を希望する学期が始まる1ヶ月前までに、所定の「所属コース変更願」を公共政策学務チームへ提出し、許可を受けなければならない。

## 2. 所属コース変更と休学期間、修業年限及び在学年数

所属コースを変更した場合の変更後の修業年限、在学年限及び休学期間は、変更前の期間 と通算する。

## 3. 修得単位

所属コースを変更した者が変更前のコースにおいて取得した単位は、本教育部規則第4条に規定する単位に算入することができる。

## ○在学期間延長の手続きについて

本教育部専門職学位課程の標準修業年限は2年である(東京大学大学院公共政策学教育部規則第3条)。

標準年限を超えて在学期間を延長する場合は、当初の修了予定月の前月末までに在学期間延長届を提出すること。(長期履修学生の場合は、公共政策学務チームに確認すること。) ただし、本教育部専門職学位課程の在学年限は3年である(東京大学大学院専門職学位課程規則第17条)ため、延長できる期間は1年間が最長である(休学期間を除く)。

## 公共政策大学院の施設利用について

赤門総合研究棟及び国際学術総合研究棟における公共政策大学院関係施設の学生の利用については、下記のとおりとする。

#### I 赤門総合研究棟

#### 1. 利用可能な室名及び利用方法

| 13710 1138 0 TT THE 13710                                                         |                  |                |                                  |
|-----------------------------------------------------------------------------------|------------------|----------------|----------------------------------|
| 赤門総合研究棟4階                                                                         |                  |                |                                  |
| 室名                                                                                | 人数               | 設備             | 利 用 方 法 等                        |
| 学生自習室N<br>学生自習室W                                                                  | 54 人<br>30 人     |                | 常時施錠。学生証の ID 情報をカードリーダーに照合させて入室。 |
| 学生PC室                                                                             | 24 人             | PC24 台<br>コピー機 | 常時施錠。学生証の ID 情報をカードリーダーに照合させて入室。 |
| ディスカッションスペース1<br>ディスカッションスペース2<br>ディスカッションスペース3<br>ディスカッションスペース4<br>ディスカッションスペース5 | 6 人人人人人<br>6 人人人 |                | 常時開放。                            |
| ロッカー室                                                                             |                  |                | 常時開放。                            |
| 学生ラウンジ                                                                            |                  |                | 常時開放。                            |
| リフレクションルーム                                                                        |                  |                | 常時開放。学生ラウンジ内に設けられている。            |

#### 2. 利用日

1) 常時利用可能。利用できない日時は予め公表する。

#### 3. 学生自習室及び学生PC室の利用上の注意

- 1)室内では静粛にし、他の利用者の迷惑となるような行為を慎むこと。(携帯電話・スマートフォンはマナーモードにし、会話は禁止。)
- 2)室内での飲食は、原則として禁止する。ただしふたの付いた容器の飲み物は可。
- 3) 私物等を置いて席を占拠しないこと。
- 4) 備品その他は大事に使用し、汚さないこと。
- 5) エネルギーの節約のため、使用しないとき、退室時には、電灯、エアコン、PC のスイッチを切り、 窓を閉めること。
- 6) 施設の利用にあたっては、利用上の注意事項を守り、学生の自主的な管理に委ねることとする。ただし、注意事項が守られず、不適切な利用が行われたときは、利用を制限することがある。

#### 4. ディスカッションスペースの利用方法

- 1)利用に際しては、学生自習室及び学生PC室の利用上の注意の2)~6)を適用する。
- 2) 予約については、公共政策大学院学生自治会(GraSPP Student Council)に確認すること。

#### 5. ロッカー室及び学生ラウンジの利用上の注意

- 1) 使用を認められたロッカーについては、責任をもって管理すること。
- 2) ラウンジでは飲食をすることができる。ただし、備品等は大事に使用し、部屋を汚さないこと。エネルギーの節約を心掛け、退室時には、電灯、エアコンのスイッチを切ること。

#### Ⅱ 国際学術総合研究棟

#### 1. 利用可能な室名及び利用方法

| 国際学術総合研究棟12階                             |                                              |                              |
|------------------------------------------|----------------------------------------------|------------------------------|
| 室名                                       | 人数                                           | 利 用 方 法 等                    |
| 演演 選 B B B B B B B B B B B B B B B B B B | 36 人<br>24 人<br>24 人<br>24 人<br>36 人<br>12 人 | 全ての演習室が、公共政策学務チームへの申込みにより利用可 |

#### 2. 利用日及び利用時間

- 1) 常時利用可能。利用できない日時は予め公表する。
- 2) 利用時間は、午前9時から午後10時30分までとする。

#### 3. 演習室の利用方法

- 1) 学生が演習室を利用する場合は、公共政策大学院所属学生の自主的な勉強会のみとする。
- 2) 演習室の利用を希望する学生は、公共政策学務チームに申し出ること。
- 3) 利用時間は、原則として2時間とし、続けて利用可能な場合は延長することができる。
- 4) 既に予約されている場合でも、授業又は公共政策大学院の行事等の予約申込みがあったときは調整し、予約を変更する場合がある。

#### 4. 演習室利用上の注意

- 1)室内での飲食は、原則として禁止する。ただしふたの付いた容器の飲み物は可。
- 2) 備品その他は大事に使用し、汚さないこと。
- 3) エネルギーの節約のため、使用しないとき、退室時には、電灯、エアコンのスイッチを切り、窓を 閉めること。
- 4) 施設の利用にあたって、利用上の注意事項が守られず、不適切な利用が行われたときは、利用を制限することがある。

# 連絡先一覧

| 主な所掌事項                                 | 担当部署                                                                   | 場所                    |
|----------------------------------------|------------------------------------------------------------------------|-----------------------|
| 学籍・履修・成績に関すること、                        | 公共政策学務チーム                                                              | 国際学術総合研究              |
| UTASに関すること、教室や自習<br>室等に関すること           | 03-5841-1349                                                           | 棟13階                  |
| 上 寺 に                                  | ppin.j@gs.mail.u-tokyo.ac.jp                                           |                       |
| 交換留学・ダブルディグリーに                         | 公共政策学務チーム                                                              | 国際学術総合研究              |
| 関すること                                  | exchange.j@gs.mail.u-tokyo.ac.jp                                       | 棟13階                  |
| 全学の相談施設(部署)への                          | なんでも相談コーナー                                                             | プレハブ研究A棟1階            |
| 総合案内                                   | 03-5841-7867、0786                                                      | (第2食堂隣)               |
|                                        | http://dcs.adm.u-tokyo.ac.jp/nsc/                                      |                       |
| 学業・進路・人間関係等の悩みに                        | 学生相談所                                                                  | プレハブ研究A棟1階            |
| 関すること、カウンセリング、                         | 03-5841-2516                                                           | (第2食堂隣)               |
| コンサルテーション                              | http://dcs.adm.u-tokyo.ac.jp/scc/                                      |                       |
| ーニーニーニーニーニーニーニーニーニーニーニーニーニーニーニーニーニーニーニ | キャリアサポート室                                                              | 学生支援センター              |
|                                        | 03-5841-2650                                                           | モール階(B1F)             |
|                                        | https://www.careersupport.adm.u-tokyo.ac.jp/                           |                       |
| <br>入学料・授業料の免除・                        | 奨学厚生課授業料等免除チーム                                                         | 学生支援センター              |
| 徴収猶予に関すること                             | 03-5841-2547                                                           | モール階(B1F)             |
|                                        | syougaku.adm@gs.mail.u-tokyo.ac.jp                                     |                       |
|                                        | 奨学厚生課奨学チーム                                                             | 学生支援センター              |
| 公共団体・公益法人奨学金に関すること                     | 03-5841-2520                                                           | モール階(B1F)             |
| 学生PC室のプリンター・コピー機                       | <br> 東大生協 第一購買部                                                        | 法文2号館地下1階             |
| に関すること                                 | 03-3816-0711                                                           | 次人2 7 品地 T T 阳        |
|                                        |                                                                        |                       |
| アパート・貸間の紹介                             | 東京大学生協 住まい相談コーナー                                                       | 法文2号館地下1階             |
|                                        | 03-5841-7945                                                           |                       |
| W II - A                               | https://www.heyagime.com/chat/hongo_desk/                              | W. I                  |
| 学生宿舎                                   | <b>奨学厚生課厚生チーム</b>                                                      | 学生支援センター<br>モール階(B1階) |
|                                        | 03-5841-2545<br>https://www.u-tokyo.ac.jp/ja/students/welfare/h04.html | Z /VPA (BIPA)         |
| 上<br>定期健康診断、診療、健康相談                    | 本郷保健センター                                                               | 第2本部棟2階               |
| 之列                                     | 03-5841-2573                                                           | おと不 即 1本と1日           |
|                                        | https://www.hc.u-tokyo.ac.jp                                           |                       |
| カカシュアル・ハニフ ハ・ルー                        | ハラスメント相談所                                                              | 医学部1号館1階              |
| セクシュアル・ハラスメントに<br>関すること                |                                                                        | 医字部1亏期1階<br>S107      |
|                                        | 03-5841-2233                                                           |                       |
| 71 - 12 . A = 7 . 12 - 12 -            | http://har.u-tokyo.ac.jp/                                              |                       |
| アカデミック・ハラスメントに<br>関すること                | 学生相談所、ハラスメント相談所、等                                                      |                       |
| 学内の遺失物、警備、盗難に                          | 安田講堂警備室                                                                | 安田講堂1階北側              |
| 関すること                                  | 03-5841-4919                                                           | (ローソン側)               |
|                                        |                                                                        |                       |

# For MPP/IP Students

# Contents

| Completion Requirements33                                                                                                    |
|----------------------------------------------------------------------------------------------------|
| Course Registration38                                                                                                    |
| Important Reminder on the Course Registration41                                                                                                    |
| Curriculum Structure42                                                                                                    |
| List of English-taught Courses43 *List including Japanese-taught courses is on p.13                                                                              |
| Procedures for Academic Matters46                                                                                                    |
| GraSPP Room Use Guidelines51                                                                                                    |
| Various Contact Information List54                                                                                                    |
| *Refer to GraSPP website for class schedules.                                                                                                    |
| *Refer to UTAS syllabus for details of each course.                                                                                                    |
| Please always check student bulletin board webpage. Important messages including class cancellation, classroom change, and administrative procedures are posted. |

# ◆Student Bulletin Board Webpage

https://www.pp.u-tokyo.ac.jp/student-bulletin-board/

## **Completion Requirements**

In order to complete the program of study at the Graduate School of Public Policy (GraSPP), you must be enrolled for <u>two years or longer and earn 46 course credits or more.</u> In addition, you must complete the required courses in your program (sub-specialization) and policy stream when applicable, and earn credits for them.

You may include up to eight credits earned for courses taken at the University of Tokyo's any other graduate schools, faculties or Center for Global Education when calculating the required credits for completion of the GraSPP degree.

You cannot register more than 38 credits of courses in one academic year. This includes credits for Research Paper, Thesis, and/or Internship as well. Please refer to the University of Tokyo Rules for the Graduate School of Public Policy in regards to credits obtained at another graduate school or obtained before admission to GraSPP.

Take note that you basically cannot register for courses which have the same code as the courses for which you have already earned credits for.

Incoming double degree students can transfer up to 23 credits to GraSPP from their home university. In addition, the enrollment period at their home university (one year) can be counted into the enrollment period at GraSPP.

Program-specific completion requirements:

\* A module which meets more than one completion requirement will be counted as meeting all relevant completion requirements.

For example, the course below will be counted as credits of Case Studies and Practical Training.

| Category     | Course Code | Course Title           | Main Faculty | Term | Credit | Practical Training |
|--------------|-------------|------------------------|--------------|------|--------|--------------------|
| Case Studies | 51400XX     | Case Study (** Policy) | ****         | S1S2 | 2      | <u>O</u>           |

\* Take note that if a course is not listed in the Class Subject List, it is not held in this academic year.

#### ○ International Program (MPP/IP)

#### for students who enrolled in MPP/IP on or after April 1, 2017

#### <NOTES>

Students must complete the required courses and gain credits for them in one of the policy streams of their choice from Economic Policy, Finance and Development (EPFD) or Public Management and International Relations (PMIR).

#### < Economic Policy, Finance and Development (EPFD) >

| Required credits number | Completion Requirements                                                                                                    |
|-------------------------|----------------------------------------------------------------------------------------------------|
| 6 credits               | Completion of Law and Political Science courses listed below (6 credits, including 2 credits obtained for one of the compulsory elective courses indicated with * below) |

### Public Management

- 5112131 Science, Technology and Public Policy\*
- 5112191 Policy Process and Negotiation\*
- 5112211 Comparative Analysis of Japanese Economic Policy-Making Process
- 5112220 Governance and Development
- 5112241 Politics and Public Policy\*
- 5112250 Introduction to Social Science
- 5112265 Introduction to Public Management\*
- 5122392 Comparative Political Parties and Elections

### International Relations

- 5112111 Global Conflicts & Cooperation\*
- · 5112111 International Conflict Study\*
- 5112181 Modern Japanese Diplomacy
- 5112195 Field Seminar in International Relations\*
- 5112260 Introduction to International Politics\*
- 5112270 Security Studies
- 5122135 New Dimensions of Security in the Risk Age
- · 5122136 U.S. Diplomacy toward Asia
- 5122158 Insurgency and Counterinsurgency
- 5122159 Transformation of Warfare and Technology
- 5122182 Japan's Modernization Experience and Its ODA Policy
- 5122201-1 Contemporary Chinese Politics
- 5122201-1 Contemporary Chinese Politics and Diplomacy
- 5122201-2 Contemporary Chinese Diplomacy
- 5122219 Strategic Communications and International Politics
- 5122236 International Politics in East Asia
- 5122400 Global Governance
- · 5122402 Japan in Today's World
- 5122503 Global Political Economy\*
- 5122504 Science and Technology in International Relations\*

#### Law

- 5111190 Law and Public Policy
- 5111210 Introduction to Japanese Law
- 5121121 International Environmental Law
- 5121461 Law and Society in East Asia

### 12 - 15 credits

Completion of Basic Economics Courses listed below (12-15 credits from all the three groups 1 to 3)

#### 1. A or B or C

- A. Microeconomics for Public Policy (4 credits) and Practice Session for Microeconomics for Public Policy (1 credit)
- B. Microeconomics (4 credits) and Practice Session for Microeconomics (1 credit)
- C. Microeconomics I (2 credits) and Microeconomics II (2 credits) offered by the Graduate School of Economics
- 2. A or B or C
  - A. Macroeconomics for Public Policy (4 credits) and Practice Session for Macroeconomics for Public Policy (1 credit)
  - B. Macroeconomics (4 credits) and Practice Session for Macroeconomics (1 credit)
  - C. Macroeconomics I (2 credits) and Macroeconomics II (2 credits) offered by the Graduate School of Economics

|            | <ul> <li>3. A or B or C</li> <li>A. Statistical Methods (4 credits) and Practice Session for Statistical Methods (1 credit)</li> <li>B. Econometrics for Public Policy (4 credits) and Practice Session for Econometrics for Public Policy (1 credit)</li> <li>C. Econometrics I (2 credits) and Econometrics II (2 credits) offered by the Graduate School of Economics</li> </ul> |
|------------|----------------------------------------------------------------------------------------------------|
| 8 credits  | A minimum of eight credits of Case Studies offered by GraSPP                                                                                                    |
| 28 credits | A minimum of twenty-eight credits of courses taught in English (28 credits out of 46, double-countable)                                                                                                    |
| 4 credits  | A minimum of four credits of courses categorized as Practical Training (4 credits out of 46, double-countable)                                                                                                    |

< Public Management and International Relations (PMIR) >

|                         | agement and International Relations (PMIR) >                                                                                                    |
|-------------------------|----------------------------------------------------------------------------------------------------|
| Required credits number | Completion Requirements                                                                                                    |
| 10 credits              | Completion of Law and Political Science courses listed below                                                                                                    |
|                         | <ol> <li>A and B (4 credits)</li> <li>Compulsory elective courses (Choose one):         <ul> <li>5112131 Science, Technology and Public Policy; or</li> <li>5112191 Policy Process and Negotiation; or</li> <li>5112241 Politics and Public Policy; or</li> <li>5112265 Introduction to Public Management</li> </ul> </li> <li>Note: If you have completed and earned credits for Politics and Public Policy given by Faculty of Law, you do not need to take this course in the GraSPP Program.</li> </ol>                                                    |
|                         | <ul> <li>B. Compulsory elective courses (Choose one): <ul> <li>5112111 International Conflict Study; or</li> <li>5112111 Global Conflicts &amp; Cooperation; or</li> <li>5112195 Field Seminar in International Relations; or</li> <li>5112260 Introduction to International Politics; or</li> <li>5122503 Global Political Economy; or</li> <li>5122504 Science and Technology in International Relations</li> </ul> </li> <li>2. Choose three courses from Law and Political Science courses listed below, but not to be taken twice. (6 credits)</li> </ul> |
|                         | <ul> <li>Public Management</li> <li>• 5112131 Science, Technology and Public Policy</li> <li>• 5112191 Policy Process and Negotiation</li> <li>• 5112211 Comparative Analysis of Japanese Economic Policy-Making Process</li> <li>• 5112220 Governance and Development</li> <li>• 5112241 Politics and Public Policy</li> <li>• 5112250 Introduction to Social Science</li> <li>• 5112265 Introduction to Public Management</li> <li>• 5122392 Comparative Political Parties and Elections</li> </ul>                                                          |
|                         | International Relations  • 5112111 International Conflict Study  • 5112111 Global Conflicts & Cooperation  • 5112181 Modern Japanese Diplomacy                                                                                                    |

|                | . \$119105 Field Comings in Intermediated Polation                                                                               |
|----------------|----------------------------------------------------------------------------------------------------|
|                | • 5112195 Field Seminar in International Relations                                                                               |
|                | • 5112260 Introduction to International Politics                                                                                 |
|                | • 5112270 Security Studies                                                                                                    |
|                | • 5122135 New Dimensions of Security in the Risk Age                                                                             |
|                | • 5122136 U.S. Diplomacy toward Asia                                                                                             |
|                | • 5122158 Insurgency and Counterinsurgency                                                                                       |
|                | • 5122159 Transformation of Warfare and Technology                                                                               |
|                | • 5122182 Japan's Modernization Experience and Its ODA Policy                                                                    |
|                | • 5122201-1 Contemporary Chinese Politics                                                                                        |
|                | • 5122201-1 Contemporary Chinese Politics and Diplomacy                                                                          |
|                | • 5122201-2 Contemporary Chinese Diplomacy                                                                                       |
|                | • 5122219 Strategic Communications and International Politics                                                                    |
|                | • 5122236 International Politics in East Asia                                                                                    |
|                | • 5122400 Global Governance                                                                                                    |
|                | • 5122402 Japan in Today's World                                                                                                 |
|                | • 5122503 Global Political Economy                                                                                               |
|                | • 5122504 Science and Technology in International Relations                                                                      |
|                |                                                                                                    |
|                | Law                                                                                                    |
|                | • 5111190 Law and Public Policy                                                                                                  |
|                | • 5111210 Introduction to Japanese Law                                                                                           |
|                | • 5121121 International Environmental Law                                                                                        |
|                | • 5121461 Law and Society in East Asia                                                                                           |
| 8 - 10 credits | Completion of Basic Economics Courses listed below (8-10 credits when the                                                        |
|                | option 1 is chosen or 9 credits with the option 2)                                                                               |
|                | option 1 is enough of 5 electric with the option 2)                                                                              |
|                | 1. Choose two out of A, B or C                                                                                                   |
|                | A. Microeconomics for Public Policy (4 credits) and Practice Session for                                                         |
|                | Microeconomics for Public Policy (1 credit); or                                                                                  |
|                | Microeconomics (4 credits) and Practice Session for Microeconomics (1 credit);                                                   |
|                | or                                                                                                    |
|                | the set of Microeconomics I (2 credits) and Microeconomics II (2 credits) offered                                                |
|                | by the Graduate School of Economics                                                                                              |
|                | B. Macroeconomics for Public Policy (4 credits) and Practice Session for                                                         |
|                | Macroeconomics for Public Policy (1 credit); or                                                                                  |
|                | Macroeconomics (4 credits) and Practice Session for Macroeconomics (1 credit);                                                   |
|                | or                                                                                                    |
|                | the set of Macroeconomics I (2 credits) and Macroeconomics II (2 credits) offered                                                |
|                | by the Graduate School of Economics                                                                                              |
|                | C. Statistical Methods (4 credits) and Practice Session for Statistical Methods (1                                               |
|                | credit); or                                                                                                    |
|                | Econometrics for Public Policy (4 credits) and Practice Session for Econometrics                                                 |
|                | for Public Policy (1 credit); or                                                                                                 |
|                | the set of Econometrics I (2 credits) and Econometrics II (2 credits) offered by the                                             |
|                | Graduate School of Economics                                                                                                    |
|                |                                                                                                    |
|                | 2. The following three courses  A Principles of Microscopomics (2 gradits)                                                       |
|                | A. Principles of Microeconomics (2 credits)  B. Principles of Microeconomics (2 credits)                                         |
|                | B. Principles of Macroeconomics (2 credits)  C. Statistical Methods (4 gradits) and Practice Session for Statistical Methods (1) |
|                | C. Statistical Methods (4 credits) and Practice Session for Statistical Methods (1                                               |
|                | credit); or Econometries for Public Policy (4 credits) and Practice Session for Econometries                                     |
|                | Econometrics for Public Policy (4 credits) and Practice Session for Econometrics                                                 |
| 0 1:           | for Public Policy (1 credit)                                                                                                    |
| 8 credits      | A minimum of eight credits of Case Studies offered by GraSPP                                                                     |
|                | I                                                                                                    |

| 28 credits | A minimum of twenty-eight credits of courses taught in English (28 credits out of 46, double-countable)        |
|------------|----------------------------------------------------------------------------------------------------|
| 4 credits  | A minimum of four credits of courses categorized as Practical Training (4 credits out of 46, double-countable) |

# **Course Registration**

<u>You should register your courses online using the UTAS system on the internet.</u> You will need a user ID and password to log onto UTAS. These are noted in the "Password Notice" which was distributed after the enrollment procedures period.

Course registration through UTOL (UTokyo LMS, former ITC-LMS) or bookmarking syllabus on UTAS is different from "Course Registration" on UTAS. To earn credits, you must register course through UTAS.

Please be sure to meet the deadlines. Any procedure cannot be made outside of the period.

# Registration period / Registration Correction period

Log onto UTAS to register your courses during registration period. If necessary, you can add, change and remove courses during registration correction period. <u>You CANNOT add. change or remove courses after the period below.</u>

Class will start before the registration period. Please refer to Academic Calendar AY2024 (p.1). Regarding intensive courses, class schedule will be announced via UTAS syllabus or GraSPP students bulletin board webpage.

### [UTAS URL]

https://utas.adm.u-tokyo.ac.jp/campusweb/campusportal.do?locale=en\_US

| Term                                               | Registration period              | Registration Correction period   | Remarks                          |
|----------------------------------------------------|----------------------------------|----------------------------------|----------------------------------|
| S1, S1S2, year-around S1 Intensive, S1S2 Intensive | April 15 (Mon)  - April 19 (Fri) | April 24 (Wed)  - April 26 (Fri) | Refer to note (2) for withdrawal |
| S2                                                 | June 10 (Mon)                    | June 19 (Wed)                    |                                  |
| S2 Intensive                                       | –<br>June 14 (Fri)               | –<br>June 21 (Fri)               | Refer to note (2) for withdrawal |
| A1, A1A2                                           | October 9 (Wed)                  | October 17 (Thu)                 |                                  |
| A1 Intensive,<br>A1A2 Intensive                    | October 15 (Tue)                 | October 22 (Tue)                 | Refer to note (2) for withdrawal |
| A2                                                 | A2 December 5 (Thu)              |                                  |                                  |
| A2 Intensive December 11                           |                                  | –<br>December 18 (Wed)           | Refer to note (2) for withdrawal |

#### Notes

(1) Registration for "Research Paper", "Thesis", and "Internship" will be done by GraSPP Office. (Your registration via UTAS is unnecessary.)

Further information for "Research Paper" and "Thesis" including registration procedure, writing requirements and schedule will be announced via GraSPP students bulletin board webpage. Internship applications are accepted as needed. Details on application procedures will be announced

via GraSPP students bulletin board webpage.

- (2) You can withdraw intensive courses by the end of the 1st class day. If you need to deregister after registration correction period, please notify GraSPP Office by email. Deregister through UTAS is not available. If there is any specific announcement given by the faculty of the course regarding withdrawal such as in the syllabus, such announcement will override the rule mentioned above. If intensive courses are offered from other faculties or schools, the rules at such faculties or schools will be prioritized.
- (3) If you find any course unable to register via UTAS, please first check the syllabus or with the respective graduate school administrative offices on your eligibility to take those courses, then contact GraSPP Office within the registration period or registration correction period.
- (4) Some courses at GraSPP are also offered at other faculties and graduate schools. Please make sure to register courses with course code starting with "51", which indicates courses offered at GraSPP.
- (5) Some courses are offered both at master's program and doctoral program. Please note that course code starting with "517" are for doctoral program course.
- (6) You cannot register two or more courses offered on the same schedule, even if courses are conducted online or on-demand format.

## [IMPORTANT] Maximum Number of Credits

Maximum number of credits that students can register in one academic year\* is 38 to encourage well-planned study.

The number of credits are counted after the registration correction period. However, credits for Research Paper, Thesis and Internship which registration is done outside of the registration period will also be included. Please note that courses you received the grade "M" or "F" in previous semester will not be excluded. It will be counted as part of the maximum number of credits.

\*Autumn enrolled students: the academic year will be counted from September.

### **Caution: Registration in the Final Semester of Studies**

Students in their final semester of studies should not take intensive courses and courses from other faculties or graduate schools as part of your credits required for completion. Those credits are NOT counted as required credits for completion if grades are not determined before the completion assessment period.

### **Caution: Seminars of Faculty of Law**

You cannot take seminars offered at Faculty of Law which are not joint curricular courses with GraSPP.

# **Information:** Courses for "Research Paper" and "Thesis"

In AY2024/2025, GraSPP will offer three courses to strengthen English writing skills, presentation skills and effective delivery of works.

Students, especially those who are willing to submit either Research Paper or Thesis or those who seek to enroll in a PhD program, are advised to consider taking the course(s) below.

\*Please check syllabus in the UTAS for more details.

Course Title: Essential Academic Skills

Course Code: 5113245

Name of Lecturer: LOU Yichuan

Course Title: Advanced Academic Writing

Course Code: 5130200

Name of Lecturer: FAYE Singh

Course Title: Introduction to Academic Writing

Course Code: 5130205

Name of Lecturer: FAYE Singh

# **Important Reminder on the Course Registration**

◆You can not register courses which have same course codes as the courses for which you have already earned credits for, except for the following course.

| Course Code | Course Title                                                                          | Credits | Notes                            |
|-------------|---------------------------------------------------------------------------------------|---------|----------------------------------|
| 5140735     | Case Study (GraSPP Policy<br>Challenge: Global Innovative<br>Public Policy Solutions) | 2       | You may earn up to four credits. |

◆ Course with different course code will be treated as different course. However, courses listed on the same row in the table below overlap in its content, although having different course code. Therefore, if a student has earned credits from the course on the right, a student cannot register the course on the left.

| Course Code | Course Title                                                                   | Credits | Course Code | Course Title                                           | Credits |
|-------------|--------------------------------------------------------------------------------|---------|-------------|--------------------------------------------------------|---------|
| 5140412     | Case study (Leadership and management at International Financial Institutions) | 2       | 5140416     | Case Study ( Leadership in International Institutions) | 2       |
| 5122201-2   | Contemporary Chinese Diplomacy                                                 | 2       | 5122201-1   | Contemporary Chinese Politics and Diplomacy            | 2       |
| 5123264-1   | Asia's Geoeconomic Landscapes II                                               | 2       | 5123264     | Asia's Geoeconomic Landscapes<br>and Public Policy II  | 2       |

# **Curriculum Structure**

The curriculum of the Graduate School of Public Policy consists of four types of course: Basic, Topics, Practical Training, and Case Studies.

## **Basic Courses**

Basic courses aim to provide students with knowledge and analytical skills that will serve as a foundation for any public policy profession. It is important that students' studies consist of a good balance between the three disciplines of Law, Political Sciences, and Economics.

# **Topics Courses**

Topics courses include courses connected to different policy areas, courses on area studies, and courses that aim for students to learn about various fields in pursuit of a higher level of expertise. Students are encouraged to make logical course selections to suit their future career paths.

# **Practical Training**

Practical Training courses constantly consider real-world application, aiming to ensure that students learn about practical experience. This includes courses directly related to policies in practice, as well as courses that are taught by instructors who have been involved in practical application, allowing students to study real-life experiences.

# **Case Studies**

These courses consist of classes taught using techniques for case analysis based on actual examples. The goal is for students to strive to improve their policy analysis skills through examples and application of knowledge.

# **Research Paper and Thesis**

The Graduate School of Public Policy has established a system for research papers and theses, which awards a certain number of credits to students who submit a paper or thesis and pass an oral examination.

It is recommended that students who are considering a career in research submit a research paper or thesis; students must write a thesis to advance to the doctoral course of the Graduate School of Public Policy.

Specific cases are provided as teaching materials in all of the courses offered by the Graduate School of Public Policy, stimulating interactive discussions between instructors and students and encouraging students' unprompted participation in classes, with the aim of cultivating high-level expert knowledge, practical skills, and an ethical viewpoint to support students' activities.

### **Capstone Courses**

Starting in AY2022, several courses will be classed as capstone courses, serving as a medium for more practical learning (see the course list on p.45).

Students carry out capstone courses in teams, using all the knowledge and skills they have gained to devise solutions to challenges presented by external clients, and then accepting feedback from those clients. Capstone courses also count as credits towards course completion in the same way as regular courses (courses that do not involve capstone courses). Capstone courses are recommended that students sign up for one or more of these projects during their studies.

# English-taught courses AY2024/2025 (These courses are subject to change.)

Make sure to check updated list on the GraSPP Website. Reference: https://www.pp.u-tokyo.ac.jp/education/courses/

\*Courses with Japanese title will be conducted both in Japanese and English.

| Category        | Feild     | Course<br>Code     | Course Title                                                                    | Lecturer                   | Term              | Credit | Practical<br>Training | Joint Faculty/School                                                                           |
|-----------------|-----------|--------------------|---------------------------------------------------------------------------------|----------------------------|-------------------|--------|-----------------------|------------------------------------------------------------------------------------------------|
| Basic           | Law       | 5111190            | Law and Public Policy                                                           | SHIOJIRI                   | A1A2              | 2      |                       | [G2.0]                                                                                         |
| Course          |           | 5111210            | Introduction to Japanese Law                                                    | LAWSON                     | A1A2              | 2      |                       | <f.law><slp></slp></f.law>                                                                     |
|                 | Politics  | 5112111            | Global Conflicts & Cooperation                                                  | ENDO                       | S1S2              | 2      |                       | <f.law><slp><ita<br>SIA&gt;[G2.0]</ita<br></slp></f.law>                                       |
|                 |           | 5112131            | Science, Technology and Public Policy                                           | SHIROYAMA etc.             | A1                | 2      |                       | <g.eng><gsfs>[O.<br/>A.][STIG][G2.0]</gsfs></g.eng>                                            |
|                 |           | 5112181            | Modern Japanese Diplomacy                                                       | LIPSCY                     | S1S2<br>Intensive | 2      |                       | <f.law><slp><ita<br>SIA&gt;</ita<br></slp></f.law>                                             |
|                 |           | 5112191            | Policy Process and Negotiation                                                  | AOKI                       | A1A2              | 2      | 0                     | [STIG][G2.0]                                                                                   |
|                 |           | 5112195            | Field Seminar in International Relations                                        | HENG                       | S1S2              | 2      |                       |                                                                                                |
|                 |           | 5112211            | Comparative Analysis of Japanese Economic Policy-Making Process                 | HAYASHI,<br>YOSHIKAWA      | A1A2              | 2      | 0                     |                                                                                                |
|                 |           | 5112220            | Governance and Development                                                      | MOTODA                     | A1A2              | 2      |                       | [G2.0]                                                                                         |
|                 |           | 5112241            | Politics and Public Policy                                                      | MAEDA                      | A1A2              | 2      |                       | <f.law><slp>[G2.0</slp></f.law>                                                                |
|                 |           | 5112250            | Introduction to Social Science                                                  | ORSI                       | A1A2<br>Intensive | 2      |                       | [G2.0]                                                                                         |
|                 |           | 5112260            | Introduction to International Politics                                          | ORSI                       | A1A2              | 2      |                       | [G2.0]                                                                                         |
|                 |           | 5112265            | Introduction to Public Management                                               | AOKI                       | S2                | 2      |                       | [G2.0]                                                                                         |
|                 |           | 5112270            | Security Studies                                                                | HENG                       | A1A2              | 2      |                       |                                                                                                |
|                 | Economics |                    | Principles of Microeconomics                                                    | KAWAHARA                   | S1S2              | 2      |                       |                                                                                                |
|                 |           | 5113009<br>5113016 | Principles of Macroeconomics                                                    | R. KATO<br>IIZUKA          | S1S2              | 4      |                       | [G2.0]                                                                                         |
|                 |           | 5113016            | Microeconomics for Public Policy Practice Session for Microeconomics for        | IIZUKA                     | A1A2<br>A1A2      | 1      |                       | [[G2.0]                                                                                        |
|                 |           |                    | Public Policy                                                                   | T WATANADE                 |                   | 4      |                       | [0.00]                                                                                         |
|                 |           | 5113018<br>5113019 | Macroeconomics for Public Policy Practice Session for Macroeconomics for        | T. WATANABE T. WATANABE    | S1S2<br>S1S2      | 1      |                       | [G2.0]                                                                                         |
|                 |           |                    | Public Policy                                                                   |                            |                   | -      |                       | [0.00]                                                                                         |
|                 |           | 5113021            | Microeconomics                                                                  | Y. WATANABE<br>Y. WATANABE | S1S2<br>S1S2      | 4      |                       | [G2.0]                                                                                         |
|                 |           | 5113031<br>5113041 | Practice Session for Microeconomics  Macroeconomics                             | NAKATA                     | A1A2              | 4      |                       | [G2.0]                                                                                         |
|                 |           | 5113041            | Practice Session for Macroeconomics                                             | NAKATA                     | A1A2              | 1      |                       | [G2.0]                                                                                         |
|                 |           | 5113061            | Statistical Methods                                                             | SHIGEOKA                   | A1A2              | 4      |                       | [G2.0]                                                                                         |
|                 |           | 5113065            | Practice Session for Statistical Methods                                        | SHIGEOKA                   | A1A2              | 1      |                       | [42.0]                                                                                         |
|                 |           | 5113074            | Econometrics for Public Policy                                                  | KAWAGUCHI                  | S1S2              | 4      |                       |                                                                                                |
|                 |           | 5113075            | Econometrics for Public Policy                                                  | CHEN                       | A1A2              | 4      |                       |                                                                                                |
|                 |           | 5113084            | Practice Session for Econometrics for Public Policy                             | KAWAGUCHI                  | S1S2              | 1      |                       |                                                                                                |
|                 |           | 5113085            | Practice Session for Econometrics for Public Policy                             | CHEN                       | A1A2              | 1      |                       |                                                                                                |
|                 |           | 5113152            | International Trade Policy                                                      | KUCHERYAVYY                | S2                | 2      |                       | <g.econ></g.econ>                                                                              |
|                 |           | 5113161            | International Financial Policy                                                  | UEDA, R.KATO               | A1                | 2      |                       | <g.econ></g.econ>                                                                              |
|                 |           | 5113180            | Development Economics: Microeconomic Approach                                   | TAKASAKI                   | A1A2              | 2      |                       | <g.econ>[G2.0]</g.econ>                                                                        |
|                 |           | 5113190            | Development Economics: Macroeconomic Approach                                   | HINO                       | S2                | 2      |                       | <g.econ>[G2.0]</g.econ>                                                                        |
|                 |           | 5113240            | Economic Analysis of Public Sector                                              | OGAWA                      | A1A2              | 2      |                       | [STIG]                                                                                         |
|                 |           | 5113245            | Essential Academic Skills                                                       | LOU                        | A1A2              | 2      |                       | <g.econ><f.econ></f.econ></g.econ>                                                             |
| Topic<br>Course | Law       | 5121020            | Competition Law and Policy                                                      | VANDE WALLE                | A1A2              | 4      |                       | <f.law><slp><f.ec on=""></f.ec></slp></f.law>                                                  |
|                 |           | 5121022            | Big Tech and competition law: how has competition law dealt with GAFA?          | VANDE WALLE                | A1A2              | 2      |                       | <s.law><f.law><sl<br>P&gt;<g.econ><f.econ<br>&gt;</f.econ<br></g.econ></sl<br></f.law></s.law> |
|                 |           | 5121115<br>5121121 | Transnational Law International Environmental Law                               | TIOJANCO<br>TAKAMURA       | A1A2<br>S1S2      | 2      |                       | <f.law><slp></slp></f.law>                                                                     |
|                 |           |                    | international Environmental Law    <br>  法のパースペクティブ:刑事司法と「アウトサイ                 |                            |                   |        |                       | <s.law><slp><ita< td=""></ita<></slp></s.law>                                                  |
|                 |           | 5121393            | ダー」 Perspectives on Law: Japanese Law as                                        | VANOVERBEKE                | S1S2              | 2      |                       | SIA>                                                                                           |
|                 |           | 5121394            | Viewed from Abroad                                                              | FOOTE                      | S1S2              | 2      |                       | <s.law><slp></slp></s.law>                                                                     |
|                 |           | 5121458            | Law and the Formation of Transnational East Asia                                | MATSUBARA,<br>TIOJANCO     | S1S2              | 2      |                       | <s.law><f.law><sl<br>P&gt;</sl<br></f.law></s.law>                                             |
|                 |           | 5121461            | Law and Society in East Asia                                                    | MATSUBARA                  | S1S2              | 2      |                       | <f.law><slp></slp></f.law>                                                                     |
|                 |           | 5121463            | European perspectives on law and society: a comparative and historical approach | VANOVERBEKE                | S1S2              | 2      |                       | <s.law><f.law><sl<br>P&gt;<itasia></itasia></sl<br></f.law></s.law>                            |
|                 | Politics  | 5122135            | New Dimensions of Security in the Risk Age                                      | HENG                       | S1S2              | 2      |                       | [G2.0]                                                                                         |
|                 |           | 5122137            | Ethics and International Relations                                              | ORSI                       | A1A2              | 2      |                       | [00.0]                                                                                         |
|                 |           | 5122159            | Transformation of Warfare and Technology                                        | AOI                        | A1A2              | 2      |                       | [G2.0]                                                                                         |
|                 |           | 5122182            | Japan's Modernization Experience and Its ODA Policy                             | JIN etc.                   | S1S2              | 2      | 0                     | <f.law><f.econ></f.econ></f.law>                                                               |

| Category I           | Feild      | Course<br>Code       | Course Title                                                               | Lecturer                 | Term                    | Credit | Practical<br>Training | Joint Faculty/School                                     |
|----------------------|------------|----------------------|----------------------------------------------------------------------------|--------------------------|-------------------------|--------|-----------------------|----------------------------------------------------------|
|                      |            | 5122201-1            | Contemporary Chinese Politics                                              | LIM                      | A1A2                    | 2      |                       | <f.law><slp><ita<br>SIA&gt;[G2.0]</ita<br></slp></f.law> |
|                      |            | 5122201-2            | Contemporary Chinese Diplomacy                                             | LI                       | A1A2                    | 2      |                       | <f.law><slp><ita<br>SIA&gt;[G2.0]</ita<br></slp></f.law> |
|                      |            | 5122207              | Policy and Governance in Contemporary                                      | JIN                      | S1S2                    | 2      |                       | 01/ (/ [GZ.0]                                            |
|                      |            | 5122219              | Strategic Communications and International Politics                        | AOI                      | S1S2                    | 2      |                       |                                                          |
|                      |            | 5122226              | Cross-Strait Relations                                                     | MATSUDA                  | S1                      | 2      |                       | <slp><itasia></itasia></slp>                             |
|                      |            | 5122236              | International Politics in East Asia                                        | SAHASHI                  | A1A2                    | 2      |                       | <slp><itasia></itasia></slp>                             |
|                      |            | 5122384              | Space Development and Public Policy                                        | KIKUCHI etc.             | A1A2                    | 2      |                       | [STIG][G2.0]                                             |
|                      |            | 5122451              | Health Policy and Governance                                               | JIN                      | A1A2                    | 2      |                       | (CLD) [00.0]                                             |
|                      |            | 5122503<br>5122504   | Global Political Economy Science and Technology in International Relations | K. SUZUKI<br>K. SUZUKI   | A1A2<br>S1S2            | 2      |                       | <slp>[G2.0]<br/><slp>[STIG][G2.0]</slp></slp>            |
|                      |            | 5122505              | Governance of Space Activities                                             | VERSPIEREN, K.<br>SUZUKI | A1A2                    | 2      |                       | [STIG]                                                   |
|                      |            | 5122506              | Evidence-based Science & Technology Policy                                 | SHIBAYAMA                | A1A2                    | 2      | 0                     | [STIG]                                                   |
| H                    | Economics  | 5122022_1            | Design Energy Security                                                     | ARIMA                    | S1S2                    | 2      | 0                     | [G2.0]                                                   |
|                      | LCOHOIIICS |                      |                                                                            | FUJII,                   |                         |        |                       | <g.eng>[STIG][G2.</g.eng>                                |
|                      |            | 5123033              | Energy Systems                                                             | KOMIYAMA                 | S2                      | 2      |                       |                                                          |
|                      |            | 5123034              | Resilience Engineering                                                     | SHIBASAKI                | S1S2                    | 2      |                       | G.Eng>[STIG][G2.                                         |
|                      |            | 5123038              | Data Science for Practical Economic<br>Research                            | KUCHERYAVYY              | S2                      | 2      |                       | <g.econ><f.econ>[<br/>STIG][G2.0]</f.econ></g.econ>      |
|                      |            | 5123042              | International Trade                                                        | FURUSAWA                 | A1A2                    | 2      |                       | ⟨G.Econ⟩                                                 |
|                      |            | 5123047              | Behavioral Science for Public Policy                                       | ONUKI                    | A1A2                    | 2      |                       |                                                          |
|                      |            | 5123081              | Political Economics                                                        | WEESE, Y.<br>WATANABE    | A1A2                    | 2      |                       | <g.econ><f.econ>[<br/>STIG]</f.econ></g.econ>            |
|                      |            | 5123082              | Topics in Political Economics                                              | Y. WATANABE,<br>WEESE    | A1A2                    | 2      |                       | <g.econ><f.econ></f.econ></g.econ>                       |
|                      |            | 5123172              | Evolution of Global Economic Policies                                      | NAKAO                    | A1A2                    | 2      | 0                     |                                                          |
|                      |            | 5123174              | Macro Contract Theory and Empirics                                         | UEDA                     | S1S2                    | 2      |                       | 〈G.Econ〉                                                 |
|                      |            | 5123211-2            | Foundations of Development Economics                                       | SAWADA                   | S2                      | 2      |                       | <g.econ><f.econ><gas></gas></f.econ></g.econ>            |
|                      |            | 5123215              | Contemporary Issues in Development Economics                               | CHEN                     | A1A2                    | 2      |                       | 〈G.Econ〉                                                 |
|                      |            | 5123221              | Interdisciplinary Issues in Development Economics                          | SHOJI                    | A1A2                    | 2      |                       | <g.econ></g.econ>                                        |
|                      |            | 5123232              | Empirical Analysis of Dynamic<br>Macroeconomic Models                      | SHINTANI                 | S1S2                    | 2      |                       | <g.econ><f.econ></f.econ></g.econ>                       |
|                      |            | 5123236              | Topics on Modern Japanese Economy                                          | HOSHI                    | A1                      | 2      |                       | <f.econ><gas></gas></f.econ>                             |
|                      |            | 5123256              | Central Banking                                                            | AWAZU                    | S1                      | 2      |                       | [0.00]                                                   |
|                      |            | 5123262<br>5123263-1 | Asian Economic Development and Integration Asia's Geoeconomic Landscapes I | NISHIZAWA etc.           | A1A2<br>S1S2            | 2      | 0                     | [G2.0]                                                   |
|                      |            | 5123264-1            | Asia's Geoeconomic Landscapes II                                           | NISHIZAWA etc.           | A1A2                    | 2      | 0                     |                                                          |
|                      |            | 5123350              | Public Policy and Energy                                                   | YOSHIKAWA etc.           | A1A2                    | 2      | 0                     | [G2.0]                                                   |
|                      |            | 5123400              | Economic Analysis of Innovation                                            | YARIME                   | S1S2<br>Intensive       | 2      |                       | [STIG][G2.0]                                             |
|                      |            | 5123401              | Economic Analysis of Pandemics                                             | NAKATA,<br>IWAMOTO       | S1S2                    | 2      |                       | <g.econ><f.econ></f.econ></g.econ>                       |
|                      |            | 5123402              | Advanced Time Series Analysis                                              | SHINTANI                 | A1A2                    | 2      |                       | <g.econ><f.econ></f.econ></g.econ>                       |
|                      |            | 5123405              | Global Financial Market, Institutions, and Regulations                     | Y.KAWAI                  | A1A2                    | 2      | 0                     | (4.2001) (1.2001)                                        |
|                      |            | 5123406              | Financial System                                                           | HOSHI                    | S1                      | 2      |                       | <g.econ><f.econ></f.econ></g.econ>                       |
|                      |            | 5123433              | Sovereign Debt                                                             | NISHIZAWA                | A1A2                    | 2      | 0                     |                                                          |
|                      |            | 5123465              | Economics of the Family                                                    | S.YAMAGUCHI              | S1S2                    | 2      |                       | <g.econ></g.econ>                                        |
|                      |            | 5123471<br>5123473   | Labor Economics Topics in Labor Economics Regarding Firms                  | KAWAGUCHI<br>M.TANAKA    | A1A2<br>A1A2            | 2      |                       | <g.econ><f.econ></f.econ></g.econ>                       |
|                      |            | 5123485              | and Productivity Environmental Economics                                   | TAKASAKI                 | A1A2                    | 2      |                       | <g.econ></g.econ>                                        |
|                      |            | 5123487              | Economic Crisis                                                            | UEDA, R.KATO             | A2                      | 2      |                       | <g.econ></g.econ>                                        |
|                      |            | 5123495              | Monetary Policy                                                            | AOKI                     | S1                      | 2      |                       | <g.econ><f.econ></f.econ></g.econ>                       |
|                      |            | 5123505              | Topics in Empirical Microeconomics                                         | SON                      | A1A2                    | 2      |                       | <g.econ><f.econ></f.econ></g.econ>                       |
|                      |            | 5123506              | Discrete Choice Models                                                     | SON                      | A1                      | 2      |                       | <g.econ><f.econ></f.econ></g.econ>                       |
| Practical<br>raining |            | 5130076              | International Organizations for Sustainable Development                    | YOSHIKAWA etc.           | A1A2                    | 2      | 0                     | [G2.0]                                                   |
|                      |            | 5130092              | Development Operations of the World Bank<br>Group                          | NAKA                     | S1S2                    | 2      | 0                     |                                                          |
|                      |            | 5130200              | Advanced Academic Writing                                                  | FAYE                     | A1A2                    | 2      | 0                     | 1                                                        |
|                      |            | 5130205              | Introduction to Academic Writing                                           | FAYE                     | A1A2                    | 2      | 0                     | +                                                        |
|                      |            | 5130210<br>5130220   | Presentations and Discussion  Advanced Study of Science & Technology       | MARUYAMA etc.            | S1S2<br>A1<br>Intensive | 2      | 0                     | [STIG][G2.0]                                             |
|                      |            |                      |                                                                            | H. SUZUKI,               | S1S2                    | _      |                       | Fam. 25                                                  |
|                      |            | 5130230              | Social Design and Global Leadership                                        | K. SUZUKI                | Intensive               | 2      | 0                     | [STIG][G2.0]                                             |

| Category        | Feild | Course<br>Code | Course Title                                                                                                    | Lecturer                | Term              | Credit | Practical<br>Training | Joint Faculty/School                      |
|-----------------|-------|----------------|----------------------------------------------------------------------------------------------------|-------------------------|-------------------|--------|-----------------------|-------------------------------------------|
|                 |       | 5130235        | Exploring a New Global Governance in the Changing Geopolitical Dynamics                                                            | T. WATANABE             | S1S2              | 2      | 0                     |                                           |
|                 |       | 5130245        | Global Health Policy                                                                                                    | HASHIZUME,<br>CHRIS     | S1S2              | 2      | 0                     | <g.med>[STIG][G2.<br/>0]</g.med>          |
|                 |       | 5130248        | Introduction to Cybersecurity Policy                                                                                               | H. SUZUKI etc.          | S1S2              | 2      | 0                     | [G2.0]                                    |
|                 |       | 5130251        | Mathematics for Public Policy                                                                                                    | R. KATO                 | A1A2              | 2      | 0                     |                                           |
|                 |       | 5130290        | International Projects                                                                                                    | KATO,<br>MORIKAWA       | S2                | 2      | 0                     | <g.eng>[G2.0]</g.eng>                     |
|                 |       | 5130330        | Leadership Development                                                                                                    | ONO                     | A1A2              | 2      | 0                     |                                           |
| Case<br>Studies |       | 5140209        | Case Study (Japanese Foreign Economic Policy)                                                                                      | TBD                     | A1A2              | 4      |                       | <f.law><itasia></itasia></f.law>          |
|                 |       | 5140286        | Case Study (International Intellectual Property Management)                                                                        | T. WATANABE             | A1A2              | 2      | 0                     | <g.eng>[STIG][G2.0</g.eng>                |
|                 |       | 5140298        | Case Study (Japanese Macroeconomic<br>Policy: Solutions to Monetary and Fiscal<br>Policy Challenges)                               | HAYASHI                 | S1S2              | 2      | 0                     |                                           |
|                 |       | 5140398        | Case Study (Macroeconomic and Financial Policies I)                                                                                | UEDA, HATTORI           | A1A2              | 2      |                       |                                           |
|                 |       | 5140412        | Case study (Leadership and management at International Financial Institutions)                                                     | Y.KAWAI                 | A1A2              | 2      | 0                     |                                           |
|                 |       | 5140486        | Case Study (Business Environment,<br>Stakeholders and Issues; a Learning<br>Experience in Collaboration with Japanese<br>Industry) | KUMON                   | S1S2              | 2      | 0                     | [STIG][G2.0]                              |
|                 |       | 5140488        | Case Study (Public-Private Partnerships)                                                                                           | NISHIZAWA,<br>SEETHARAM | S1S2              | 2      | 0                     | [G2.0]                                    |
|                 |       | 5140498        | Case Study (Institutions and Methods of Health Technology Assessment in Healthcare Policy)                                         | KAMAE                   | A1A2              | 2      |                       | [STIG][G2.0]                              |
|                 |       | 5140600        | 事例研究(科学技術イノベーション政策研究)                                                                                                    | MATSUO etc.             | A1A2              | 2      | 0                     | <g.eng>[STIG]</g.eng>                     |
|                 |       | 5140700-2      | Case Study (International Energy<br>Governance)                                                                                    | ARIMA                   | A1A2              | 2      | 0                     |                                           |
|                 |       | 5140723        | Case Study (Impact Investing Trends in Asia)                                                                                       | NISHIZAWA,<br>YAMABE    | A1A2              | 2      | 0                     |                                           |
|                 |       | 5140735        | Case Study (GraSPP Policy Challenge: Global Innovative Public Policy Solutions)                                                    | TBD                     | A2<br>Intensive   | 2      | 0                     | [STIG][G2.0]                              |
|                 |       | 5140741        | Case Study (Project Based Learning on<br>Technological Innovation and Social<br>Solutions)                                         | AOKI etc.               | A1A2<br>Intensive | 2      | 0                     | [STIG][G2.0]                              |
|                 |       | 5140743        | Case Study (Social Design and Management)                                                                                          | ORSI                    | S1S2<br>Intensive | 2      | 0                     | <g.eng><gsfs>[ST IG][G2.0]</gsfs></g.eng> |
|                 |       | 5140745        | Case Study (CAMPUS Asia Joint Course:<br>Public Policy in East Asia and Japan I)                                                   | HATTORI                 | S1S2              | 2      | 0                     |                                           |
|                 |       | 5140746        | Case Study (CAMPUS Asia Joint Course:<br>Public Policy in East Asia and Japan II)                                                  | HATTORI                 | A1A2              | 2      | 0                     |                                           |
|                 |       | 5140771        | Case Study (Macroeconomic and Financial Policies II)                                                                               | UEDA, NAKATA            | S1S2              | 2      |                       |                                           |
|                 |       | 5140790-1      | Case Study (Development Economics and Policy I)                                                                                    | TAKASAKI                | S1S2              | 2      |                       |                                           |
|                 |       | 5140791-1      | Case Study (Development Economics and Policy II)                                                                                   | TAKASAKI                | A1A2              | 2      |                       |                                           |

### **Capstone Courses taught in English**

What is Capstone Course? → Please refer to p.42 (Curriculum Structure).

| Course<br>Code | Course Title                                                                               | Lecturer                | Term              | Credit | Practical<br>Training | Joint Faculty/School |
|----------------|--------------------------------------------------------------------------------------------|-------------------------|-------------------|--------|-----------------------|----------------------|
| 5123264-1      | Asia's Geoeconomic Landscapes II                                                           | NISHIZAWA etc.          | A1A2              | 2      | 0                     |                      |
| 5140488        | (Cace Study (Public-Private Partnershins)                                                  | NISHIZAWA,<br>SEETHARAM | S1S2              | 2      | 0                     | [G2.0]               |
| 5140723        | (Cace Study (Impact Invecting Trends in Acia)                                              | NISHIZAWA,<br>YAMABE    | A1A2              | 2      | 0                     |                      |
| 5140741        | Case Study (Project Based Learning on<br>Technological Innovation and Social<br>Solutions) | IA()KLetc               | A1A2<br>Intensive | 2      | 0                     | [STIG][G2.0]         |

Joint faculty / School /Program (Partners):

F. Econ Faculty of Economics
F. Law Faculty of Law

G. Econ Graduate School of Economics
GAS Graduate School of Arts and Sciences
G. Eng Graduate School of Engineering
G. Med Graduate School of Medicine
GSFS Graduate School of Frontier Sciences

G2.0 GSDM2.0 (Global Leadership Program for Social Design and Management)

ITASIA Information, Technology, and Society in Asia

O.A. Ocean Alliance

S. Law Graduate School of Law

SLP Graduate School of Legal and Political Studies STIG Science, Technology, and Innovation Governance

# **Procedures for Academic Matters**

## Registration and change of address, telephone number and e-mail address

- (1) Once you receive a notice of your UTAS password, you must promptly register your address, telephone number and e-mail address through the UTAS system.
- (2) GraSPP Office may contact you via e-mail or telephone when necessary. Be sure to check your e-mail address registered to UTAS.
- (3) When critical matters arise (i.e. regarding completion requirements) or urgent issues occur, GraSPP Office will contact via e-mail or telephone respectively. It is crucial that students register e-mail address and telephone number at all times in UTAS and update in case of change.

### **Student Contact (Announcements etc.)**

- (1) GraSPP students bulletin board webpage is to be checked daily by students as information on academic matters, scholarship, commencement ceremony information etc. are posted frequently.
- (2) Please also check information on examinations and cancellation of classes etc. of the joint curricular courses with other faculties and graduate schools, which are announced at their various respective bulletin boards.

### **Issuance of certificates**

- (1) Some certificates, such as transcripts, certificates of enrollment, and Expected Program Completion, as well as student travel discount certificates are issued immediately by the automatic certificate dispenser.
  - \* Certificate of Expected Program Completion can be issued for only the last year of enrollment.
- (2) Your password for the automatic certificate dispenser is the same as the UTAS password.
- (3) Other certificates are issued according to "Application for Certificate".

# **Tuition Payments**

- (1) Tuition payments are made twice a year for the first payment term (April September) and the second payment term (October March) and one half of the annual amount must be paid each in May and November.
- (2) Payments will be deducted automatically from the bank account that you registered using the automatic tuition payment registration webpage.
- (3) Account remittance dates are May 27 for the first payment term and November 27 for the second payment term (or the next business day if the payment date is a financial institution non-business day).
- (4) Please be sure to deposit an amount equal to the tuition payment in the relevant account at least one day prior to the remittance date.
  - **X** There will not be notifications for each deduction of tuition.
- \* Reference: https://www.u-tokyo.ac.jp/en/prospective-students/tuition\_fees.html

# **Scholarship Matters** | **%** (mainly for Japanese Students)

- (1) Primarily, scholarships are available under UTokyo's in-house scholarship schemes, Japan Student Services Organization (JASSO), Local Public Organizations or Public Interest Organizations.
- (2) Please check GraSPP students bulletin board webpage on your own for information on application procedures and schedule etc., which will be announced when available.
- **X** International Students should be careful of information from International Student Desk. Please ask International Student Desk if you want to know the details.
- \* Reference: https://www.u-tokyo.ac.jp/en/prospective-students/scholarships.html

# **Changes on your student registration status**

If you wish to request permission for leave of absence, study abroad, change of policy stream, or extension of your enrollment period, you must submit a designated application form to the GraSPP Office to request permission at least one month before the commencement of the term in which you wish to make the status change. For more information, see the sections relating to the procedures for "leave of absence", "study abroad", "changing policy stream" and "extension of enrollment period" separately.

### Travel abroad

When you travel abroad or go back to your home country except for studying at overseas universities, you must submit a "Notice of Travelling Abroad" beforehand.

### **GraSPP Office**

Office hours: 9:00 - 17:00

(Except Saturdays, Sundays, holidays, the New Year holidays and the day of entrance exam)

E-mail: ppin.j@gs.mail.u-tokyo.ac.jp

Phone: 03-5841-1349 (same as office hours)

### • Procedures for leave of absence

If you wish to take a leave of absence, you should keep the following in mind:

### 1. Procedures

If you wish to take a leave of absence, you must submit a designated application form to the GraSPP Office to request permission by one month before the commencement of the term in which you wish to take a leave of absence.

For the criteria regarding the granting of permission for leave of absence, refer to the "Criteria for Leave of Absence by Students" and the "Extent of Persons Requiring Nursing Care and Social Service Activities Pertaining to Student Leave of Absence Standards".

The maximum period for a leave of absence is one year. If you wish to extend the period of leave of absence beyond one year, you must re-apply at least two months before the expiration of your permitted leave of absence.

(Documents required for the application of leave of absence)

| For studying (taking course) abroad        | Request for Leave of Absence; study plan; letter of acceptance or student identification from the foreign institution. |
|--------------------------------------------|----------------------------------------------------------------------------------------------------|
| For scientific research abroad             | Request for Leave of Absence; research/field trip plan (including itinerary)                                           |
| For financial reasons                      | Request for Leave of Absence; letter of explanation                                                                    |
| For medical reasons                        | Request for Leave of Absence; doctor's certificate                                                                     |
| Due to childbirth or childcare commitments | Request for Leave of Absence; maternity record book (copy)                                                             |
| For nursing care                           | Request for Leave of Absence; doctor's certificate                                                                     |
| For activities of social merit             | Request for Leave of Absence; activity plan                                                                            |
| For a home visit (foreign students)        | Request for Leave of Absence; letter of explanation                                                                    |

### 2. Leave of Absence, years required for completion and years in enrollment

You are not allowed to take any courses during the period of leave of absence.

In the master's program, the duration of leave of absence to be permitted is a minimum of two months but shall not exceed two years (see Article 18 of The University of Tokyo Rules on Graduate School Professional Degree Programs). You should note that the period of your leave of absence will not be included in the calculation of the years required for completion (i.e., 2 years) and the limit on years in enrollment (i.e., 3 years).

### 3. Resumption of Study

Once the reason for your leave of absence becomes non-existent at any time during your leave, you must submit a designated application form to the GraSPP Office to request permission to return to your studies. You must follow the same procedures when you return to school at the end of your leave of absence period.

### 4. Tuition

You are exempted from payment of tuition during your leave of absence. If you have not completed the leave of absence procedure on time, you should note that you could pay tuition for either the spring or autumn semester even if you will be absent from your studies.

When you receive permission to return to your studies, you must pay tuition during the month in which you return for the entire period from that month to the end of the semester. Any tuition which has been paid will not be refunded.

### Procedures for study abroad

If you intend to enroll in an educational or research institution abroad for two months or longer, you must take the procedure for either studying abroad or taking a leave of absence.

### 1. Study Abroad

If you wish to study abroad under an exchange program or a double degree program based on a student exchange agreement with an overseas university, you must submit a designated application form to the GraSPP Office to request permission by the specified deadline.

The period of study abroad will be included in the calculation of the years required for completion and the enrollment limit. In principle, tuition must be paid to UTokyo during your study abroad. However, for double degree programs, 1) tuition is paid to the destination university during the period of study abroad and is exempted at UTokyo if the student exchange agreement specifies the tuition to be paid to each destination university, or 2) tuition is paid only to UTokyo during the period of study abroad if the agreement specifies the tuition to be paid to each home university. The agreement depends on the partner school, so please refer to the notices posted on the GraSPP students bulletin board webpage for more details.

#### 2. Leave of Absence

See "Procedures for leave of absence". The period of leave of absence will not be included in the calculation of the years required for completion and the enrollment limit. Further, if you have submitted and received approval for an application for leave of absence prior to the specified deadline (end of February for the spring semester and end of August for the autumn semester), you will be exempted from paying tuition for the period of your leave of absence. If you have not completed the leave of absence procedure on time, you should note that you could pay tuition for either the spring or autumn semester even if you will be absent from your studies.

If you will be taking courses which are related to your major and earning credits for those courses at a graduate school abroad, you may be deemed to have taken the equivalent courses at GraSPP and gain credits up to one-half of the credits required for completion of the course. (Note: If you have transferred credits which existed prior to your enrollment pursuant to Article 10 of The University of Tokyo Rules for the Graduate School of Public Policy, contact the GraSPP Office before starting the application procedures).

# • Procedures for changing policy stream

You may be allowed to change your policy stream if you are deemed to have an acceptable reason only once during your enrollment.

When you want to change your stream, please make sure to check with the GraSPP Office beforehand for more details.

### 1. Procedures for change

If you wish to change your stream, you must submit a designated application form to the GraSPP Office to request permission at least one month before the commencement of the term in which you wish to make the change.

# 2. Change of stream, leave of absence period, years required for completion and limit on years enrolled

The number of years required for completion, the limit on years enrolled and the duration of leave of absence are aggregated with the years you have accumulated before the change.

### 3. Treatment of credits previously taken

Credits which you have already gained before you change stream may be included in the calculation of the credit requirements.

### Procedures for extension of enrollment period

The standard period of enrollment of the master's program is two years (see Article 3 of The University of Tokyo Rules for the Graduate School of Public Policy).

If you wish to extend your enrollment beyond this standard limit, you must submit a notice of extension of enrollment on or before the end of the month preceding the month for your original completion. (Long-term students should contact GraSPP Office for confirmation).

It should be noted that enrollment of the master's program is limited to three years (see Article 17 of The University of Tokyo Rules on Graduate School Professional Degree Programs). Accordingly, you can extend your enrollment for only one year (excluding the period of leave of absence).

# **GraSPP Room Use Guidelines**

Followings are to set general rules for students' use of GraSPP facilities in Akamon General Research Building and International Academic Research Building.

### I Akamon General Research Building

### 1. Rooms open to students / How to enter

| 4 <sup>th</sup> floor, Akamon General Research Building |            |              |                                    |  |  |  |
|---------------------------------------------------------|------------|--------------|------------------------------------|--|--|--|
| Name                                                    | Seats      | Equipment    | How to enter                       |  |  |  |
|                                                         |            |              | Locked all the time.               |  |  |  |
| Student Study Room N                                    | 54         |              | To enter, touch your student ID    |  |  |  |
| Student Study Room W                                    | 30         |              | card onto the card reader near the |  |  |  |
|                                                         |            |              | door.                              |  |  |  |
|                                                         |            |              | Locked all the time.               |  |  |  |
| Computor I ob                                           | 24         | 24 computers | To enter, touch your student ID    |  |  |  |
| Computer Lab                                            | <b>2</b> 4 | copier       | card onto the card reader near the |  |  |  |
|                                                         |            |              | door.                              |  |  |  |
| Discussion Space 1                                      | 6          |              |                                    |  |  |  |
| Discussion Space 2                                      | 6          |              |                                    |  |  |  |
| Discussion Space 3                                      | 6          |              | Unlocked all the time.             |  |  |  |
| Discussion Space 4                                      | 6          |              |                                    |  |  |  |
| Discussion Space 5                                      | 6          |              |                                    |  |  |  |
| Student Locker Room                                     |            |              | Unlocked all the time.             |  |  |  |
| Student Lounge                                          |            |              | Unlocked all the time.             |  |  |  |
| Deflection Doom                                         |            |              | Unlocked all the time.             |  |  |  |
| Reflection Room                                         |            |              | Located inside Student Lounge.     |  |  |  |

### 2. Available days for students

1) Students always may use the rooms listed above. Unavailable dates will be announced to students in advance.

### 3. Important notes for using Student Study Rooms and Computer Lab

- 1) Keep quiet and refrain from disturbing others in the room. Set your cell phone and smartphone to silent mode and refrain from talking on the phone.
- 2) Eating and drinking are not allowed in the room except for the beverage in spill-proof bottles.
- 3) Do not occupy desks with your personal belongings.
- 4) Use the room and its equipment with care. Do not damage them.
- 5) In order to save energy, turn off all the lights, air conditioners, and computers

when you do not use them or leave the room. Be sure to close the windows after use.

6) GraSPP may delegate the use of the rooms to its students as long as they take good care of using the rooms in an autonomous way following the notes above.

In case students do not follow these notes and inappropriate use is found, GraSPP Office will limit students' room use.

### 4. How to use Discussion Spaces

- 1) Items 2)-6) of the above "Important notes for using Student Study Rooms and Computer Lab" are applied.
- 2) Contact GraSPP Student Council to reserve Discussion Space.

### 5. Important notes for using Student Locker Room and Student Lounge

- 1) Use and take good care of an approved locker with your own responsibility.
- 2) Eating and drinking are allowed in the Student Lounge. Use Lounge and its equipment with care, do not damage them. In order to save energy, turn off all the lights and air conditioners when you leave.

### II International Academic Research Building

### 1. Rooms open to students / How to use

| 12th Floor, International Academic Research Building |        |                                       |  |  |  |  |
|------------------------------------------------------|--------|---------------------------------------|--|--|--|--|
| Name Seats How to use                                |        |                                       |  |  |  |  |
| Seminar Room A                                       | 36     |                                       |  |  |  |  |
| Seminar Room B                                       | n B 24 |                                       |  |  |  |  |
| Seminar Room C                                       | 24     | Passawation required at CraSDD Office |  |  |  |  |
| Seminar Room D                                       | 24     | Reservation required at GraSPP Office |  |  |  |  |
| Seminar Room E                                       | 36     |                                       |  |  |  |  |
| Seminar Room F                                       | 12     |                                       |  |  |  |  |

### 2. Available days & time for students

- 1) Students always may use the rooms listed above. Unavailable dates will be announced to students in advance.
- 2) Rooms can be used from 9:00 am to 10:30 pm.

### 3. How to use Seminar Rooms

- 1) Seminar Rooms can only be booked for GraSPP students' study group.
- 2) Room reservation is required at GraSPP Office.
- 3) A student can book a room for 2 hours in principle. If the room is still available after his/her use on the day, he/she can extend the time of use.
- 4) GraSPP's courses and events have priorities of using the Seminar Rooms. Even if

the room was booked by a student in advance, his/her reservation might be re-arranged by GraSPP when needed.

### 4. Important notes for using Seminar Rooms

- 1) Eating and drinking are not allowed in the room except for the beverage in spill-proof bottles.
- 2) Use the room and equipment with care. Do not damage them.
- 3) In order to save energy, turn off all the lights and air conditioners when you do not use them or leave the room. Be sure to close the windows after use.
- 4) In case students do not follow these notes and inappropriate use is found, GraSPP Office will limit students' room use.

# **Various Contact Information List**

| Main Matters In Charge                                           | Department                                                                           | Location                                                |
|------------------------------------------------------------------|--------------------------------------------------------------------------------------|---------------------------------------------------------|
| Registration, Courses and<br>Grades, UTAS, Classroom             | <b>GraSPP Office</b> 03-5841-1349                                                    | 13th floor, International<br>Academic Research<br>Bldg. |
|                                                                  | ppinj@gs.mail.u-tokyo.ac.jp                                                          | Diag.                                                   |
| Overseas Exchange and Double<br>Degree Program                   | GraSPP Office                                                                        | 13th floor, International<br>Academic Research          |
| Degree Program                                                   | exchange.j@gs.mail.u-tokyo.ac.jp                                                     | Bldg.                                                   |
| General Guide to Campus-wide<br>Consultation                     | Nandemo-Sodan(One-Stop Resources)Office                                              | 1st floor, Prefabricated<br>Research Bldg. A (next      |
| Facilities(Departments)                                          | 03-5841-7867、0786<br>http://dcs.adm.u-tokyo.ac.jp/en/nsc/                            | to Second Refectory)                                    |
| Counseling and Consulation on                                    | Student Counseling Center                                                            | 1st floor, Prefabricated                                |
| Academic matters, Career Options and Interpersonal               | 03-5841-2578                                                                         | Research Bldg. A (next to Second Refectory)             |
| Relations                                                        | http://dcs.adm.u-tokyo.ac.jp/en/scc/                                                 |                                                         |
| Career Advice, Job Search                                        | Career Support Office                                                                | B1, Student Support                                     |
| Assistance                                                       | 03-5841-2650                                                                         | Center                                                  |
|                                                                  | https://www.careersupport.adm.u-tokyo.ac.jp/shukatsu/56                              |                                                         |
|                                                                  | Website for International Students                                                   |                                                         |
|                                                                  | https://www.u-tokyo.ac.jp/adm/inbound/en/life-career.html                            |                                                         |
| Exemption and Deferred<br>Payment of Entrance Fee and            | Tuition Fee Exemption Team, Student Scholarship and Welfare Group                    | B1, Student Support<br>Center                           |
| Tuition                                                          | 03-5841-2547<br>syougaku.adm@gs.mail.u-tokyo.ac.jp                                   |                                                         |
| Scholarships from JASSO, Local<br>Public Organizations or Public | Scholarship Team, Student Scholarship and<br>Welfare Group                           | B1, Student Support<br>Center                           |
| Interest Organizations                                           | 03-5841-2520                                                                         |                                                         |
|                                                                  | syougaku.adm@gs.mail.u-tokyo.ac.jp                                                   |                                                         |
| Printers and Copy Machines in the PC room                        | The University of Tokyo CO-OP<br>03-3816-0711                                        | Basement floor, Faculty of Law & Letters Bldg.2         |
| Apartment brokerage                                              | The University of Tokyo CO-OP 03-5841-7945 https://www.heyagime.com/chat/hongo_desk/ | Basement floor, Faculty of Law & Letters Bldg.2         |
| Accomodation for international students                          | Housing Office https://www.u-tokyo.ac.jp/adm/housing-office/en/info.html             | 8th Floor,<br>Administration Bureau                     |
| Regular Health Check, Medical                                    | Hongo Health Service Center                                                          | 2nd floor,                                              |
| Examination and Health                                           | 03-5841-2573                                                                         | Administration Bureau<br>Bldg.2                         |
| Consultation                                                     | http://www.hc.u-tokyo.ac.jp/en                                                       | Diug.2                                                  |
| Matters relating to Sexual<br>Harassment                         | Harassment Counseling Center 03-5841-2233                                            | Room S107, 1st floor,<br>Faculty of Medicine            |
|                                                                  | http://har.u-tokyo.ac.jp/en/                                                         | Bldg.1                                                  |
| Matters relating to Academic<br>Harassment                       | Student Counseling Center, Harassment Counseling Center, etc                         |                                                         |
| Lost items, security and theft on                                | SECURITY OFFICE                                                                      | 1st floor north side,                                   |
| campus                                                           | 03-5841-4919                                                                         | Yasuda Auditorium                                       |
|                                                                  | 100 0011 1010                                                                        | l                                                       |

# For Doctoral Course Students

# Contents

| Completion Requirements57                                                                                                    | 7 |
|----------------------------------------------------------------------------------------------------|---|
| Course Registration58                                                                                                    | 8 |
| Important Reminder on the Course Registration60                                                                                                    | 0 |
| List of Courses61                                                                                                    | 1 |
| Procedures for Academic Matters65                                                                                                    | 5 |
| GraSPP Room Use Guidelines69                                                                                                    | 9 |
| Various Contact Information List72                                                                                                    | 2 |
| *Refer to GraSPP website for class schedules.                                                                                                    |   |
| *Refer to UTAS syllabus for details of each course.                                                                                                    |   |
| *Please always check student bulletin board webpage.  Important messages including class cancellation, classroom change, and administrative procedures are posted. |   |

# ◆Student Bulletin Board Webpage

https://www.pp.u-tokyo.ac.jp/student-bulletin-board/

# **Completion Requirements**

In order to complete the doctoral program at the Graduate School of Public Policy (GraSPP), you must be enrolled for <u>three years or longer and earn 20 course credits (10 credits required courses and 10 credits elective courses) or more.</u> In addition, you must complete the doctoral thesis supervised by one of the GraSPP professors.

Take note that you basically cannot register for courses which have the same code as the courses for which you have already earned credits for.

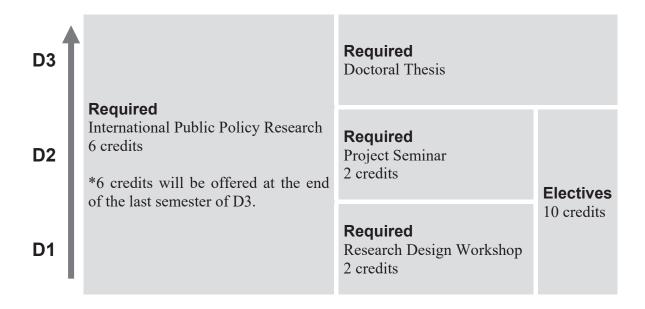

If you obtain an approval of your supervisor in advance and take courses offered at the GraSPP master's program courses offered and/or at the University of Tokyo's other graduate schools, you may include up to 4 credits when calculating the required credits for completion of the doctoral program.

### [Notes for credit transfer]

You can transfer <u>up to 6 credits in total</u> under the categories below. Transferred credits are counted in elective courses.

- If you have earned more than 46 credits in the GraSPP master's degree program, you may count the excess credits, up to a maximum of 4 credits, as the number of credits required to complete the doctoral program with your supervisor's approval.
- Credits earned at graduate schools of other universities in Japan or abroad, up to a maximum of 6 credits, may be deemed to have been earned through coursework in the doctoral program with the approval of the Education Council.
- Credits earned at other graduate schools of UTokyo or other universities before enrollment, up to a maximum of 4 credits, may be deemed to have been earned through coursework in the doctoral program with the approval of the Education Council.

# **Course Registration**

<u>You should register your courses online using the UTAS system on the internet.</u> You will need a user ID and password to log onto UTAS. These are noted in the "Password Notice" which was distributed after the enrollment procedures period.

Course registration through UTOL (UTokyo LMS, former ITC-LMS) or bookmarking syllabus on UTAS is different from "Course Registration" on UTAS. To earn credits, you must register course through UTAS.

Please be sure to meet the deadlines. Any procedure cannot be made outside of the period.

# Registration period / Registration Correction period

Log onto UTAS to register your courses during registration period. If necessary, you can add, change and remove courses during registration correction period. <u>You CANNOT add. change or remove courses after the period below.</u>

Class will start before the registration period. Please refer to Academic Calendar AY2024 (p.1). Regarding intensive courses, class schedule will be announced via UTAS syllabus or GraSPP students bulletin board webpage.

### [UTAS URL]

https://utas.adm.u-tokyo.ac.jp/campusweb/campusportal.do?locale=en\_US

| Term                            | Registration period    | Registration Correction period | Remarks                          |
|---------------------------------|------------------------|--------------------------------|----------------------------------|
| S1, S1S2,<br>year-around        | April 15 (Mon)         | April 24 (Wed)                 |                                  |
| S1 Intensive,<br>S1S2 Intensive | April 19 (Fri)         | April 26 (Fri)                 | Refer to note (2) for withdrawal |
| S2                              | June 10 (Mon)          | June 19 (Wed)                  |                                  |
| S2 Intensive                    | –<br>June 14 (Fri)     | –<br>June 21 (Fri)             | Refer to note (2) for withdrawal |
| A1, A1A2                        | October 9 (Wed)        | October 17 (Thu)               |                                  |
| A1 Intensive,<br>A1A2 Intensive | –<br>October 15 (Tue)  | –<br>October 22 (Tue)          | Refer to note (2) for withdrawal |
| A2                              | December 5 (Thu)       | December 16 (Mon)              |                                  |
| A2 Intensive                    | –<br>December 11 (Wed) | –<br>December 18 (Wed)         | Refer to note (2) for withdrawal |

### Notes

(1) Required courses listed below must be registered by students on their own.

| D1 | 5170003/5170004*                     | 6 credits** |
|----|--------------------------------------|-------------|
|    | International Public Policy Research | o credits.  |
|    | 5170001                              | 2 14        |
|    | Research Design Workshop             | 2 credits   |
| D2 | 5170002                              | 2           |
| D2 | Project Seminar                      | 2 credits   |

<sup>\*5170003</sup> is code for students enrolled in September. 5170004 is code for students enrolled in April.

- (2) You can withdraw from intensive courses by the end of the 1st class day. If you need to deregister after registration correction period, please notify GraSPP Office by email. Deregister through UTAS is not available. If there is any specific announcement given by the faculty of the course regarding withdrawal such as in the syllabus, such announcement will override the rule mentioned above. If intensive courses are offered by other faculties or schools, the rules at such faculties or schools will be prioritized.
- (3) If you find any course unable to register via UTAS, please first check the syllabus or with the respective graduate school administrative offices on your eligibility to take those courses, then contact GraSPP Office within the registration period or registration correction period.
- (4) Some courses at GraSPP are also offered at other faculties and graduate schools. Please make sure to register courses with course code starting with "51", which indicates courses offered at GraSPP.
- (5) Some courses are offered both at master's program and doctoral program. Please note that course code starting with "517" are for doctoral program course.
- (6) You cannot register two or more courses offered on the same schedule, even if courses are conducted online or on-demand format.

# **Caution: Registration in the Final Semester of Studies**

Students in their final semester of studies should not take intensive courses and courses from other faculties or graduate schools as part of your credits required for completion. Those credits are NOT counted as required credits for completion if grades are not determined before the completion assessment period.

# **Caution: Seminars of Faculty of Law**

You cannot take seminars offered at Faculty of Law which are not joint curricular courses with GraSPP.

<sup>\*\*</sup>Credits for this course will be offered at the end of the last semester of D3.

# **Important Reminder on the Course Registration**

◆You can not register courses which have same course codes as the courses for which you have already earned credits for, except for the following course.

| Course Code | Course Title                                                                                                   | Credits | Notes                            |
|-------------|----------------------------------------------------------------------------------------------------|---------|----------------------------------|
| 5179003     | International Practical<br>Research (GraSPP Policy<br>Challenge: Global Innovative<br>Public Policy Solutions) | 2       | You may earn up to four credits. |

◆Course with different course code will be treated as different course. However, course listed on the same row in the table below overlap in its content, although having different course code. Therefore, if a student has earned credits from the course on the right, a student cannot register the course on the left.

| Course Code | Course Title                                                            | Credits | Course Code | Course Title                                                                         | Credits |
|-------------|-------------------------------------------------------------------------|---------|-------------|--------------------------------------------------------------------------------------|---------|
| 5175007-2   | International Security: Politics<br>(Contemporary Chinese<br>Diplomacy) | 2       | 5175007-1   | International Security: Politics<br>(Contemporary Chinese Politics<br>and Diplomacy) | 2       |

# Courses for Doctoral Program AY2024/2025

Courses taught in English are indicated by English course titles.

Make sure to check updated list on GraSPP Website.

Reference: https://www.pp.u-tokyo.ac.jp/en/education/courses/

| Course<br>Code | Course Title                                                            | Lecturer                     | Term        | Credits | Notes     |
|----------------|-------------------------------------------------------------------------|------------------------------|-------------|---------|-----------|
| 5170001        | Research Design Workshop                                                | CHEN, Stacey                 | A1A2        | 2       |           |
|                |                                                                         | HENG, Yee Kuang              |             |         |           |
|                |                                                                         | AOI, Chiyuki                 |             |         |           |
|                |                                                                         | SHIGEOKA, Hitoshi            |             |         |           |
| 5170002        | Project Seminar                                                         | CHEN, Stacey                 | A1A2        | 2       |           |
|                |                                                                         | HENG, Yee Kuang              |             |         |           |
|                |                                                                         | AOI, Chiyuki                 |             |         |           |
|                |                                                                         | SHIGEOKA, Hitoshi            |             |         |           |
| 5170003        | International Public Policy Research                                    | Each Supervisor              | Year-round  | 6       |           |
| 5170004        | International Public Policy Research                                    | Lacri Supervisor             | Tear Touriu | U       |           |
|                | ▼International Finance and Development: Economics                       |                              |             |         |           |
| 5171001        | Economic Crisis                                                         | UEDA, Kenichi                | A2          | 2       |           |
|                |                                                                         | KATO, Ryo                    |             |         |           |
| 5171003        | International Financial Policy                                          | UEDA, Kenichi                | A1          | 2       |           |
|                |                                                                         | KATO, Ryo                    |             |         |           |
| 5171004        | Development Economics: Microeconomic Approach                           | TAKASAKI, Yoshito            | A1A2        | 2       | [G2.0]    |
| 5171005        | Development Economics: Macroeconomic Approach                           | HINO, Masashi                | S2          | 2       | [G2.0]    |
| 5171006-2      | Foundations of Development Economics                                    | SAWADA, Yasuyuki             | S2          | 2       |           |
| 5171007        | Monetary Policy                                                         | AOKI, Kosuke                 | S1          | 2       |           |
| 5171008        | International Trade Policy                                              | KUCHERYAVYY, Konstantin      | S2          | 2       |           |
| 5171009        | Central Banking                                                         | AWAZU, Pereira Da Silva Luiz | S1          | 2       |           |
| 5171012        | Environmental Economics                                                 | TAKASAKI, Yoshito            | A1A2        | 2       |           |
| 5171013        | Macro Contract Theory and Empirics                                      | UEDA, Kenichi                | S1S2        | 2       |           |
| 5171015        | 国際開発政策・評価論                                                              | AOYAGI, Keitaro              | A1A2        | 2       |           |
| 5171016        | Development Operations of the World Bank Group                          | NAKA, Hiroshi                | S1S2        | 2       |           |
| 5171018        | Advanced Time Series Analysis                                           | SHINTANI, Mototsugu          | A1A2        | 2       |           |
| 5171019        | Interdisciplinary Issues in Development Economics                       | SHOJI, Masahiro              | A1A2        | 2       |           |
| 5171021        | Macroeconomic and Financial Policies I                                  | UEDA, Kenichi                | A1A2        | 2       |           |
|                |                                                                         | HATTORI, Takahiko            |             |         |           |
| 5171022        | Macroeconomic and Financial Policies II                                 | UEDA, Kenichi                | S1S2        | 2       |           |
|                |                                                                         | NAKATA, Taisuke              |             |         |           |
| 5171023        | Data Science for Practical Economic Research                            | KUCHERYAVYY, Konstantin      | S2          | 2       | [科][G2.0] |
| 5171026        | Evolution of Global Economic Policies                                   | NAKAO, Takehiko              | A1A2        | 2       |           |
| 5171028        | Contemporary Issues in Development Economics                            | CHEN, Stacey                 | A1A2        | 2       |           |
| 5171029        | Advanced Development Microeconomics                                     | TAKASAKI, Yoshito            | S1S2        | 2       |           |
|                | ▼International Finance and Development: Politics                        |                              |             |         |           |
| 5172002        | Governance and Development  ▼International Finance and Development: Law | MOTODA, Yuka                 | A1A2        | 2       | [G2.0]    |
| 5173001        | 国際経済法                                                                   | ITO, Kazuyori                | S1S2        | 2       |           |
|                | ▼International Finance and Development: Interdisciplinary               |                              |             |         |           |
| 5174001        | International Projects                                                  | KATO, Hironori               | S2          | 2       | [G2.0]    |

|            | 1                                                                                                    | MORIGUCHI, So        | 1     |   | 1           |
|------------|----------------------------------------------------------------------------------------------------|----------------------|-------|---|-------------|
| 5174002    | International Intellectual Property Management                                                                                                    | WATANABE, Toshiya    | A1A2  | 2 | [科][G2.0]   |
| 5174004    | Behavioral Science for Public Policy                                                                                                    | ONUKI, Mayuko        | A1A2  | 2 | 1           |
|            | ▼International Security: Politics                                                                                                    |                      |       |   |             |
| 5175001    | Security Studies                                                                                                    | HENG, Yee Kuang      | A1A2  | 2 |             |
| 5175002    | New Dimensions of Security in the Risk Age                                                                                                    | HENG, Yee Kuang      | S1S2  | 2 | [G2.0]      |
| 5175004    | Transformation of Warfare and Technology                                                                                                    | AOI, Chiyuki         | A1A2  | 2 | [G2.0]      |
| 5175005    | Global Conflicts & Cooperation                                                                                                    | ENDO, Ken            | S1S2  | 2 | [G2.0]      |
| 5175006    | Science, Technology and Public Policy                                                                                                    | SHIROYAMA, Hideaki   | A1    | 2 | [科][G2.0]   |
| 0170000    | and t about the state of the state of the st | MATSUO, Makiko       | '``   | _ | [[T]][GL.0] |
|            |                                                                                                    | ALEMANNO, Alberto    |       |   |             |
| 5175007-1  | Contemporary Chinese Politics                                                                                                    | LIM, Jaehwan         | A1A2  | 2 | [G2.0]      |
| 5175007 -2 | Contemporary Chinese Diplomacy                                                                                                    | LI. Hao              | A1A2  | 2 | [G2.0]      |
| 5175007 2  | International Politics in East Asia                                                                                                    | SAHASHI, Ryo         | A1A2  | 2 | [G2.0]      |
| 5175008    | International Politics in East Asia<br>国際政治経済の諸問題                                                                                                    | 1                    | A1A2  | 2 |             |
|            |                                                                                                    | IIDA, Keisuke        |       |   | [0.00]      |
| 5175012    | Global Political Economy                                                                                                    | SUZUKI, Kazuto       | A1A2  | 2 | [G2.0]      |
| 5175013    | Governance of Space Activities                                                                                                    | VERSPIEREN, Quentin  | A1A2  | 2 | [科]         |
| E47E044    |                                                                                                    | SUZUKI, Kazuto       | 0.400 |   |             |
| 5175014    | Strategic Communications and International Politics                                                                                                    | AOI, Chiyuki         | S1S2  | 2 |             |
| _,         | ▼International Security: Law                                                                                                    |                      |       |   |             |
| 5176002    | 国際人権法                                                                                                    | TERAYA, Koji         | S1    | 2 |             |
| 5176004    | International Environmental Law                                                                                                    | TAKAMURA, Yukari     | S1S2  | 2 |             |
|            | ▼International Security: Economics                                                                                                    |                      |       |   |             |
|            | ▼International Security: Interdisciplinary                                                                                                    |                      |       |   |             |
| 5178001    | Resilience Engineering                                                                                                    | SHIBASAKI, Ryuichi   | S1S2  | 2 | [科][G2.0]   |
| 5178002    | Energy Systems                                                                                                    | FUJII, Yasumasa      | S2    | 2 | [科][G2.0]   |
| 0170002    | Znorgy Gyotomo                                                                                                    | KOMIYAMA, Ryoichi    |       | _ | [[1]][GL.0] |
| 5178003    | Global Health Policy                                                                                                    | HASHIZUME, Masahiro  | S1S2  | 2 | [科][G2.0]   |
| 0170000    | allosal Health Folloy                                                                                                    | NG, Chris Fook Sheng | 0102  | _ | [14][42.0]  |
|            | ▼Science and Technology Policy: Politics                                                                                                    | Tra, omis rock oneng |       |   |             |
| 5171101    | Governance and Development                                                                                                    | MOTODA, Yuka         | A1A2  | 2 | [G2.0]      |
| 5171103    | New Dimensions of Security in the Risk Age                                                                                                    | HENG, Yee Kuang      | S1S2  | 2 | [G2.0]      |
| 5171104    | Transformation of Warfare and Technology                                                                                                    | AOI, Chiyuki         | A1A2  | 2 | [G2.0]      |
| 5171105    | Science, Technology and Public Policy                                                                                                    | SHIROYAMA, Hideaki   | A1    | 2 | [科][G2.0]   |
| 0171100    | Colonico, recimiciogy and rabile railey                                                                                                    | MATSUO, Makiko       | /     | _ | [14][02.0]  |
|            |                                                                                                    | ALEMANNO, Alberto    |       |   |             |
| 5171106    | <br> 国際政治経済の諸問題                                                                                                    | IIDA. Keisuke        | A1A2  | 2 |             |
| 5171107    | Japan's Modernization Experience and Its ODA Policy                                                                                                    | <b>1</b>             | S1S2  | 2 |             |
| 31/110/    | Todapan's Modernization Experience and its ODA Policy                                                                                                    | IOKIBE, Kaoru        | 3132  |   |             |
|            |                                                                                                    | KATO, Hiroshi        |       |   |             |
|            |                                                                                                    | · ·                  |       |   |             |
|            |                                                                                                    | KAYASHIMA, Nobuko    |       |   |             |
|            |                                                                                                    | KITANG N             |       |   |             |
|            |                                                                                                    | KITANO, Naohiro      |       |   |             |
|            |                                                                                                    | NISHIZAWA, Toshiro   |       |   |             |
|            |                                                                                                    | MATSUBARA, Kentaro   |       |   |             |
|            |                                                                                                    | HAYASHI, Ryozo       |       |   |             |
|            |                                                                                                    | MAKIHARA, Izuru      |       |   |             |
|            |                                                                                                    | YAMADA, Jyunichi     |       |   |             |
| 5171108    | Space Development and Public Policy                                                                                                    | KIKUCHI, Koichi      | A1A2  | 2 | [科][G2.0]   |
|            |                                                                                                    | NAKASUKA, Shinichi   |       |   |             |
|            |                                                                                                    | KURIYAMA, Ikuko      |       |   |             |

| 5171110   | 海洋科学技術政策論                                                               | YAMAGUCHI, Kensuke                                                     | A1A2     | 2 | [科]        |
|-----------|-------------------------------------------------------------------------|------------------------------------------------------------------------|----------|---|------------|
| 5171111   | テクノロジーアセスメント                                                            | SHIROYAMA, Hideaki<br>TANIGUCHI, Taketoshi                             | S1S2     | 4 | [科][G2.0]  |
| 5171110   | 1 7 60 65 1 44 0                                                        | MATSUO, Makiko                                                         | 0400     | • | [#1][000]  |
| 5171112   | 人工知能と社会                                                                 | EMA, Arisa<br>KUNIYOSHI, Yasuo<br>SHIROYAMA, Hideaki<br>SAKURA, Osamu  | S1S2     | 2 | [科][G2.0]  |
| 5171114   | デジタル社会とパブリックマネジメント                                                      | AOKI, Naomi<br>SHIROYAMA, Hideaki<br>ESAKI, Hiroshi<br>ZAMMA, Toshiyuk | A1A2     | 2 | [科][G2.0]  |
| 5171115   | Institutions and Methods of Health                                      | HIRAMOTO, Kenji<br>KAMAE, Isao                                         | A1A2     | 2 | [科][G2.0]  |
| 3171113   | Technology Assessment in Healthcare Policy                              | IVAINAL, ISAO                                                          | AIAZ     | 2 | [14][G2.0] |
| 5171116   | Global Political Economy                                                | SUZUKI, Kazuto                                                         | A1A2     | 2 | [G2.0]     |
| 5171117   | Governance of Space Activities                                          | VERSPIEREN, Quentin<br>SUZUKI, Kazuto                                  | A1A2     | 2 | [科]        |
| 5171118   | Evidence-based Science & Technology Policy Design                       |                                                                        | A1A2     | 2 | [科]        |
| 5171119   | Strategic Communications and International Politics                     | AOI, Chiyuki                                                           | S1S2     | 2 | 2.1.3      |
|           | ▼Science and Technology Policy: Law                                     | ,                                                                      | ····     |   |            |
| 5172102   | International Environmental Law                                         | TAKAMURA, Yukari                                                       | S1S2     | 2 |            |
| 5172103   | 企業の技術戦略と国際公共政策                                                          | NAKAGAWA, Junji                                                        | S1S2     | 2 | [科]        |
|           |                                                                         | KOMETANI, Kazumochi                                                    |          |   |            |
|           | ▼Science and Technology Policy: Economics                               |                                                                        |          |   |            |
| 5173102   | Environmental Economics                                                 | TAKASAKI, Yoshito                                                      | A1A2     | 2 |            |
| 5173103   | Development Operations of the World Bank Group                          | NAKA, Hiroshi                                                          | S1S2     | 2 |            |
| 5173105   | Data Science for Practical Economic Research                            | KUCHERYAVYY, Konstantin                                                | S2       | 2 | [科][G2.0]  |
| 5173108   | Economic Analysis of Innovation                                         | YARIME, Masaru                                                         | S1S2 Int | 2 | [科][G2.0]  |
|           | ▼Science and Technology Policy: Interdisciplinary                       |                                                                        |          |   |            |
| 5174101   | International Projects                                                  | KATO, Hironori<br>MORIGUCHI, So                                        | S2       | 2 | [G2.0]     |
| 5174102   | International Intellectual Property Management                          | WATANABE, Toshiya                                                      | A1A2     | 2 | [科][G2.0]  |
| 5174103   | Resilience Engineering                                                  | SHIBASAKI, Ryuichi                                                     | S1S2     | 2 | [科][G2.0]  |
| 5174104   | Energy Systems                                                          | FUJII, Yasumasa                                                        | S2       | 2 | [科][G2.0]  |
| 5174105   | Global Health Policy                                                    | KOMIYAMA, Ryoichi<br>HASHIZUME, Masahiro                               | S1S2     | 2 | [科][G2.0]  |
|           |                                                                         | NG, Chris Fook Sheng                                                   |          |   |            |
|           | ▼International Practical Research                                       |                                                                        |          |   |            |
| 5179001   | Social Design and Global Leadership                                     | SUZUKI, Hiroshi<br>SUZUKI, Kazuto                                      | S1S2 Int | 2 | [科][G2.0]  |
| 5179002   | Public-Private Partnerships                                             | NISHIZAWA, Toshiro<br>SEETHARAM, K. E.                                 | S1S2     | 2 | [G2.0]     |
| 5179003   | GraSPP Policy Challenge: Global Innovative Public Policy Solutions      | TBD                                                                    | A2 Int   | 2 | [科][G2.0]  |
| 5179006   | Project Based Learning on Technological Innovation and Social Solutions | SHIROYAMA, Hideaki<br>SUZUKI, Hiroshi<br>ISOZUMI, Koji<br>AOKI, Naomi  | A1A2 Int | 2 | [科][G2.0]  |
| 5179008   | Introduction to Cybersecurity Policy                                    | SUZUKI, Hiroshi<br>TAKAMIZAWA, Nobushige                               | S1S2     | 2 | [G2.0]     |
| 5179010-1 | Energy Security                                                         | ARIMA, Jun                                                             | S1S2     | 2 | [G2.0]     |

| 5179011 | 医療イノベーション政策                  | SUZUKI, Hiroshi    | S1S2     | 2 | [科]       |
|---------|------------------------------|--------------------|----------|---|-----------|
|         |                              | SHOJI, Kuniko      |          |   |           |
|         |                              | KUROKAWA, Akio     |          |   |           |
| 5179012 | Social Design and Management | ORSI, Roberto      | S1S2 Int | 2 | [科][G2.0] |
|         |                              | ARAI, Fumihito     |          |   |           |
|         |                              | MARUYAMA, Shigeo   |          |   |           |
|         |                              | YAGI, Nobuyuki     |          |   |           |
|         |                              | KANO, Shingo       |          |   |           |
|         |                              | KIMITA, Koji       |          |   |           |
|         |                              | KOSHIZUKA, Noboru  |          |   |           |
|         |                              | NAKASUKA, Shinichi |          |   |           |
|         |                              | KATO, Hironori     |          |   |           |
|         |                              | SUZUKI, Kazuto     |          |   |           |

[科]: Science, Technology and Innovation Governance (STIG) Education Program Courses [G2.0]: Global Leadership Program for Social Design and Management (GSDM2.0) Courses

# **Procedures for Academic Matters**

## Registration and change of address, telephone number and e-mail address

- (1) Once you receive a notice of your UTAS password, you must promptly register your address, telephone number and e-mail address through the UTAS system.
- (2) GraSPP Office may contact you via e-mail or telephone when necessary. Be sure to check your e-mail address registered to UTAS.
- (3) When critical matters arise (i.e. regarding completion requirements) or urgent issues occur, GraSPP Office will contact via e-mail or telephone respectively. It is crucial that students register e-mail address and telephone number at all times in UTAS and update in case of change.

# **Student Contact (Announcements etc.)**

- (1) GraSPP students bulletin board webpage is to be checked daily by students as information on academic matters, scholarship, commencement ceremony information etc. are posted frequently.
- (2) Please also check information on examinations and cancellation of classes etc. of the joint curricular courses with other faculties and graduate schools, which are announced at their various respective bulletin boards.

### **Issuance of certificates**

- (1) Some certificates, such as transcripts, certificates of enrollment, and Expected Program Completion, as well as student travel discount certificates are issued immediately by the automatic certificate dispenser.
  - \* Certificate of Expected Program Completion can be issued for only the last year of enrollment.
- (2) Your password for the automatic certificate dispenser is the same as the UTAS password.
- (3) Other certificates are issued according to "Application for Certificate".

# **Tuition Payments**

- (1) Tuition payments are made twice a year for the first payment term (April September) and the second payment term (October March) and one half of the annual amount must be paid each in May and November.
- (2) Payments will be deducted automatically from the bank account that you registered using the automatic tuition payment registration webpage.
- (3) Account remittance dates are May 27 for the first payment term and November 27 for the second payment term (or the next business day if the payment date is a financial institution non-business day).
- (4) Please be sure to deposit an amount equal to the tuition payment in the relevant account at least one day prior to the remittance date.
  - **X** There will not be notifications for each deduction of tuition.
- \* Reference: https://www.u-tokyo.ac.jp/en/prospective-students/tuition\_fees.html

# **Scholarship Matters** | **%** (mainly for Japanese Students)

- (1) Primarily, scholarships are available under UTokyo's in-house scholarship schemes, Japan Student Services Organization (JASSO), Local Public Organizations or Public Interest Organizations.
- (2) Please check GraSPP students bulletin board webpage on your own for information on application procedures and schedule etc., which will be announced when available.
- **X** International Students should be careful of information from International Student Desk. Please ask International Student Desk if you want to know the details.
- \* Reference: https://www.u-tokyo.ac.jp/en/prospective-students/scholarships.html

# Changes on your student registration status

If you wish to request permission for leave of absence, study abroad, or extension of your enrollment period, you must submit a designated application form to the GraSPP Office to request permission at least one month before the commencement of the term in which you wish to make the status change. For more information, see the sections relating to the procedures for "leave of absence", "study abroad", and "extension of enrollment period" separately.

### Travel abroad

When you travel abroad or go back to your home country except for studying at overseas universities, you must submit a "Notice of Travelling Abroad" beforehand.

### **GraSPP Office**

Office hours: 9:00 - 17:00

(Except Saturdays, Sundays, holidays, the New Year holidays and the day of entrance exam)

E-mail: ppin.j@gs.mail.u-tokyo.ac.jp

Phone: 03-5841-1349 (same as office hours)

### • Procedures for leave of absence

If you wish to take a leave of absence, you should keep the following in mind:

### 1. Procedures

If you wish to take a leave of absence, you must submit a designated application form to the GraSPP Office to request permission by one month before the commencement of the term in which you wish to take a leave of absence.

For the criteria regarding the granting of permission for leave of absence, refer to the "Criteria for Leave of Absence by Students" and the "Extent of Persons Requiring Nursing Care and Social Service Activities Pertaining to Student Leave of Absence Standards" on the webpage regarding the rules of UTokyo (https://www.u-tokyo.ac.jp/en/about/rules\_main.html).

The maximum period for a leave of absence is one year. If you wish to extend the period of leave of absence beyond one year, you must re-apply at least two months before the expiration of your permitted leave of absence.

### (Documents required for the application of leave of absence)

| For studying (taking course) abroad        | Request for Leave of Absence; study plan; letter of acceptance or student identification from the foreign institution. |
|--------------------------------------------|----------------------------------------------------------------------------------------------------|
| For scientific research abroad             | Request for Leave of Absence; research/field trip plan (including itinerary)                                           |
| For financial reasons                      | Request for Leave of Absence; letter of explanation                                                                    |
| For medical reasons                        | Request for Leave of Absence; doctor's certificate                                                                     |
| Due to childbirth or childcare commitments | Request for Leave of Absence; maternity record book (copy)                                                             |
| For nursing care                           | Request for Leave of Absence; doctor's certificate                                                                     |
| For activities of social merit             | Request for Leave of Absence; activity plan                                                                            |
| For a home visit (foreign students)        | Request for Leave of Absence; letter of explanation                                                                    |

### 2. Leave of Absence, years required for completion and years in enrollment

You are not allowed to take any courses during the period of leave of absence.

In the doctoral program, the duration of leave of absence to be permitted is a minimum of two months but shall not exceed three years (see Article 29 of The University of Tokyo Rules on Graduate Schools). You should note that the period of your leave of absence will not be included in the calculation of the years required for completion (i.e., 3 years) and the limit on years in enrollment (i.e., 5 years).

### 3. Resumption of Study

Once the reason for your leave of absence becomes non-existent at any time during your leave, you must submit a designated application form to the GraSPP Office to request permission to return to your studies. You must follow the same procedures when you return to school at the end of your leave of absence period.

### 4. Tuition

You are exempted from payment of tuition during your leave of absence. If you have not completed the leave of absence procedure on time, you should note that you could pay tuition for either the spring or autumn semester even if you will be absent from your studies.

When you receive permission to return to your studies, you must pay tuition during the month in which you return for the entire period from that month to the end of the semester. Any tuition which has been paid will not be refunded.

### Procedures for study abroad

If you intend to enroll in an educational or research institution abroad for two months or longer, you must take the procedure for either studying abroad or taking a leave of absence.

### 1. Study Abroad

If you wish to study abroad under an exchange program or a double degree program based on a student exchange agreement with an overseas university, you must submit a designated application form to the GraSPP Office to request permission by the specified deadline.

The period of study abroad will be included in the calculation of the years required for completion and the enrollment limit. In principle, tuition must be paid to UTokyo during your study abroad. However, for double degree programs, 1) tuition is paid to the destination university during the period of study abroad and is exempted at UTokyo if the student exchange agreement specifies the tuition to be paid to each destination university, or 2) tuition is paid only to UTokyo during the period of study abroad if the agreement specifies the tuition to be paid to each home university. The agreement depends on the partner school, so please refer to the notices posted on the GraSPP students bulletin board webpage for more details.

### 2. Leave of Absence

See "Procedures for leave of absence". The period of leave of absence will not be included in the calculation of the years required for completion and the enrollment limit. Further, if you have submitted and received approval for an application for leave of absence prior to the specified deadline (end of February for the spring semester and end of August for the autumn semester), you will be exempted from paying tuition for the period of your leave of absence. If you have not completed the leave of absence procedure on time, you should note that you could pay tuition for either the spring or autumn semester even if you will be absent from your studies.

If you will be taking courses which are related to your major and earning credits for those courses at a graduate school abroad, you may be deemed to have taken the courses at GraSPP and gain credits for completion of the course. For more information, see the "Completion Requirements" section.

# Procedures for extension of enrollment period

The standard period of enrollment of the doctoral program is three years (see Article 2, Paragraph 5 of The University of Tokyo Rules on Graduate Schools).

If you wish to extend your enrollment beyond this standard limit, you must submit a notice of extension of enrollment on or before the end of the month preceding the month for your original completion. (Long-term students should contact GraSPP Office for confirmation).

It should be noted that enrollment of the doctoral program is limited to five years (see Article 27 of The University of Tokyo Rules on Graduate Schools).

# **GraSPP Room Use Guidelines**

Followings are to set general rules for students' use of GraSPP facilities in Akamon General Research Building and International Academic Research Building.

### I Akamon General Research Building

### 1. Rooms open to students / How to enter

| 4 <sup>th</sup> floor, Akamon General | Resear | ch Building  |                                    |
|---------------------------------------|--------|--------------|------------------------------------|
| Name                                  | Seats  | Equipment    | How to enter                       |
|                                       |        |              | Locked all the time.               |
| Student Study Room N                  | 54     |              | To enter, touch your student ID    |
| Student Study Room W                  | 30     |              | card onto the card reader near the |
|                                       |        |              | door.                              |
|                                       |        |              | Locked all the time.               |
| Community of Lab                      | 0.4    | 24 computers | To enter, touch your student ID    |
| Computer Lab                          | 24     | copier       | card onto the card reader near the |
|                                       |        |              | door.                              |
| Discussion Space 1                    | 6      |              |                                    |
| Discussion Space 2                    | 6      |              |                                    |
| Discussion Space 3                    | 6      |              | Unlocked all the time.             |
| Discussion Space 4                    | 6      |              |                                    |
| Discussion Space 5                    | 6      |              |                                    |
| Student Locker Room                   |        |              | Unlocked all the time.             |
| Student Lounge                        |        |              | Unlocked all the time.             |
| Reflection Room                       |        |              | Unlocked all the time.             |
| nenection room                        |        |              | Located inside Student Lounge.     |

### 2. Available days for students

1) Students always may use the rooms listed above. Unavailable dates will be announced to students in advance.

### 3. Important notes for using Student Study Rooms and Computer Lab

- 1) Keep quiet and refrain from disturbing others in the room. Set your cell phone and smartphone to silent mode and refrain from talking on the phone.
- 2) Eating and drinking are not allowed in the room except for the beverage in spill-proof bottles.
- 3) Do not occupy desks with your personal belongings.
- 4) Use the room and its equipment with care. Do not damage them.
- 5) In order to save energy, turn off all the lights, air conditioners, and computers

when you do not use them or leave the room. Be sure to close the windows after use.

6) GraSPP may delegate the use of the rooms to its students as long as they take good care of using the rooms in an autonomous way following the notes above.

In case students do not follow these notes and inappropriate use is found, GraSPP Office will limit students' room use.

### 4. How to use Discussion Spaces

- 1) Items 2)-6) of the above "Important notes for using Student Study Rooms and Computer Lab" are applied.
- 2) Contact GraSPP Student Council to reserve Discussion Space.

### 5. Important notes for using Student Locker Room and Student Lounge

- 1) Use and take good care of an approved locker with your own responsibility.
- 2) Eating and drinking are allowed in the Student Lounge. Use Lounge and its equipment with care, do not damage them. In order to save energy, turn off all the lights and air conditioners when you leave.

### II International Academic Research Building

### 1. Rooms open to students / How to use

| 12 <sup>th</sup> Floor, International Academic Research Building |       |                                       |  |
|------------------------------------------------------------------|-------|---------------------------------------|--|
| Name                                                             | Seats | How to use                            |  |
| Seminar Room A                                                   | 36    |                                       |  |
| Seminar Room B                                                   | 24    |                                       |  |
| Seminar Room C                                                   | 24    | D                                     |  |
| Seminar Room D                                                   | 24    | Reservation required at GraSPP Office |  |
| Seminar Room E                                                   | 36    |                                       |  |
| Seminar Room F                                                   | 12    |                                       |  |
|                                                                  |       |                                       |  |

### 2. Available days & time for students

- 1) Students always may use the rooms listed above. Unavailable dates will be announced to students in advance.
- 2) Rooms can be used from 9:00 am to 10:30 pm.

#### 3. How to use Seminar Rooms

- 1) Seminar Rooms can only be booked for GraSPP students' study group.
- 2) Room reservation is required at GraSPP Office.
- 3) A student can book a room for 2 hours in principle. If the room is still available after his/her use on the day, he/she can extend the time of use.
- 4) GraSPP's courses and events have priorities of using the Seminar Rooms. Even if

the room was booked by a student in advance, his/her reservation might be re-arranged by GraSPP when needed.

### 4. Important notes for using Seminar Rooms

- 1) Eating and drinking are not allowed in the room except for the beverage in spill-proof bottles.
- 2) Use the room and equipment with care. Do not damage them.
- 3) In order to save energy, turn off all the lights and air conditioners when you do not use them or leave the room. Be sure to close the windows after use.
- 4) In case students do not follow these notes and inappropriate use is found, GraSPP Office will limit students' room use.

### III Faculty of Medicine Building 1

\*Facilities for GraSPP PhD students only

### Rooms open to PhD students / How to use

| 2nd Floor, Faculty of Medicine Building 1 |                             |                                                          |  |  |
|-------------------------------------------|-----------------------------|----------------------------------------------------------|--|--|
| Name                                      | Equipment                   | How to enter                                             |  |  |
| Student Study Halls                       | Parganal dagk and hookghalt | Locked all the time.<br>A passcode is required to enter. |  |  |
| Student Lounge                            | A conjer                    | Locked all the time.<br>A passcode is required to enter. |  |  |

# **Various Contact Information List**

| Main Matters In Charge                                           | Department                                                                           | Location                                                |  |
|------------------------------------------------------------------|--------------------------------------------------------------------------------------|---------------------------------------------------------|--|
| Registration, Courses and<br>Grades, UTAS, Classroom             | <b>GraSPP Office</b> 03-5841-1349                                                    | 13th floor, International<br>Academic Research<br>Bldg. |  |
|                                                                  | ppinj@gs.mail.u-tokyo.ac.jp                                                          | Diag.                                                   |  |
| Overseas Exchange and Double<br>Degree Program                   | GraSPP Office                                                                        | 13th floor, International<br>Academic Research<br>Bldg. |  |
| Degree Program                                                   | exchange.j@gs.mail.u-tokyo.ac.jp                                                     |                                                         |  |
| General Guide to Campus-wide<br>Consultation                     | Nandemo-Sodan(One-Stop Resources)Office                                              | 1st floor, Prefabricated<br>Research Bldg. A (next      |  |
| Facilities(Departments)                                          | 03-5841-7867、0786<br>http://dcs.adm.u-tokyo.ac.jp/en/nsc/                            | to Second Refectory)                                    |  |
| Counseling and Consulation on                                    | Student Counseling Center                                                            | 1st floor, Prefabricated                                |  |
| Academic matters, Career Options and Interpersonal               | 03-5841-2578                                                                         | Research Bldg. A (next to Second Refectory)             |  |
| Relations                                                        | http://dcs.adm.u-tokyo.ac.jp/en/scc/                                                 |                                                         |  |
| Career Advice, Job Search                                        | Career Support Office                                                                | B1, Student Support<br>Center                           |  |
| Assistance                                                       | 03-5841-2650                                                                         | Genter                                                  |  |
|                                                                  | https://www.careersupport.adm.u-tokyo.ac.jp/shukatsu/56                              |                                                         |  |
|                                                                  | Website for International Students                                                   |                                                         |  |
|                                                                  | https://www.u-tokyo.ac.jp/adm/inbound/en/life-career.html                            |                                                         |  |
| Exemption and Deferred<br>Payment of Entrance Fee and            | Tuition Fee Exemption Team, Student Scholarship and Welfare Group                    | B1, Student Support<br>Center                           |  |
| Tuition                                                          | 03-5841-2547<br>syougaku.adm@gs.mail.u-tokyo.ac.jp                                   |                                                         |  |
| Scholarships from JASSO, Local<br>Public Organizations or Public | Scholarship Team, Student Scholarship and<br>Welfare Group                           | B1, Student Support<br>Center                           |  |
| Interest Organizations                                           | 03-5841-2520                                                                         |                                                         |  |
|                                                                  | syougaku.adm@gs.mail.u-tokyo.ac.jp                                                   |                                                         |  |
| Printers and Copy Machines in the PC room                        | The University of Tokyo CO-OP<br>03-3816-0711                                        | Basement floor, Faculty of Law & Letters Bldg.2         |  |
| Apartment brokerage                                              | The University of Tokyo CO-OP 03-5841-7945 https://www.heyagime.com/chat/hongo_desk/ | Basement floor, Faculty of Law & Letters Bldg.2         |  |
| Accomodation for international students                          | Housing Office https://www.u-tokyo.ac.jp/adm/housing-office/en/info.html             | 8th Floor,<br>Administration Bureau                     |  |
| Regular Health Check, Medical                                    | Hongo Health Service Center                                                          | 2nd floor,                                              |  |
| Examination and Health                                           | 03-5841-2573                                                                         | Administration Bureau<br>Bldg.2                         |  |
| Consultation                                                     | http://www.hc.u-tokyo.ac.jp/en                                                       | D145.2                                                  |  |
| Matters relating to Sexual<br>Harassment                         | Harassment Counseling Center                                                         | Room S107, 1st floor,<br>Faculty of Medicine            |  |
| i iai assiliciit                                                 | 03-5841-2233<br>http://har.u-tokyo.ac.jp/en/                                         | Bldg.1                                                  |  |
| Mattaga galatina ta Aasalassi                                    |                                                                                      |                                                         |  |
| Matters relating to Academic<br>Harassment                       | Student Counseling Center, Harassment Counseling Center, etc                         |                                                         |  |
| Lost items, security and theft on                                | SECURITY OFFICE                                                                      | 1st floor north side,                                   |  |
| campus                                                           | 03-5841-4919                                                                         | Yasuda Auditorium                                       |  |